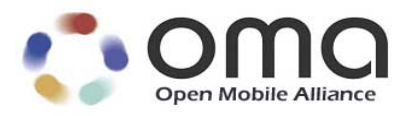

# **RESTful Network API for Zonal Presence** Candidate Version 1.0 – 08 Mar 2016

## **Open Mobile Alliance** OMA-TS-REST\_NetAPI\_ZonalPresence-V1\_0-20160308-C

Use of this document is subject to all of the terms and conditions of the Use Agreement located at [http://www.openmobilealliance.org/UseAgreement.html.](http://www.openmobilealliance.org/UseAgreement.html)

Unless this document is clearly designated as an approved specification, this document is a work in process, is not an approved Open Mobile Alliance™ specification, and is subject to revision or removal without notice.

You may use this document or any part of the document for internal or educational purposes only, provided you do not modify, edit or take out of context the information in this document in any manner. Information contained in this document may be used, at your sole risk, for any purposes. You may not use this document in any other manner without the prior written permission of the Open Mobile Alliance. The Open Mobile Alliance authorizes you to copy this document, provided that you retain all copyright and other proprietary notices contained in the original materials on any copies of the materials and that you comply strictly with these terms. This copyright permission does not constitute an endorsement of the products or services. The Open Mobile Alliance assumes no responsibility for errors or omissions in this document.

Each Open Mobile Alliance member has agreed to use reasonable endeavors to inform the Open Mobile Alliance in a timely manner of Essential IPR as it becomes aware that the Essential IPR is related to the prepared or published specification. However, the members do not have an obligation to conduct IPR searches. The declared Essential IPR is publicly available to members and non-members of the Open Mobile Alliance and may be found on the "OMA IPR Declarations" list at [http://www.openmobilealliance.org/ipr.html.](http://www.openmobilealliance.org/ipr.html) The Open Mobile Alliance has not conducted an independent IPR review of this document and the information contained herein, and makes no representations or warranties regarding third party IPR, including without limitation patents, copyrights or trade secret rights. This document may contain inventions for which you must obtain licenses from third parties before making, using or selling the inventions. Defined terms above are set forth in the schedule to the Open Mobile Alliance Application Form.

NO REPRESENTATIONS OR WARRANTIES (WHETHER EXPRESS OR IMPLIED) ARE MADE BY THE OPEN MOBILE ALLIANCE OR ANY OPEN MOBILE ALLIANCE MEMBER OR ITS AFFILIATES REGARDING ANY OF THE IPR'S REPRESENTED ON THE "OMA IPR DECLARATIONS" LIST, INCLUDING, BUT NOT LIMITED TO THE ACCURACY, COMPLETENESS, VALIDITY OR RELEVANCE OF THE INFORMATION OR WHETHER OR NOT SUCH RIGHTS ARE ESSENTIAL OR NON-ESSENTIAL.

THE OPEN MOBILE ALLIANCE IS NOT LIABLE FOR AND HEREBY DISCLAIMS ANY DIRECT, INDIRECT, PUNITIVE, SPECIAL, INCIDENTAL, CONSEQUENTIAL, OR EXEMPLARY DAMAGES ARISING OUT OF OR IN CONNECTION WITH THE USE OF DOCUMENTS AND THE INFORMATION CONTAINED IN THE DOCUMENTS.

© 2016 Open Mobile Alliance Ltd. All Rights Reserved. Used with the permission of the Open Mobile Alliance Ltd. under the terms set forth above.

# **Contents**

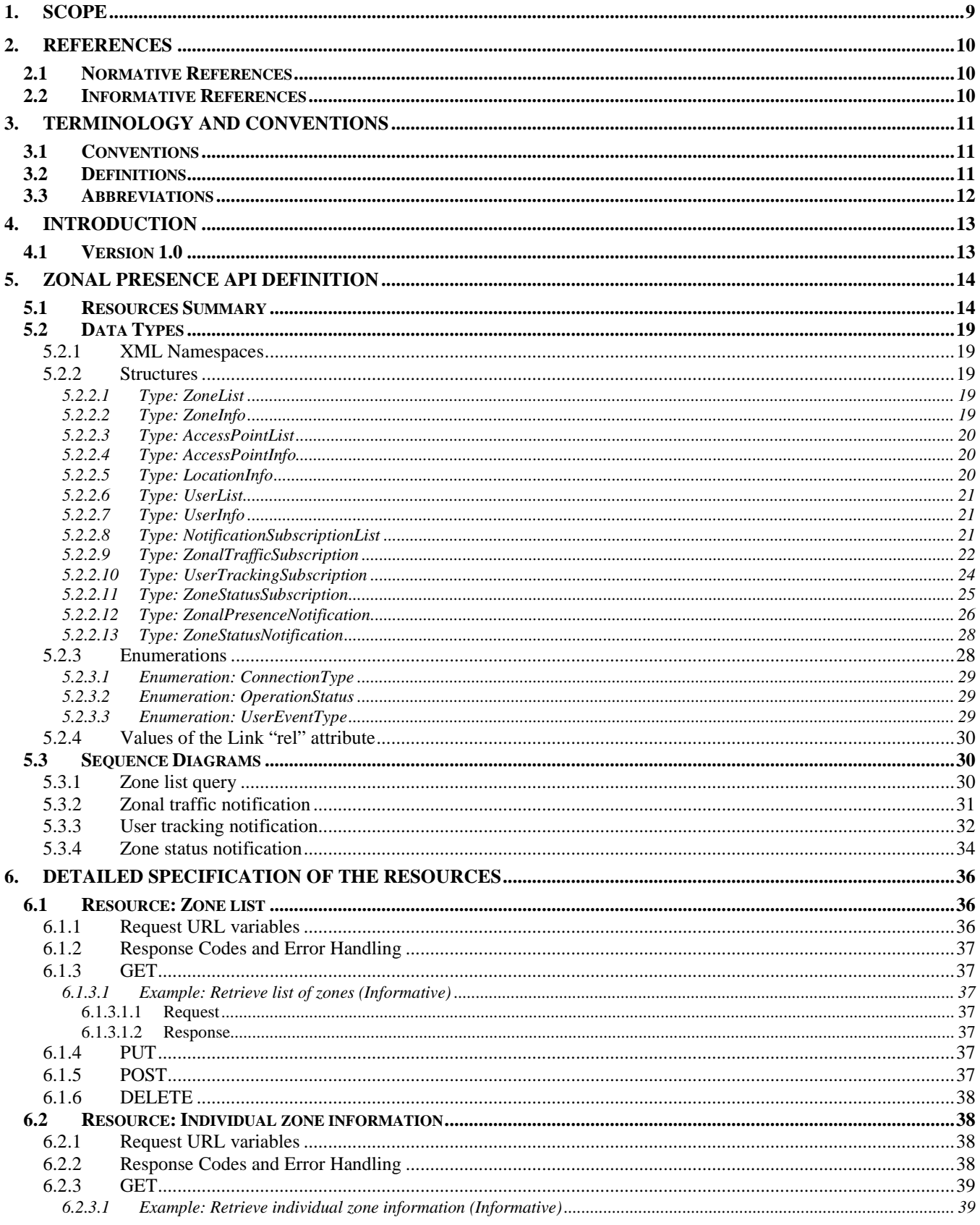

© 2016 Open Mobile Alliance Ltd. All Rights Reserved.

Used with the permission of the Open Mobile Alliance Ltd. under the terms as stated in this document. COMA-TEMPLATE-TS\_RESTful\_Network\_API-20160101-I]

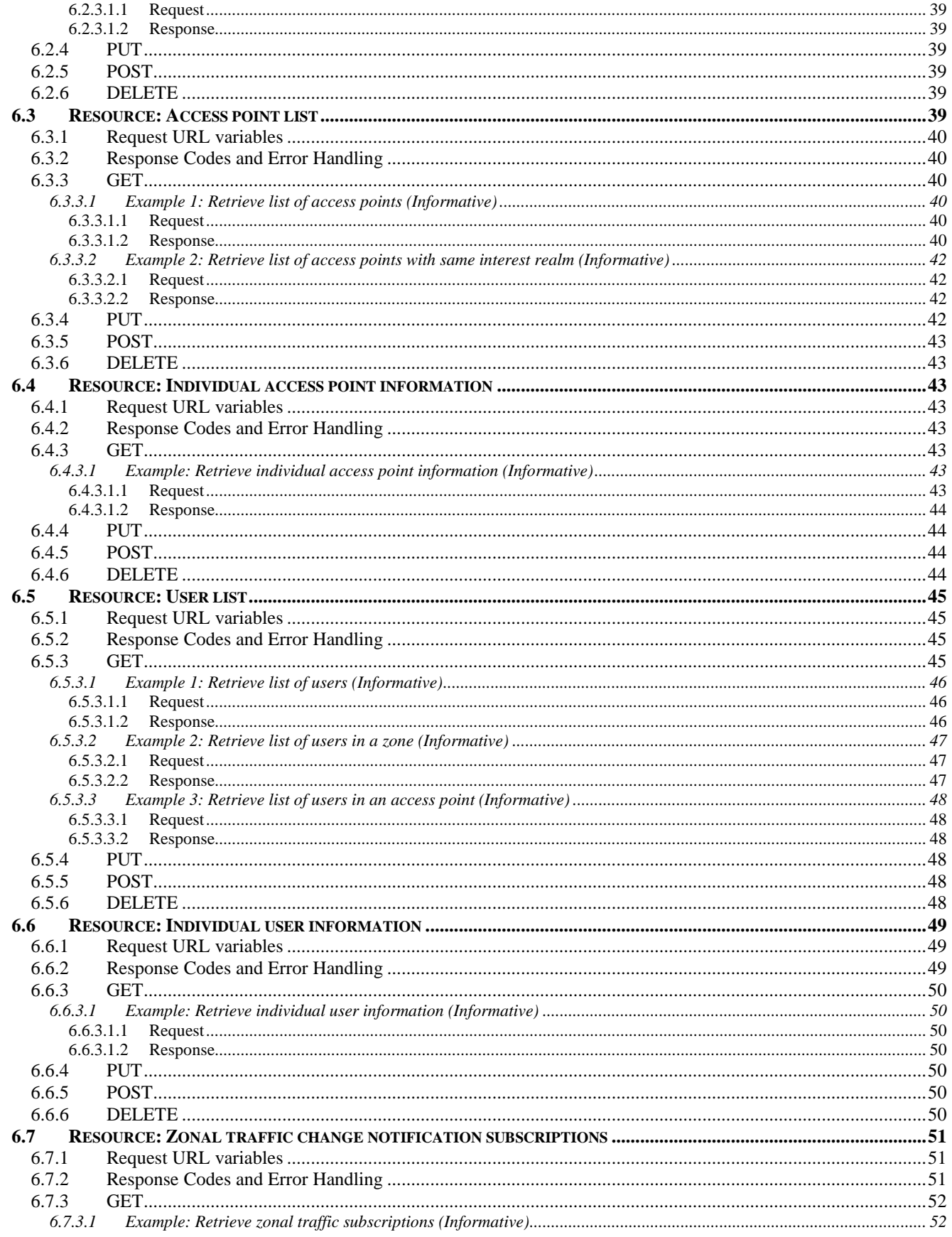

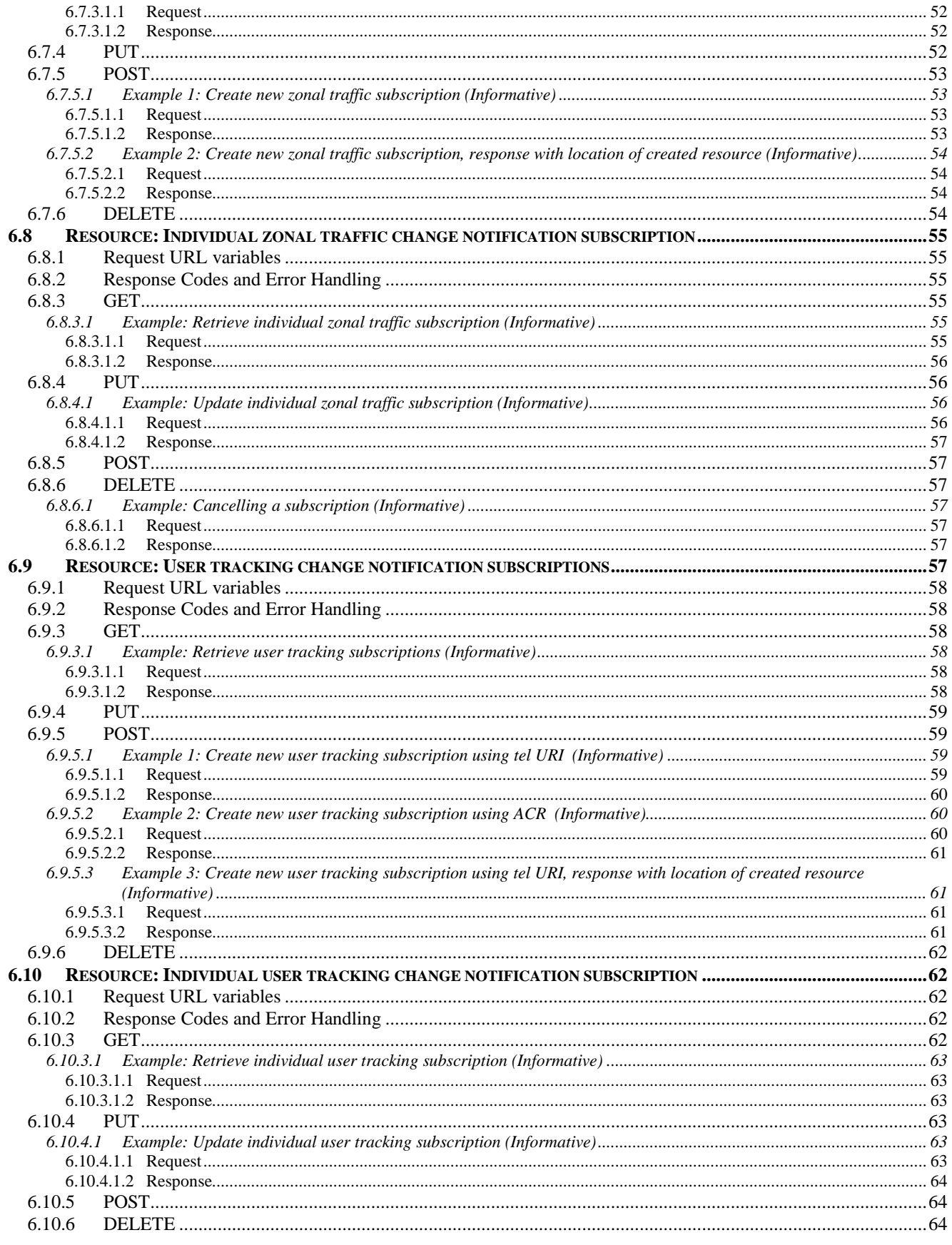

Used with the permission of the Open Mobile Alliance Ltd. under the terms as stated in this document. COMA-TEMPLATE-TS\_RESTful\_Network\_API-20160101-I]

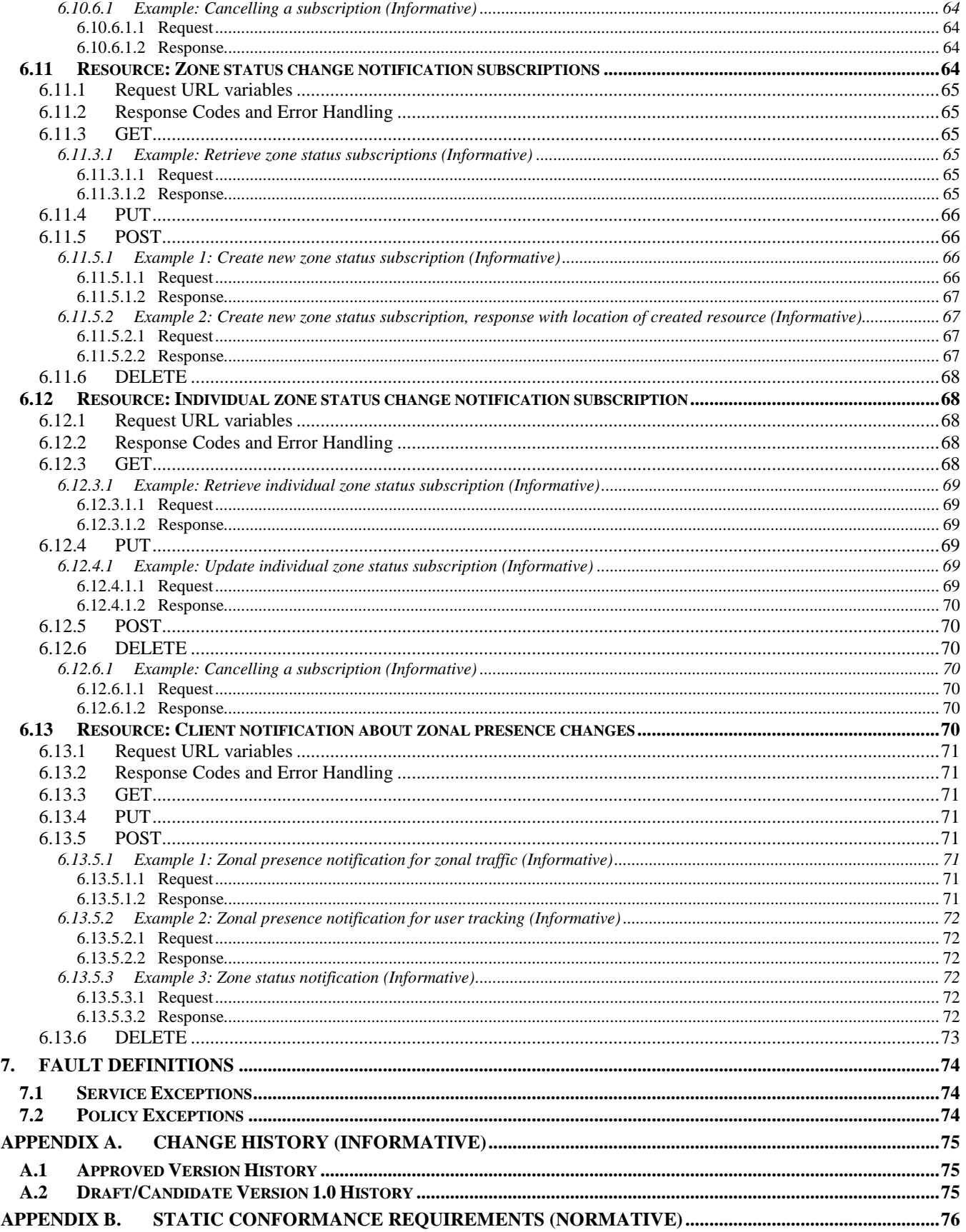

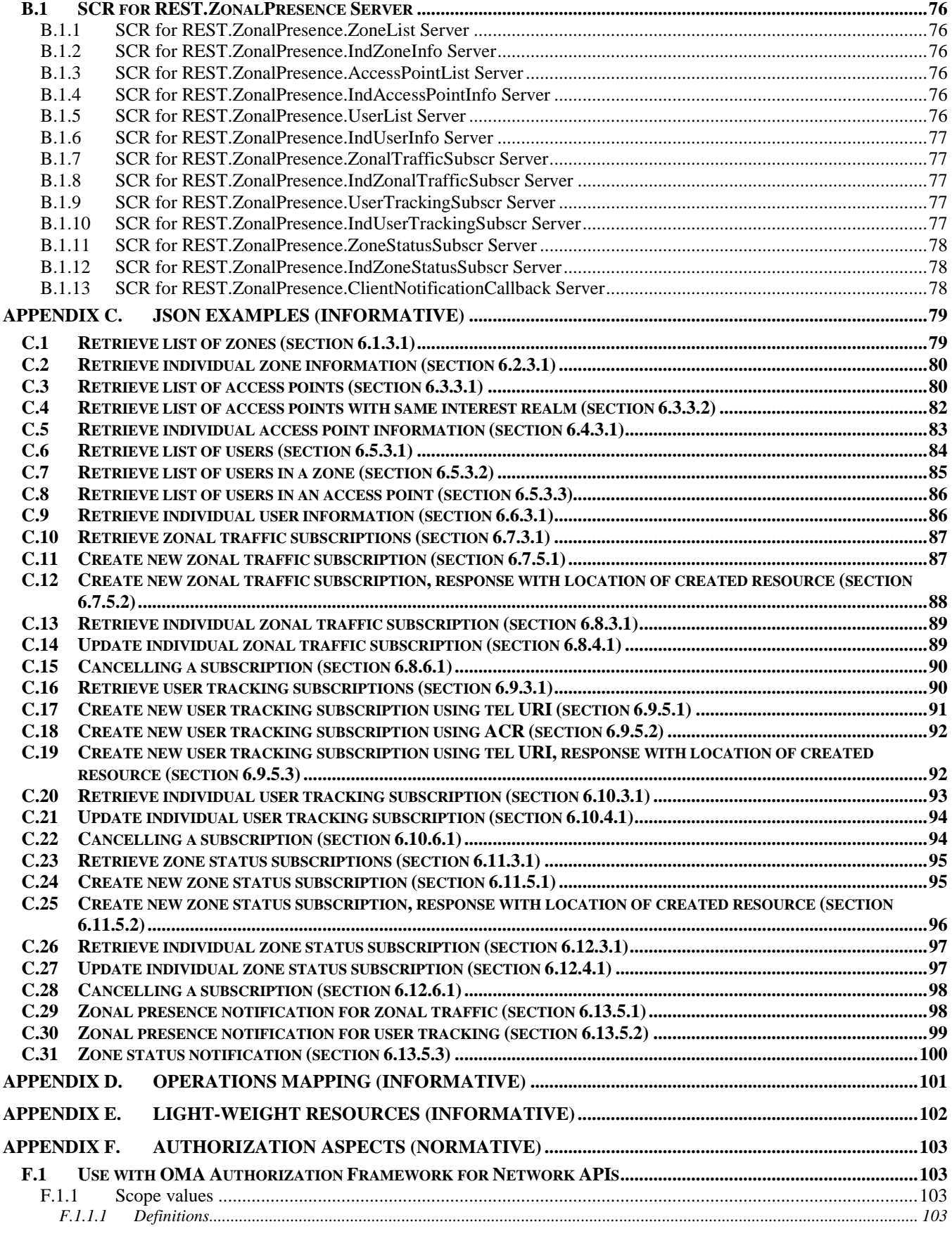

Used with the permission of the Open Mobile Alliance Ltd. under the terms as stated in this document. **INCOMA API-20160101-II** 

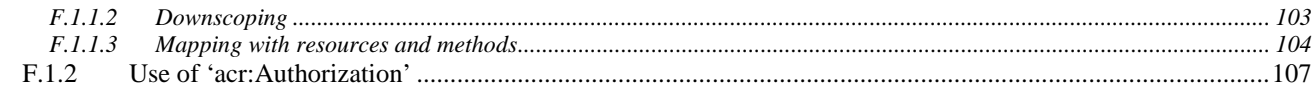

# **Figures**

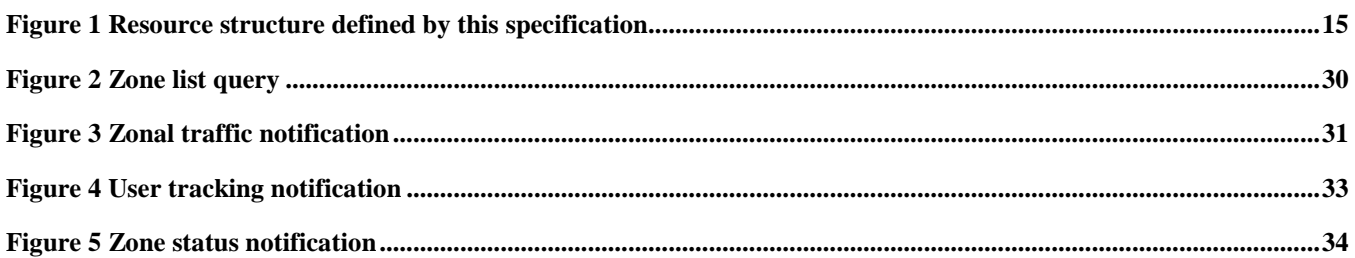

# **Tables**

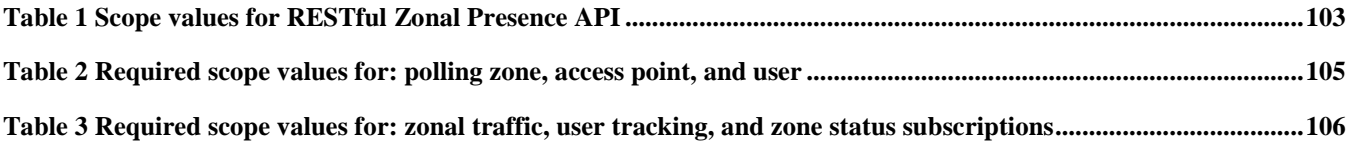

# **1. Scope**

This specification defines a RESTful API for Zonal Presence using HTTP protocol bindings

# **2. References**

### **2.1 Normative References**

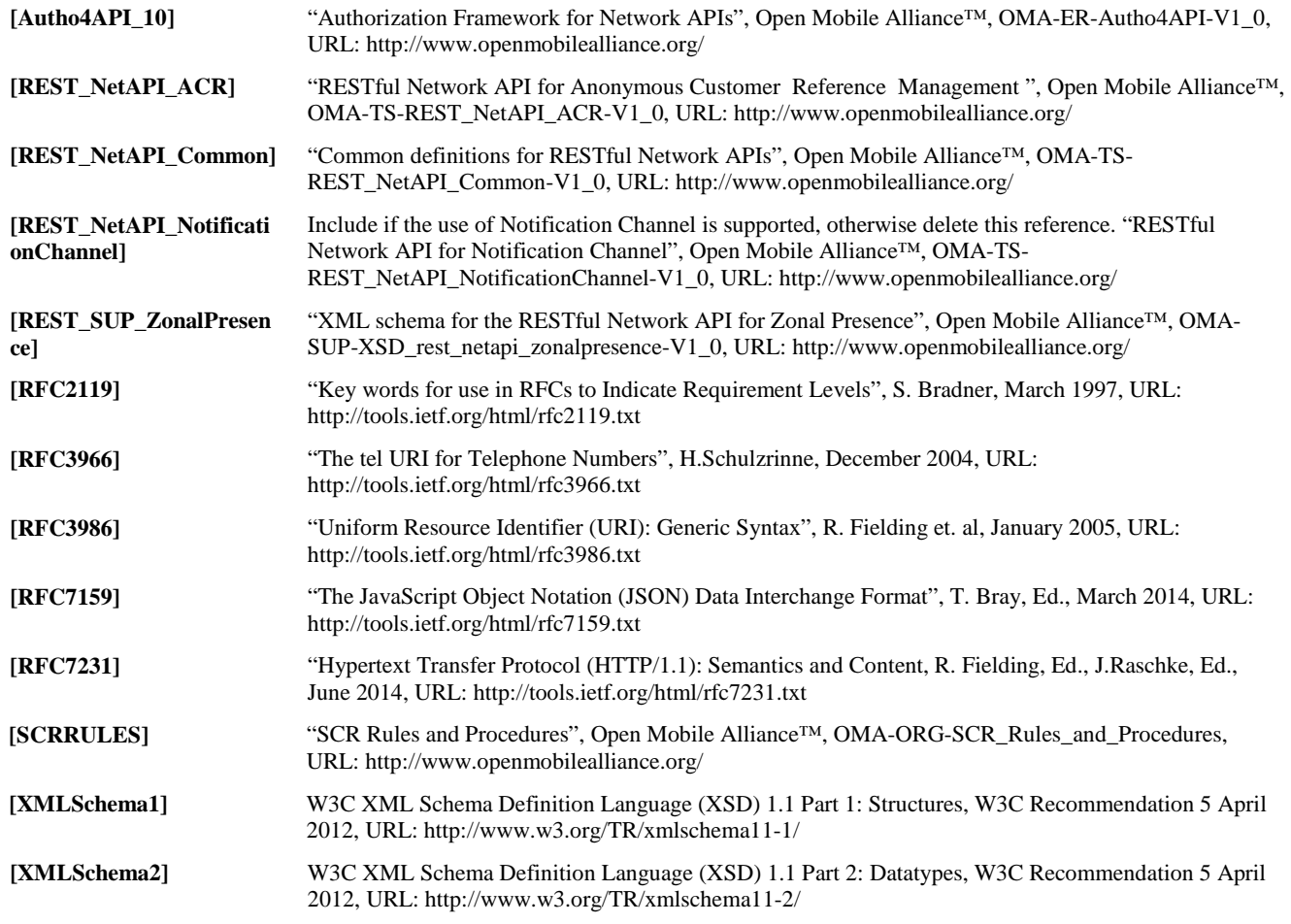

### **2.2 Informative References**

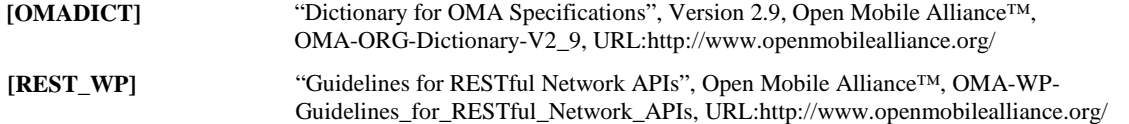

# **3. Terminology and Conventions**

## **3.1 Conventions**

The key words "MUST", "MUST NOT", "REQUIRED", "SHALL", "SHALL NOT", "SHOULD", "SHOULD NOT", "RECOMMENDED", "MAY", and "OPTIONAL" in this document are to be interpreted as described in [RFC2119].

All sections and appendixes, except "Scope" and "Introduction", are normative, unless they are explicitly indicated to be informative.

## **3.2 Definitions**

For the purpose of this TS, all definitions from the OMA Dictionary apply [OMADICT].

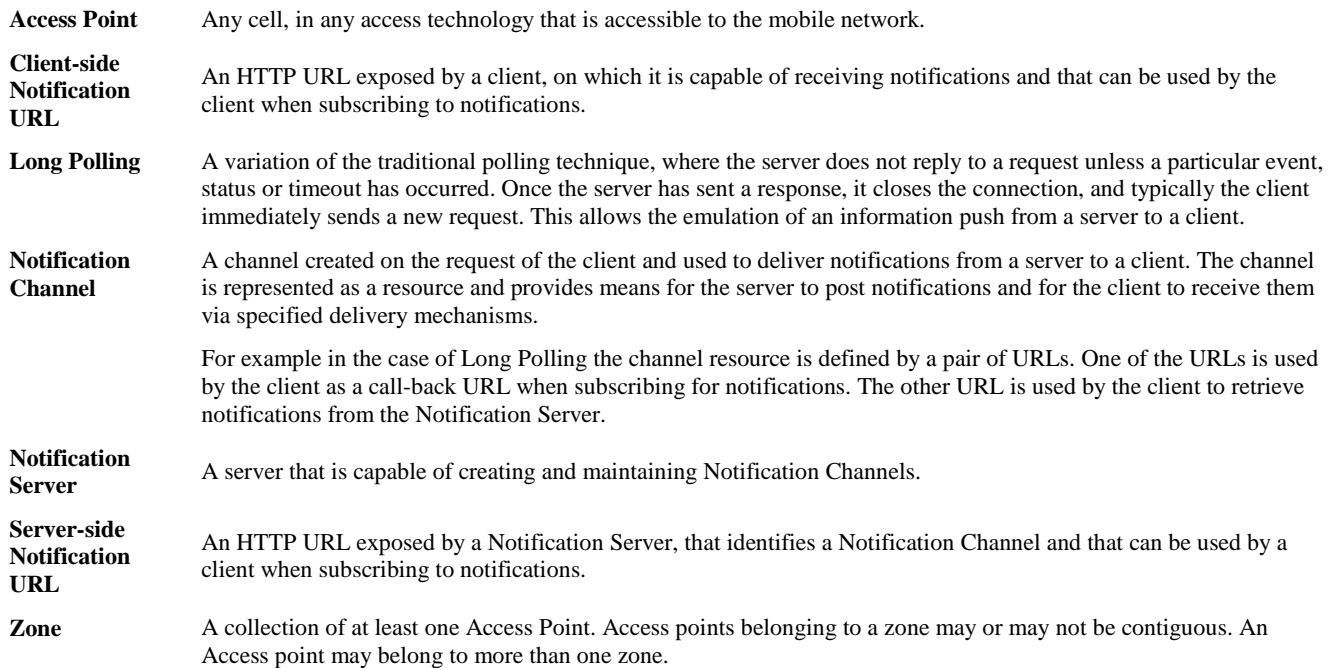

## **3.3 Abbreviations**

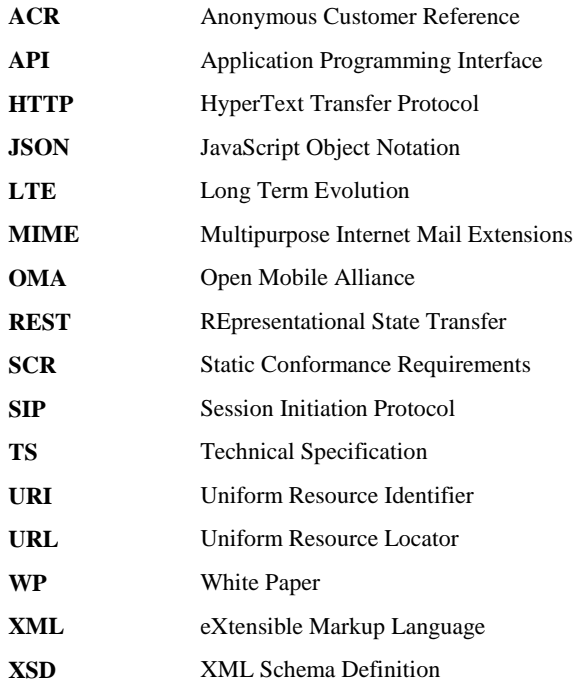

# **4. Introduction**

A zone is a set of access points. Any cell type accessible to the mobile device could be an access point, for example a mobile network cell including small cells as defined by the Small Cell Forum and WiFi access point. Zones may be formed for example based on location, ownership, type of area they are deployed in, type of traffic they carry etc. in any combination. They do not have to be geographically adjacent.

The zonal presence API provides a subscription mechanism where authorized applications can receive notifications of user activities (such as zone enter, zone exit, zone transfer) within a 'zone' and notifications of specific user tracking or interest events (such as threshold number of users in the zone or access point, operational status of access point).

- − Zone enter When a mobile device (i.e. user) transitions to the coverage of an access point within the zone from one that is external to the zone
- − Zone exit When a mobile device transitions to the coverage of an access point external to the zone from one that is within the zone
- Zone transfer Upon transitioning between two access points within the zone

Additionally, the zonal presence API defines operations where applications can gain information about zones, access points, and mobile devices.

The Technical Specification of the RESTful Network API for Zonal Presence contains HTTP protocol bindings for the Zonal Presence functionality, using the REST architectural style. The specification provides resource definitions, the HTTP verbs applicable for each of these resources, and the element data structures, as well as support material including flow diagrams and examples using the various supported message body formats (i.e. XML, JSON).

## **4.1 Version 1.0**

Version 1.0 of this specification supports the following operations:

- Retrieve the zone list and individual zone information
- Retrieve the access point list and individual access point information
- Retrieve the user list and individual user information
- Manage client-specific subscriptions to zonal traffic change notifications.
- Manage client-specific subscriptions to user tracking change notifications
- Manage client-specific subscriptions to zone status change notifications

In addition this specification provides:

- Support for scope values used with authorization framework defined in [Autho4API\_10]
- Support for Anonymous Customer Reference (ACR) as an end user identifier
- Support for "acr:auth" as a reserved keyword in an ACR

# <span id="page-13-0"></span>**5. Zonal Presence API definition**

This section is organized to support a comprehensive understanding of the Zonal Presence API design. It specifies the definition of all resources, definition of all data structures, and definitions of all operations permitted on the specified resources.

Common data types, naming conventions, fault definitions and namespaces are defined in [REST\_NetAPI\_Common].

The remainder of this document is structured as follows:

Section [5](#page-13-0) starts with a diagram representing the resources hierarchy followed by a table listing all the resources (and their URL) used by this API, along with the data structure and the supported HTTP verbs (section [5.1\)](#page-13-1). What follows are the data structures (section [5.2\)](#page-18-0). A sample of typical use cases is included in section [5.3,](#page-29-1) described as high level flow diagrams.

Section [6](#page-35-0) contains detailed specification for each of the resources. Each such subsection defines the resource, the request URL variables that are common for all HTTP methods, and the supported HTTP verbs. For each supported HTTP verb, a description of the functionality is provided, along with an example of a request and an example of a response. For each unsupported HTTP verb, the returned HTTP error status is specified, as well as what should be returned in the Allow header.

All examples in sectio[n 6](#page-35-0) use XML as the format for the message body. JSON examples are provided in [Appendix C.](#page-78-0)

Section [7](#page-73-0) contains fault definition details such as Service Exceptions and Policy Exceptions.

[Appendix B](#page-75-0) provides the Static Conformance Requirements (SCR).

[Appendix D](#page-100-0) provides the operations mapping to a pre-existing baseline specification, where applicable.

[Appendix E](#page-101-0) provides a list of all Light-weight Resources, where applicable.

[Appendix F](#page-102-1) defines authorization aspects to control access to the resources defined in this specification.

Note: Throughout this document client and application can be used interchangeably.

### <span id="page-13-1"></span>**5.1 Resources Summary**

This section summarizes all the resources used by the RESTful Network API for Zonal Presence.

The "apiVersion" URL variable SHALL have the value "v1" to indicate that the API corresponds to this version of the specification. See [REST\_NetAPI\_Common] which specifies the semantics of this variable.

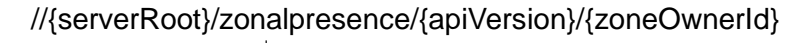

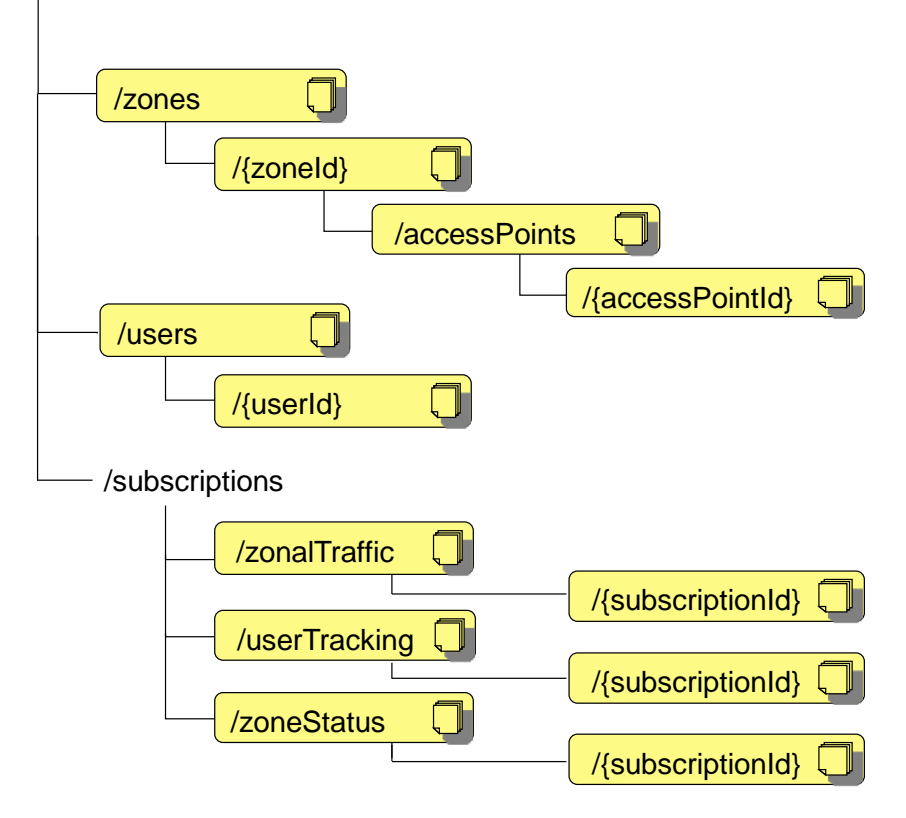

**Figure 1 Resource structure defined by this specification**

<span id="page-14-0"></span>The following tables give a detailed overview of the resources defined in this specification, the data type of their representation and the allowed HTTP methods.

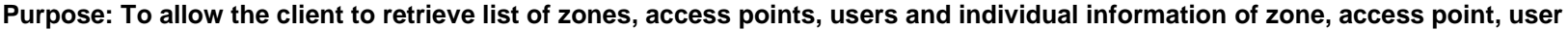

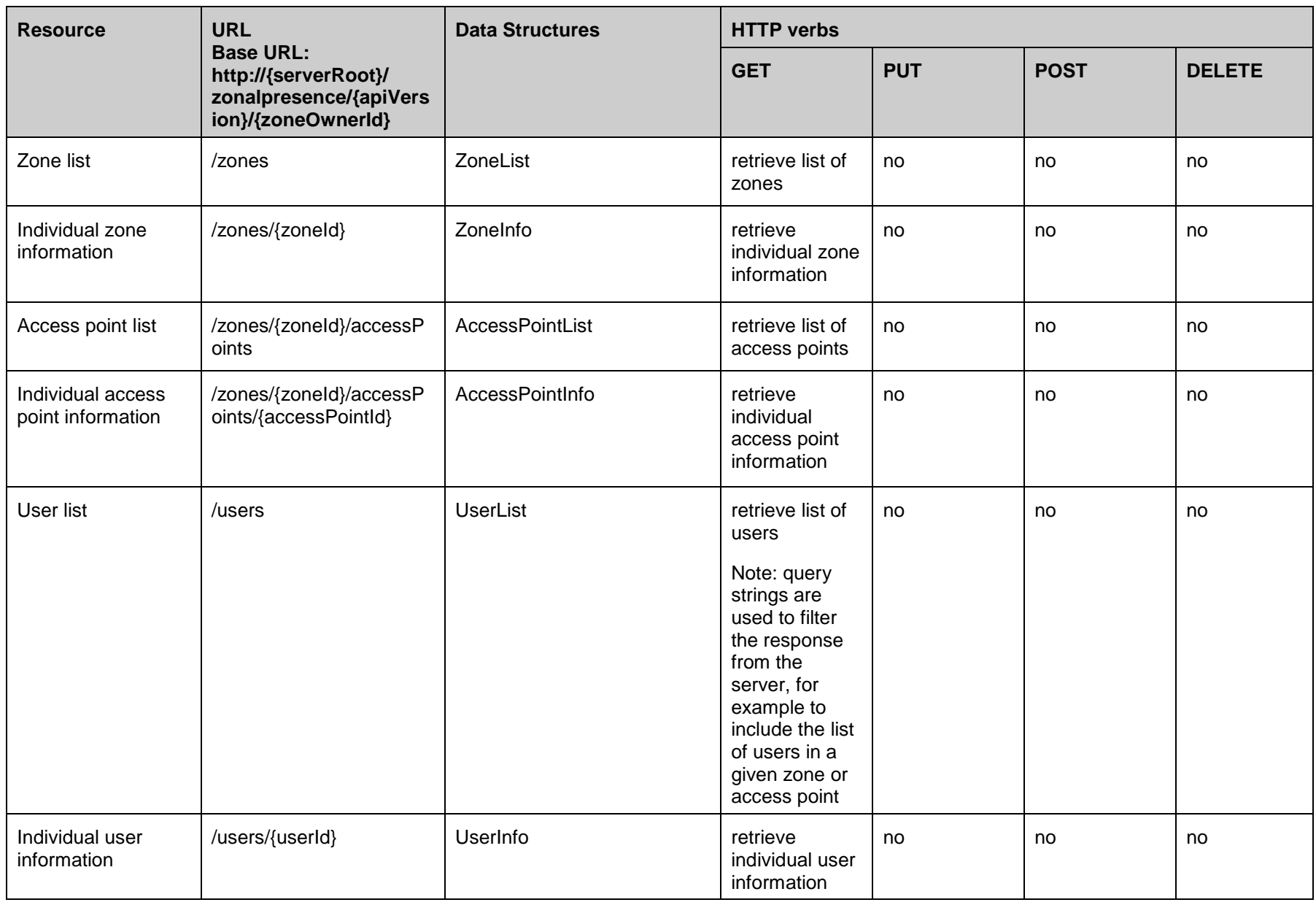

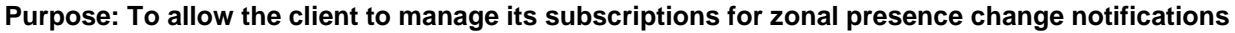

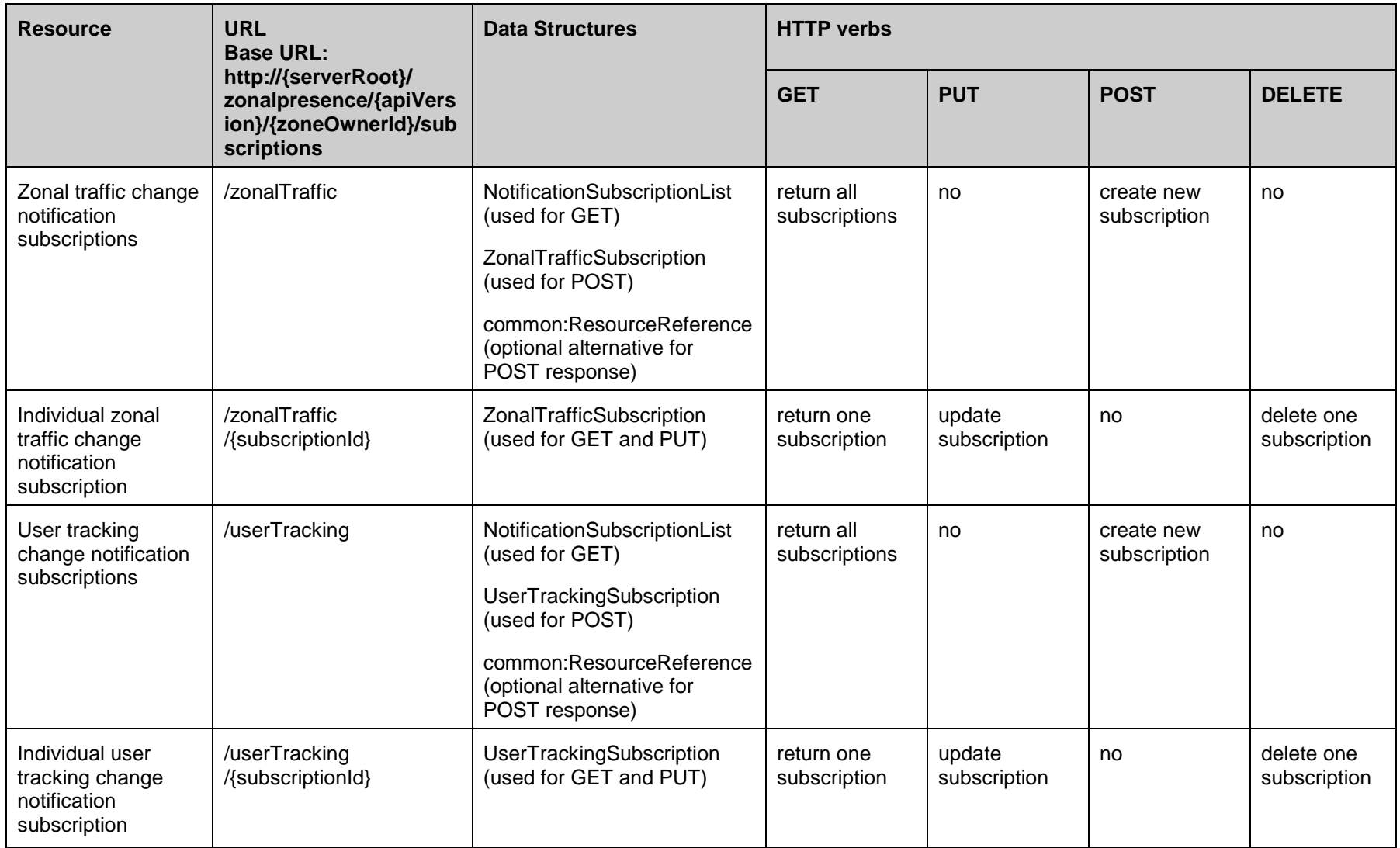

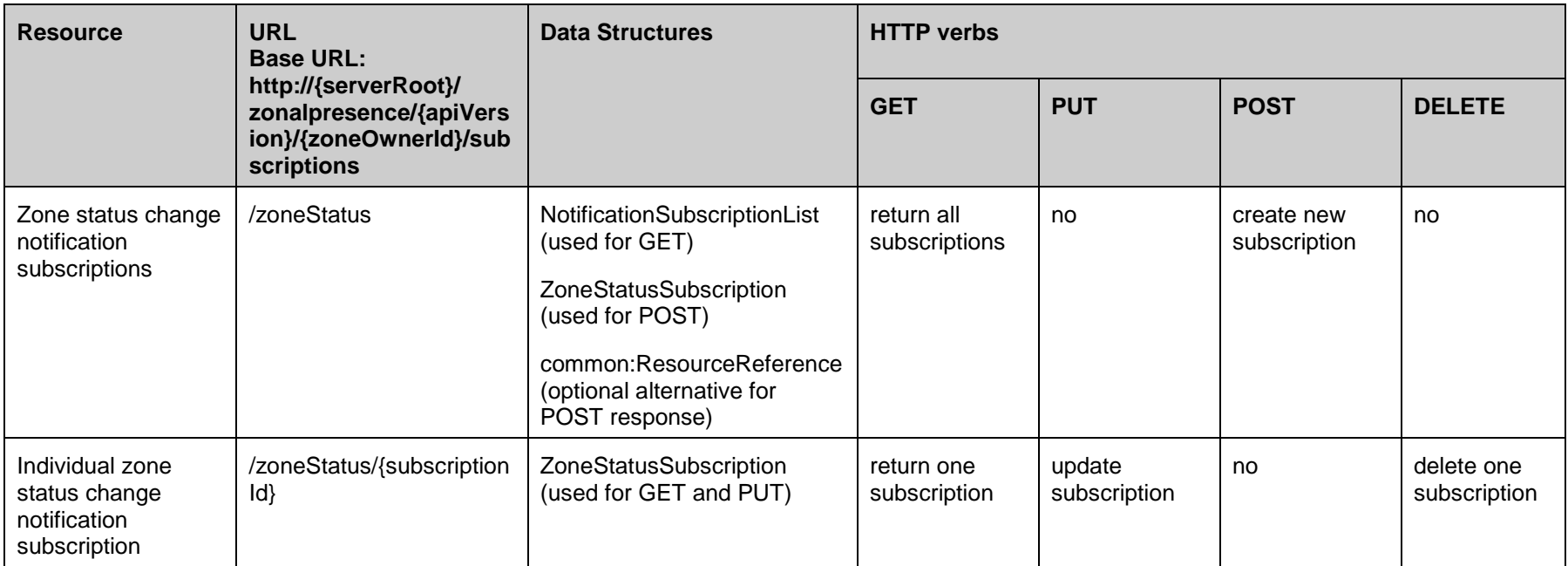

#### **Purpose: To allow the server to inform the client about zonal presence changes**

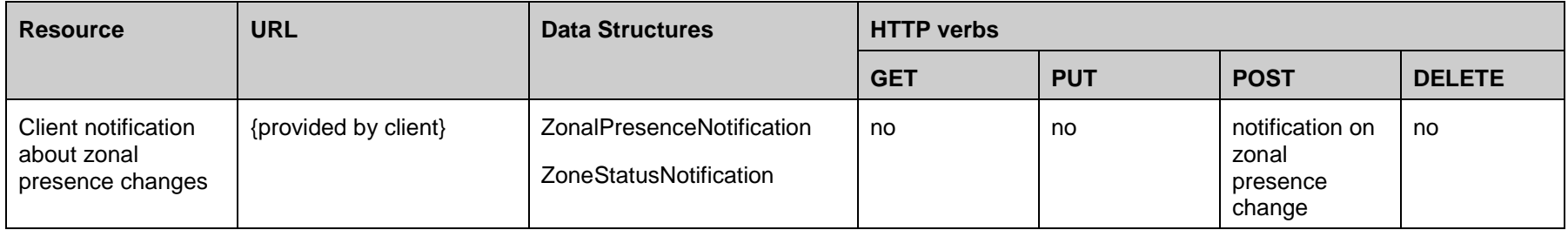

## <span id="page-18-0"></span>**5.2 Data Types**

### **5.2.1 XML Namespaces**

The XML namespace for the Zonal Presence data types is:

urn:oma:xml:rest:netapi:zonalpresence:1

The 'xsd' namespace prefix is used in the present document to refer to the XML Schema data types defined in XML Schema [XMLSchema1, XMLSchema2]. The 'common' namespace prefix is used in the present document to refer to the data types defined in [REST\_NetAPI\_Common]. The use of namespace prefixes such as 'xsd' is not semantically significant.

The XML schema for the data structures defined in the section below is given in [REST\_SUP\_ZonalPresence].

### **5.2.2 Structures**

The subsections of this section define the data structures used in the Zonal Presence API.

Some of the structures can be instantiated as so-called root elements.

For structures that contain elements which describe a user identifier, the statements in section 6 regarding 'tel', 'sip' and 'acr' URI schemes apply.

#### **5.2.2.1 Type: ZoneList**

A type containing list of zones.

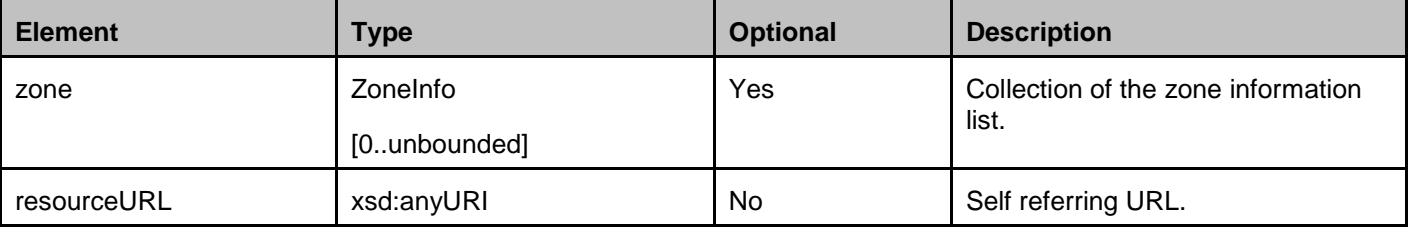

A root element named zoneList of type ZoneList is allowed in response bodies.

### **5.2.2.2 Type: ZoneInfo**

A type containing zone information.

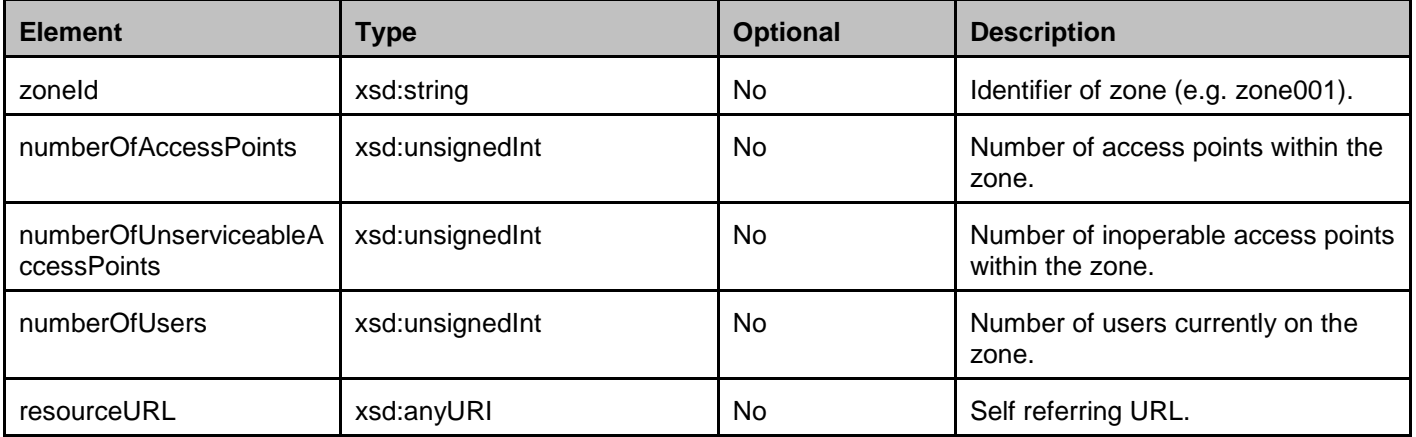

A root element named zoneInfo of type ZoneInfo is allowed in response bodies.

#### **5.2.2.3 Type: AccessPointList**

A type containing list of access points.

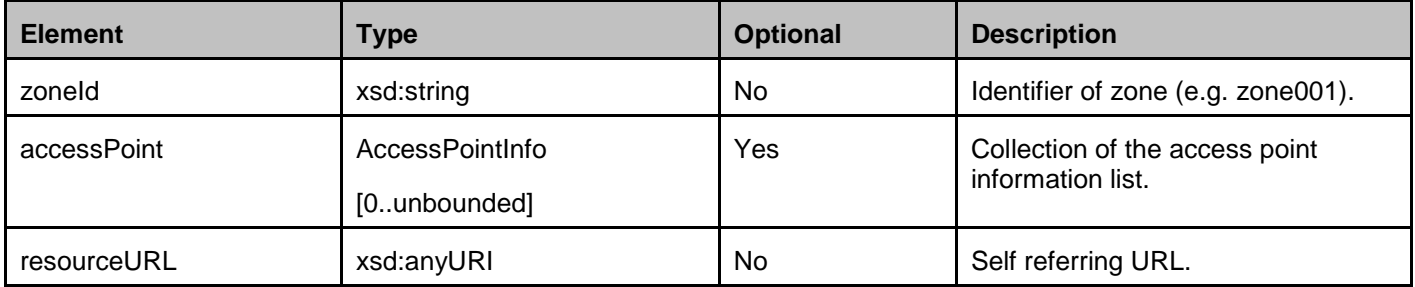

A root element named accessPointList of type AccessPointList is allowed in response bodies.

### **5.2.2.4 Type: AccessPointInfo**

A type containing access point information.

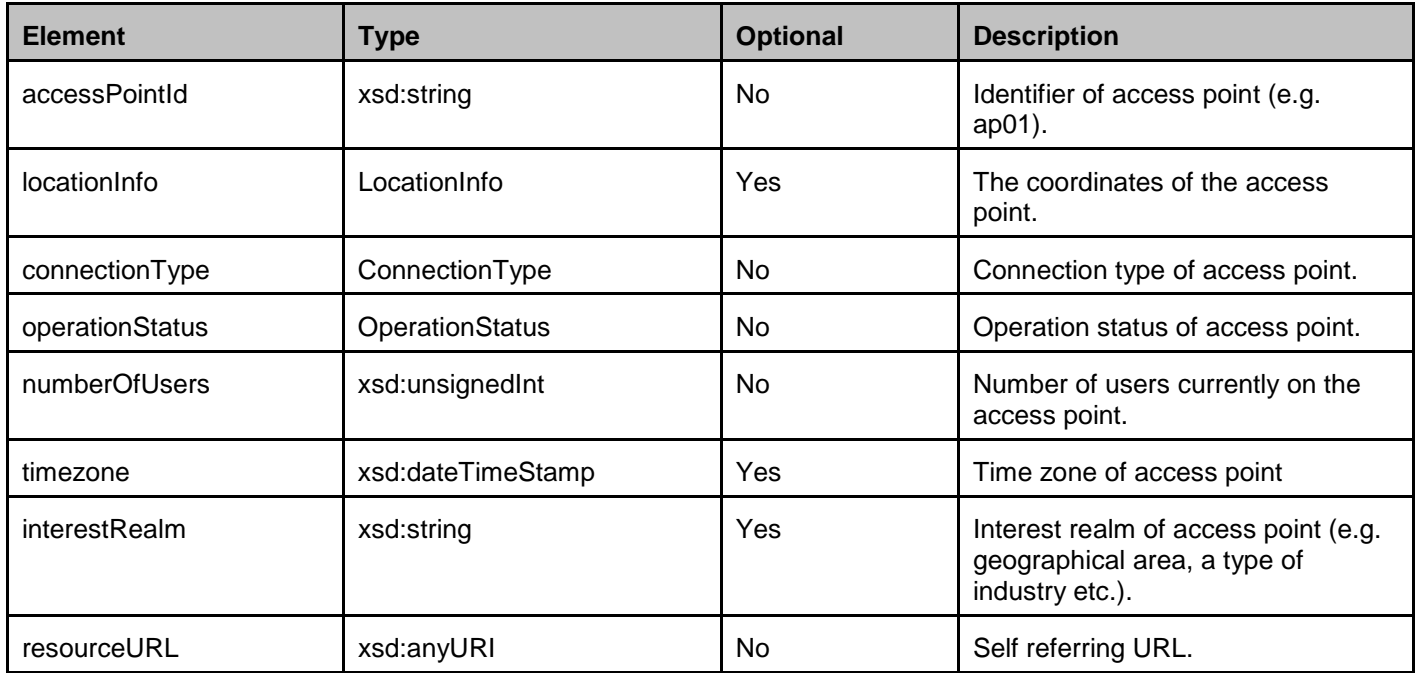

A root element named accessPointInfo of type AccessPointInfo is allowed in response bodies.

#### **5.2.2.5 Type: LocationInfo**

A type containing location information with latitude, longitude and altitude, in addition the accuracy of the information are provided.

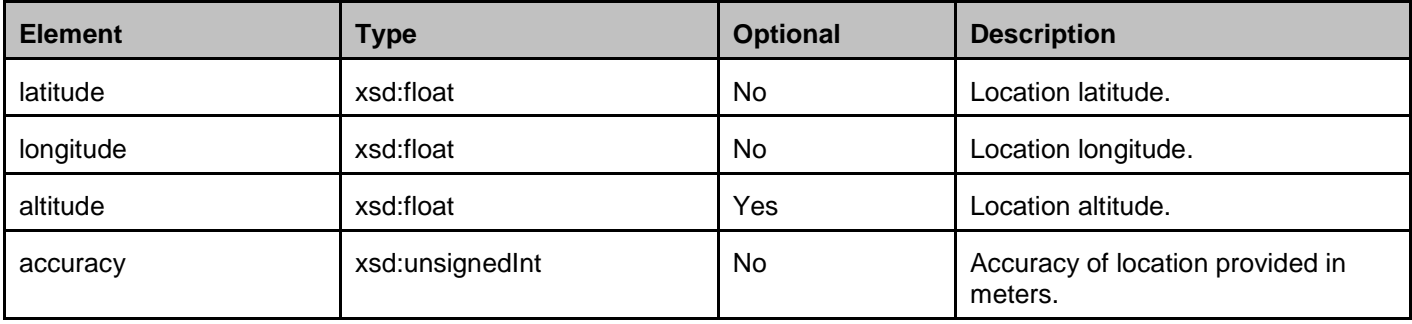

**Used with the permission of the Open Mobile Alliance Ltd. under the terms as stated in this document. [OMA-TEMPLATE-TS\_RESTful\_Network\_API-20160101-I]**

### **5.2.2.6 Type: UserList**

A type containing list of users.

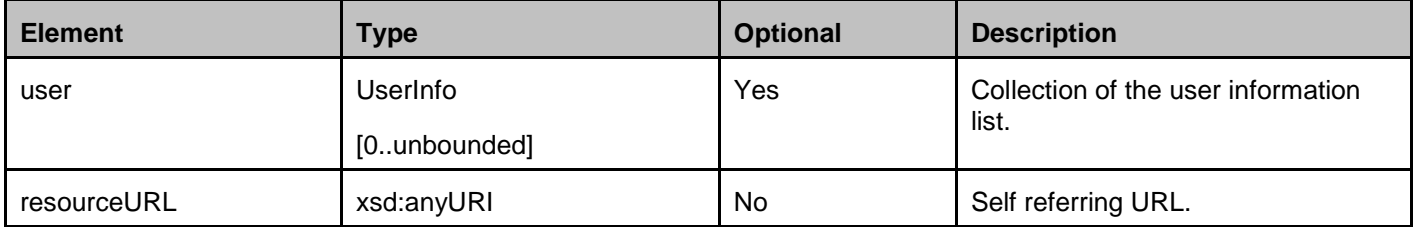

A root element named userList of type UserList is allowed in response bodies.

#### **5.2.2.7 Type: UserInfo**

A type containing user information.

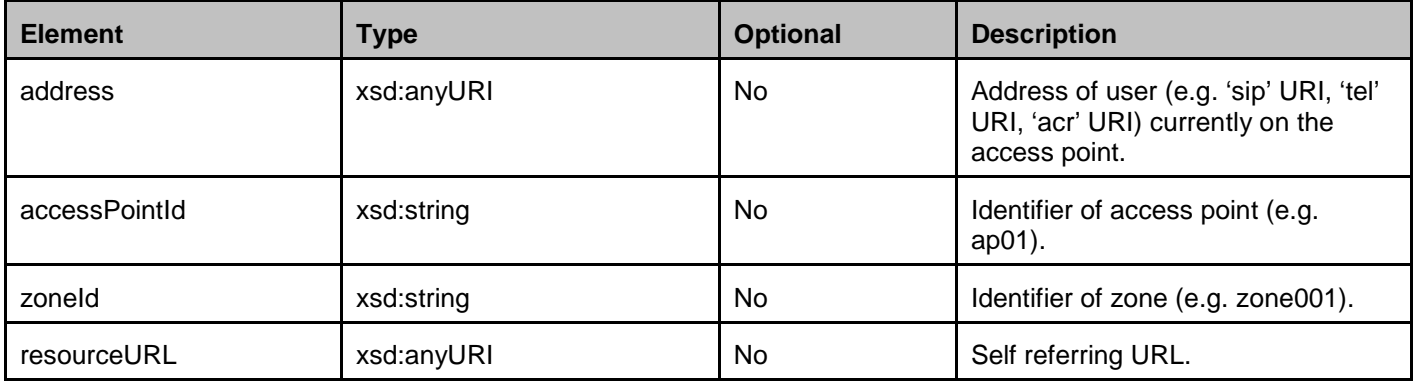

A root element named userInfo of type UserInfo is allowed in response bodies.

#### **5.2.2.8 Type: NotificationSubscriptionList**

A type containing list of zonal traffic, user tracking, and zone status subscription(s).

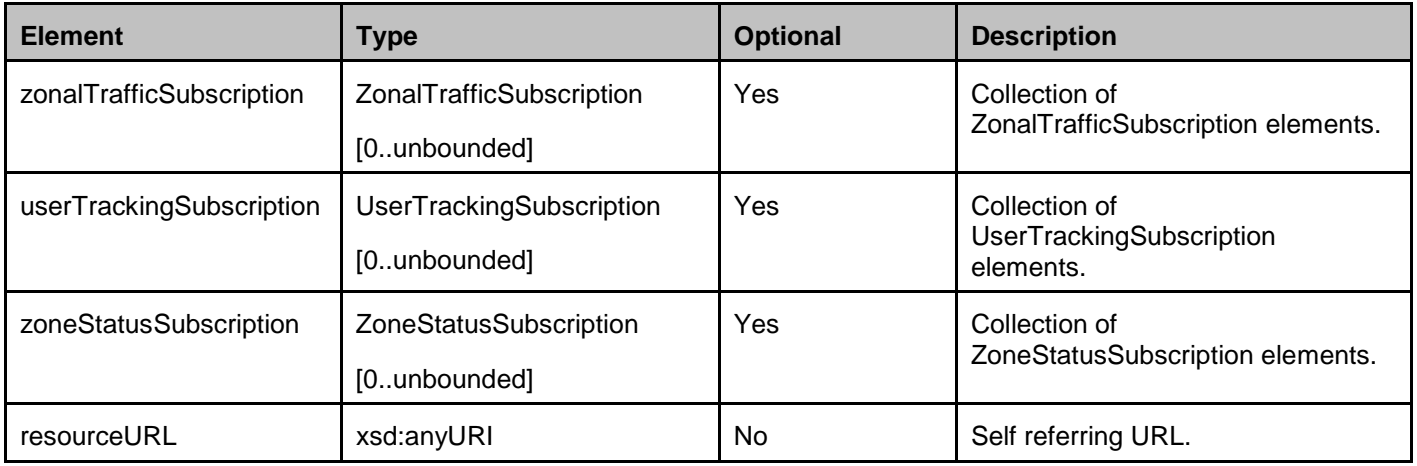

A root element named notificationSubscriptionList of type NotificationSubscriptionList is allowed in response bodies.

### **5.2.2.9 Type: ZonalTrafficSubscription**

A type containing zonal traffic subscription.

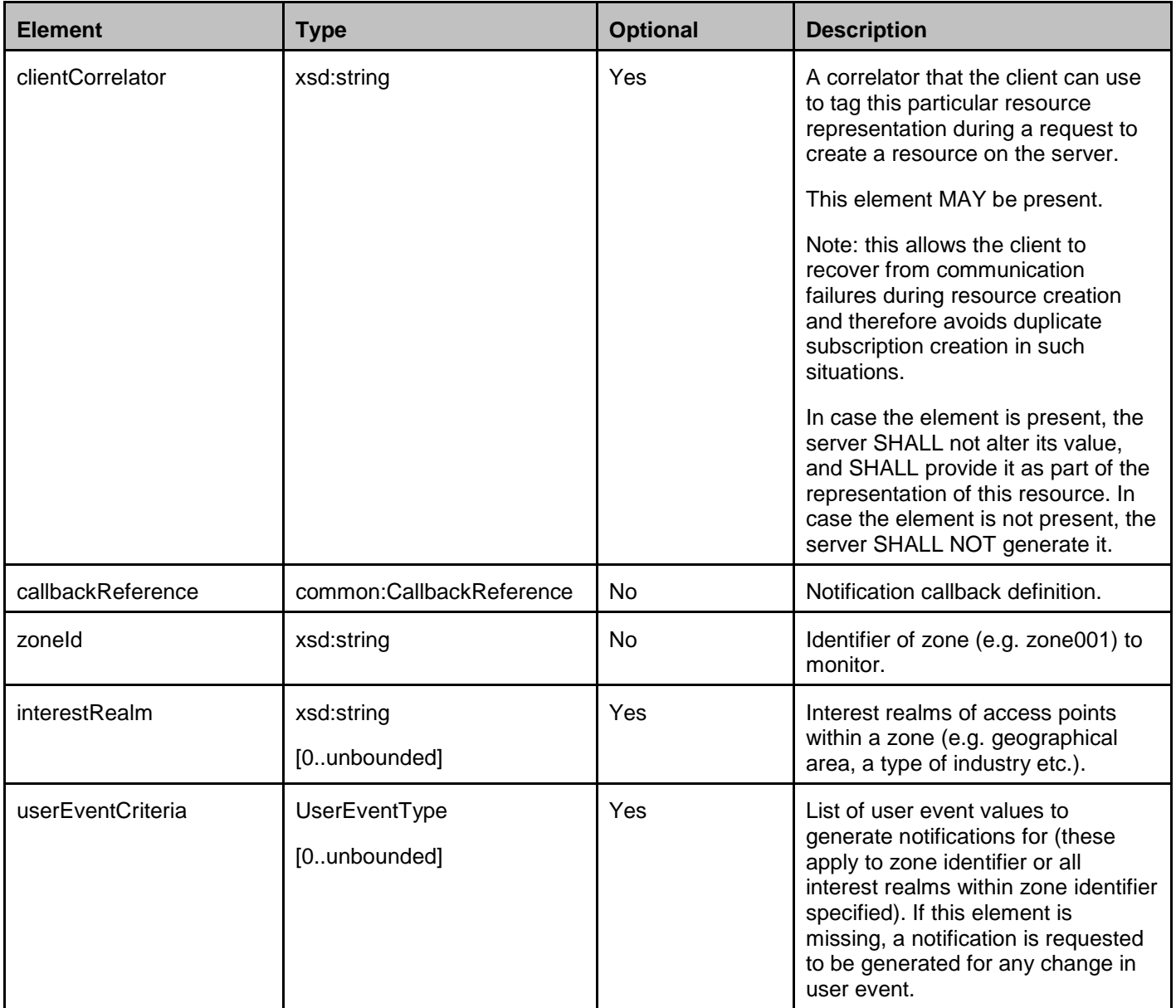

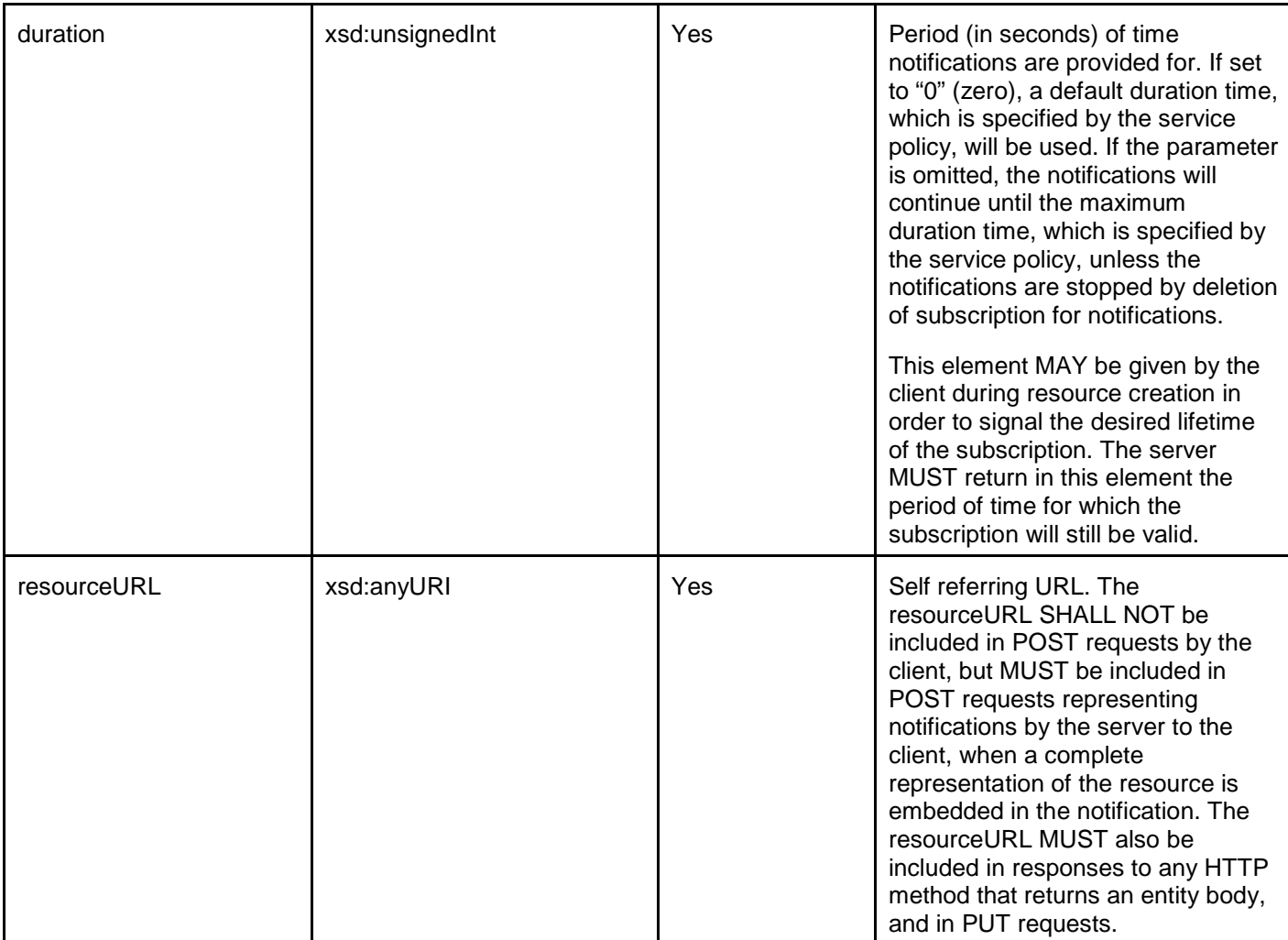

A root element named zonalTrafficSubscription of type ZonalTrafficSubscription is allowed in request and/or response bodies.

Note that the clientCorrelator is used for purposes of error recovery as specified in [REST\_NetAPI\_Common], and internal client purposes. The server is NOT REQUIRED to use the clientCorrelator value in any form in the creation of the URL of the resource. The specification [REST\_NetAPI\_Common] provides a recommendation regarding the client's generation of the value of this field.

### **5.2.2.10 Type: UserTrackingSubscription**

A type containing user tracking subscription.

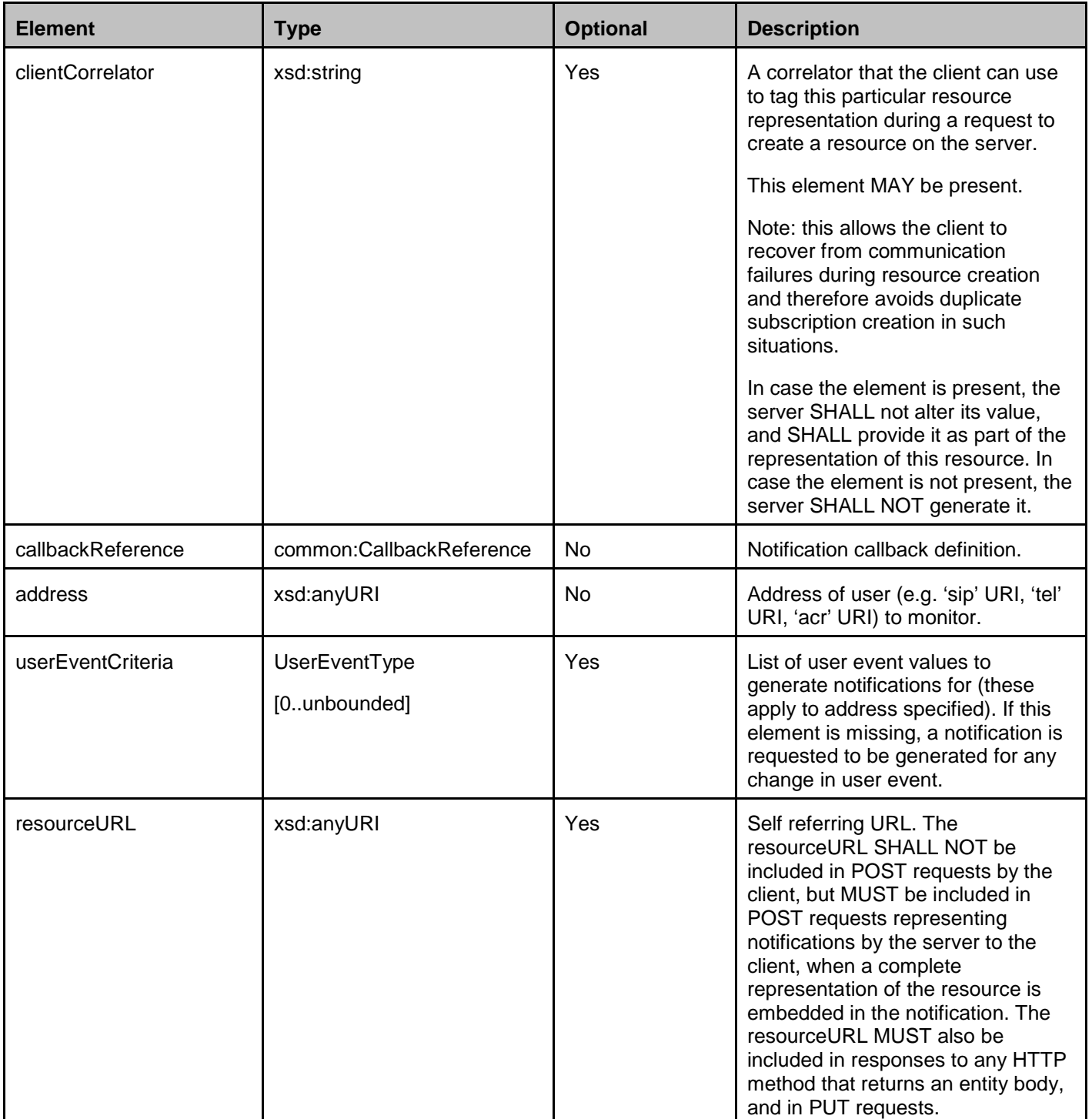

A root element named userTrackingSubscription of type UserTrackingSubscription is allowed in request and/or response bodies.

Note that the clientCorrelator is used for purposes of error recovery as specified in [REST\_NetAPI\_Common], and internal client purposes. The server is NOT REQUIRED to use the clientCorrelator value in any form in the creation of the URL of the resource. The specification [REST\_NetAPI\_Common] provides a recommendation regarding the client's generation of the value of this field.

#### **5.2.2.11 Type: ZoneStatusSubscription**

A type containing zone status subscription.

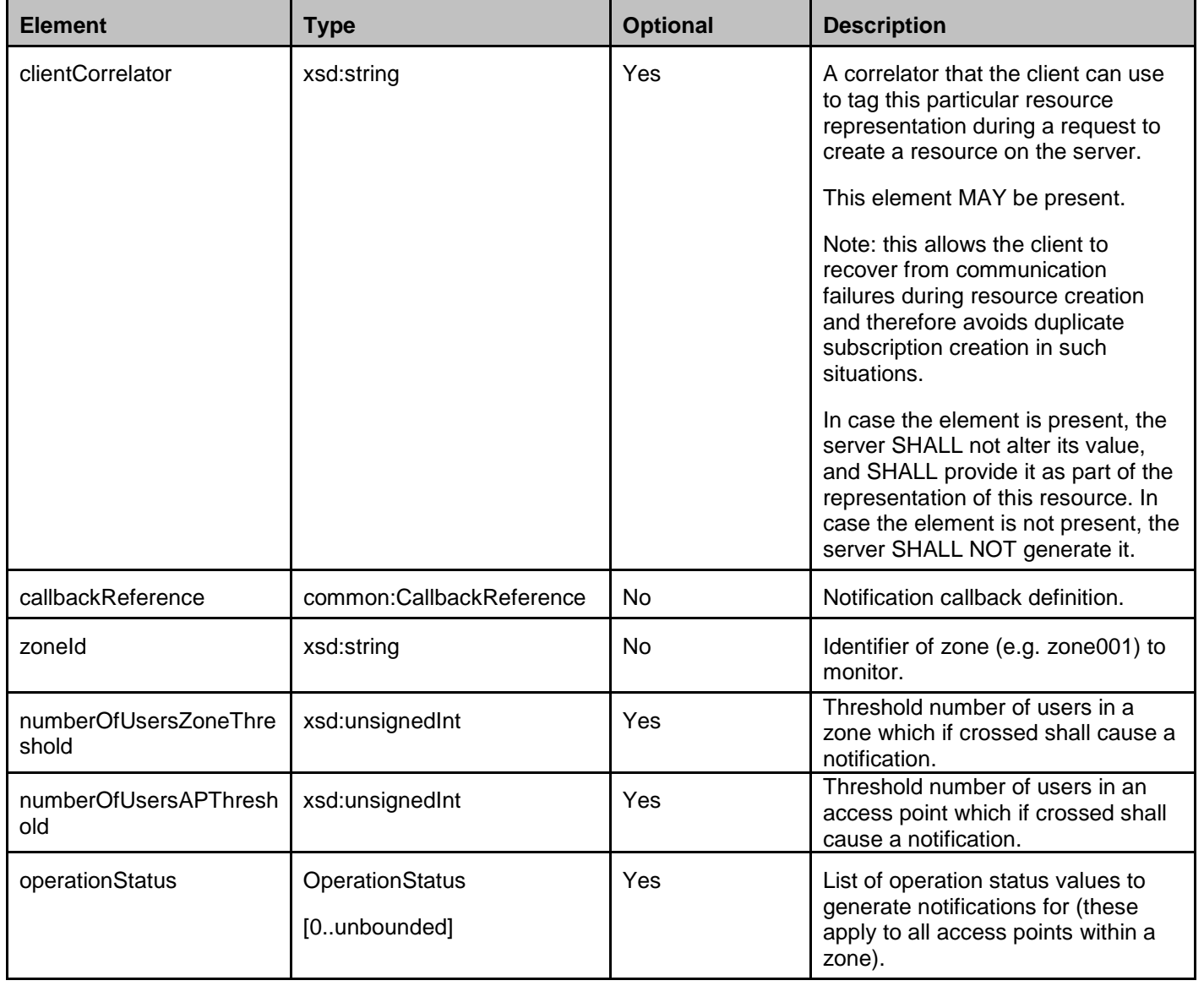

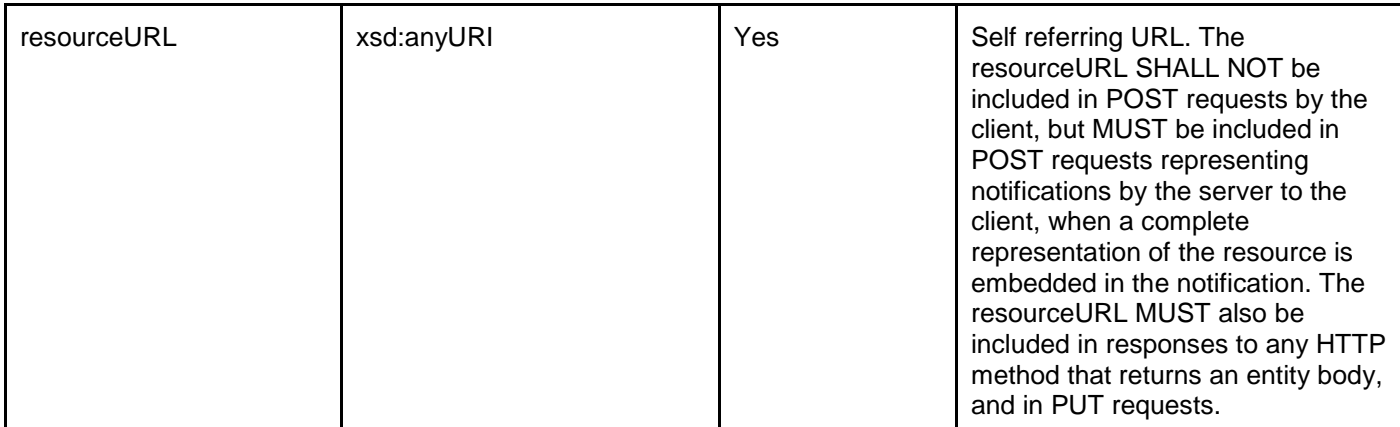

A root element named zoneStatusSubscription of type ZoneStatusSubscription is allowed in request and/or response bodies.

Note that the clientCorrelator is used for purposes of error recovery as specified in [REST\_NetAPI\_Common], and internal client purposes. The server is NOT REQUIRED to use the clientCorrelator value in any form in the creation of the URL of the resource. The specification [REST\_NetAPI\_Common] provides a recommendation regarding the client's generation of the value of this field.

### **5.2.2.12 Type: ZonalPresenceNotification**

A type containing zonal presence notification.

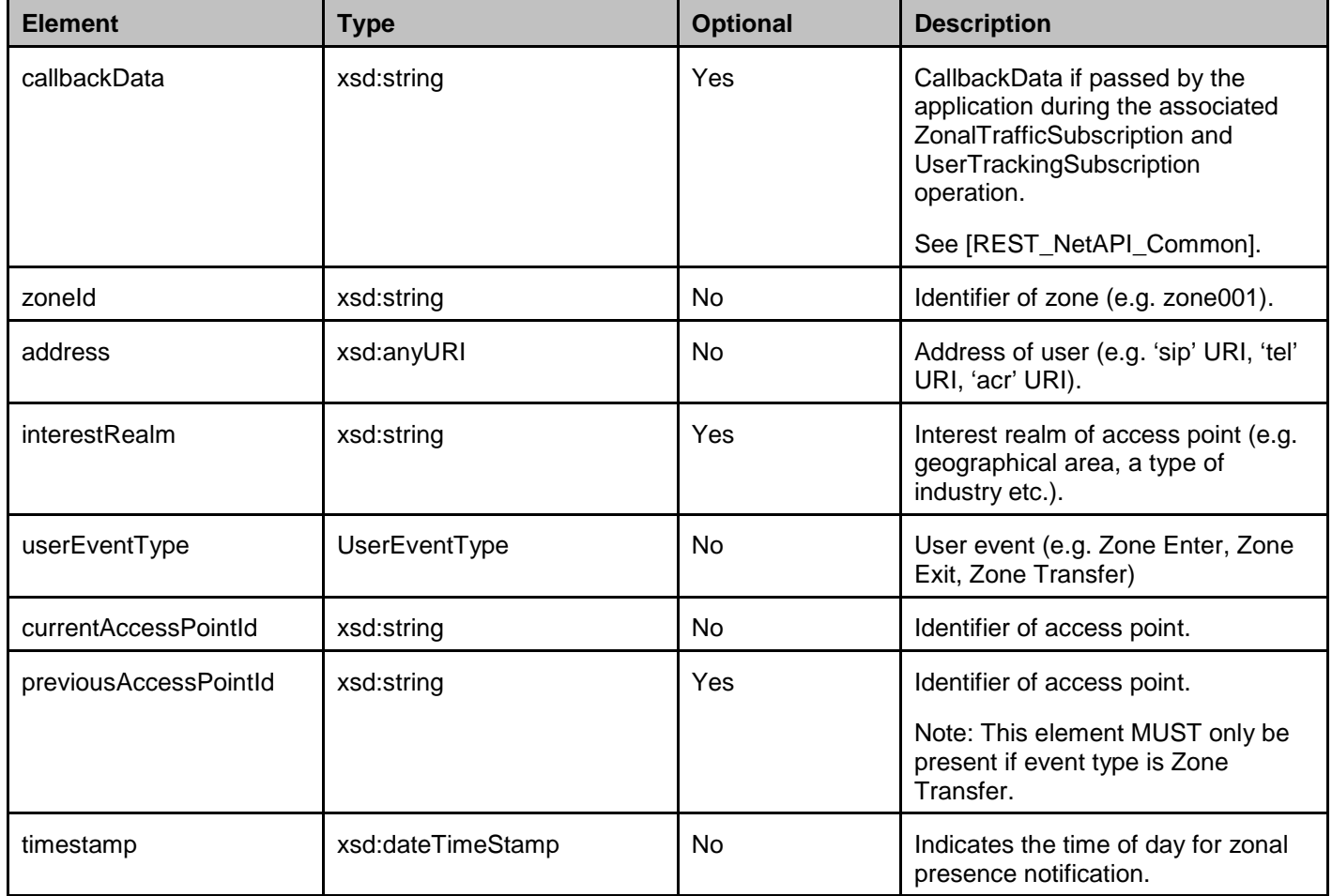

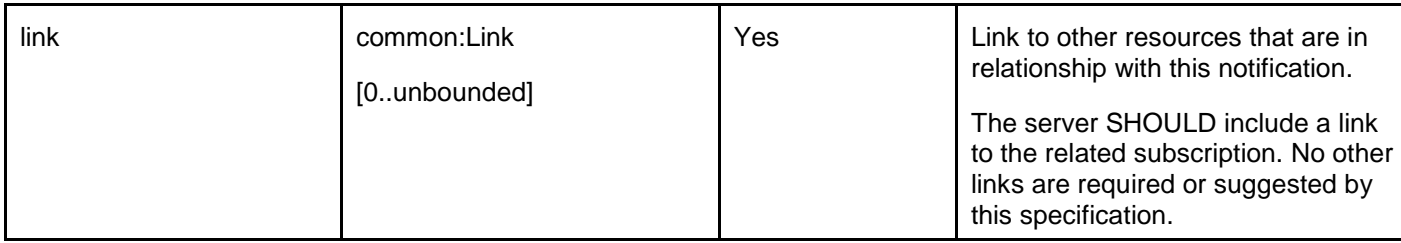

A root element named zonalPresenceNotification of type ZonalPresenceNotification is allowed in notification request bodies.

### **5.2.2.13 Type: ZoneStatusNotification**

A type containing zone status notification.

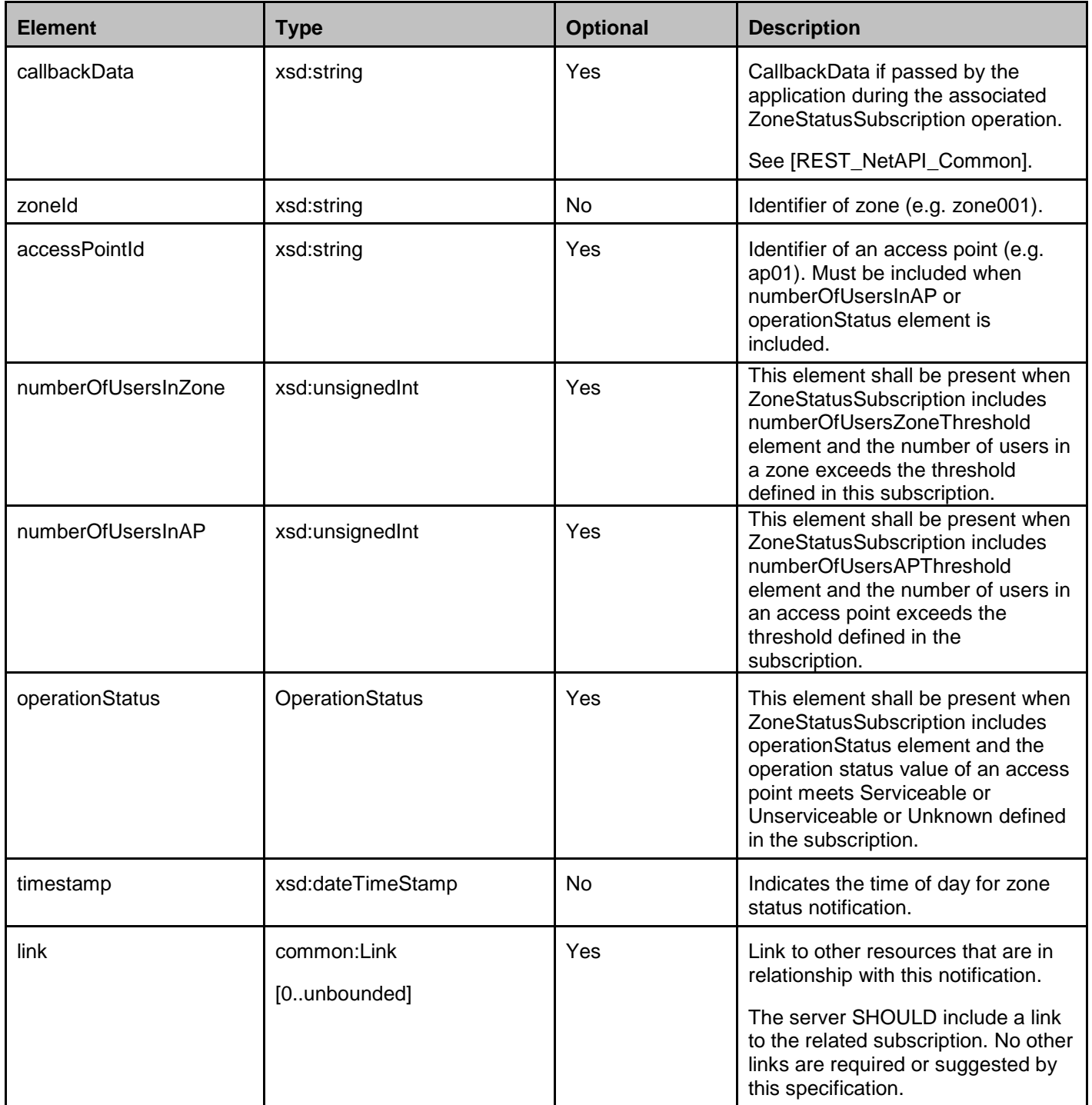

A root element named zoneStatusNotification of type ZoneStatusNotification is allowed in notification request bodies.

### **5.2.3 Enumerations**

The subsections of this section define the enumerations used in the Zonal Presence API.

### **5.2.3.1 Enumeration: ConnectionType**

An enumeration defining the connection type of an access point.

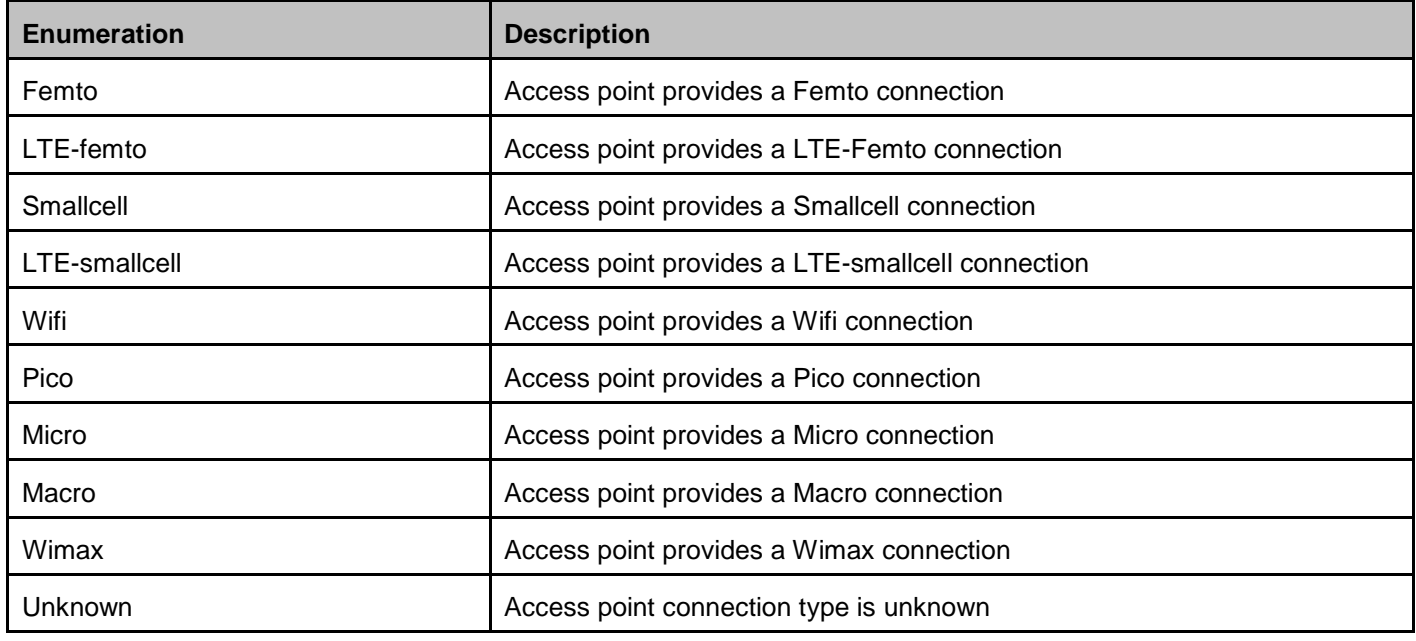

#### **5.2.3.2 Enumeration: OperationStatus**

An enumeration defining the operations status of an access point.

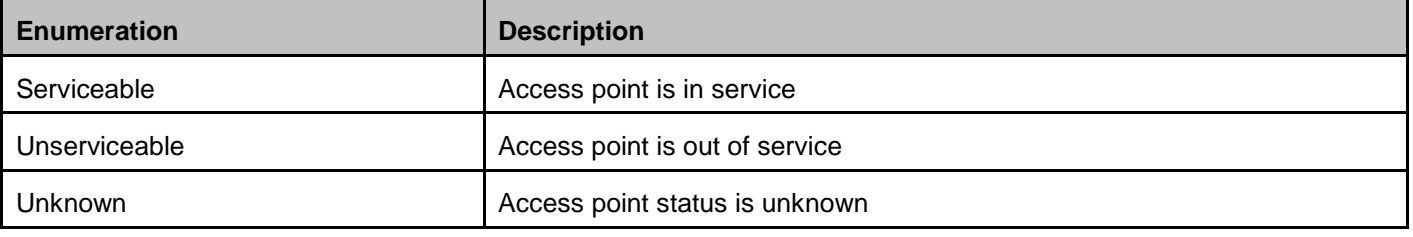

#### **5.2.3.3 Enumeration: UserEventType**

An enumeration defining the direction of a user.

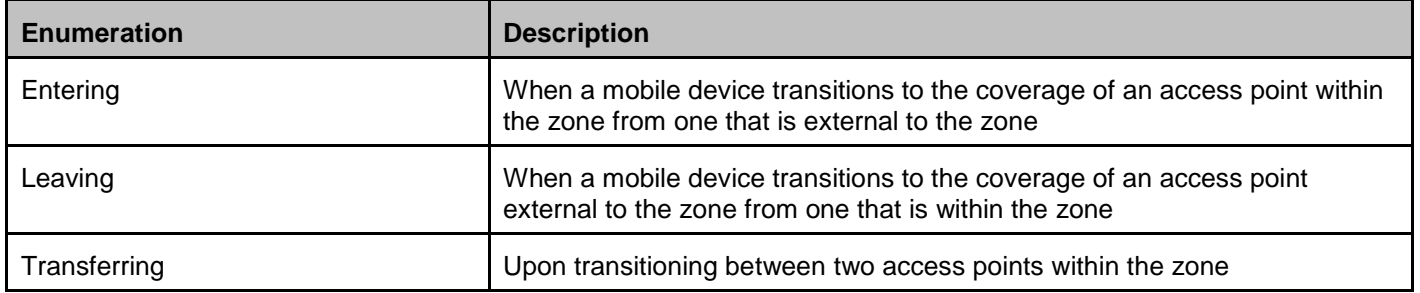

### **5.2.4 Values of the Link "rel" attribute**

The "rel" attribute of the Link element is a free string set by the server implementation, to indicate a relationship between the current resource and an external resource. The following are possible strings (list is non-exhaustive, and can be extended):

- ZonalTrafficSubscription
- UserTrackingSubscription
- ZoneStatusSubscription

These values indicate the kind of resource that the link points to.

### <span id="page-29-1"></span>**5.3 Sequence Diagrams**

The following subsections describe the resources, methods and steps involved in typical scenarios.

In a sequence diagram, a step which involves delivering a notification is labeled with "POST or NOTIFY", where "POST" refers to delivery via the HTTP POST method, and "NOTIFY" refers to delivery using the Notification Channel [REST\_NetAPI\_NotificationChannel].

### **5.3.1 Zone list query**

This figure below shows a scenario for retrieving list of zones.

The resources:

To get list of zones including zone information.

#### **http://{serverRoot}/zonalpresence/{apiVersion}/{zoneOwnerId}/zones**

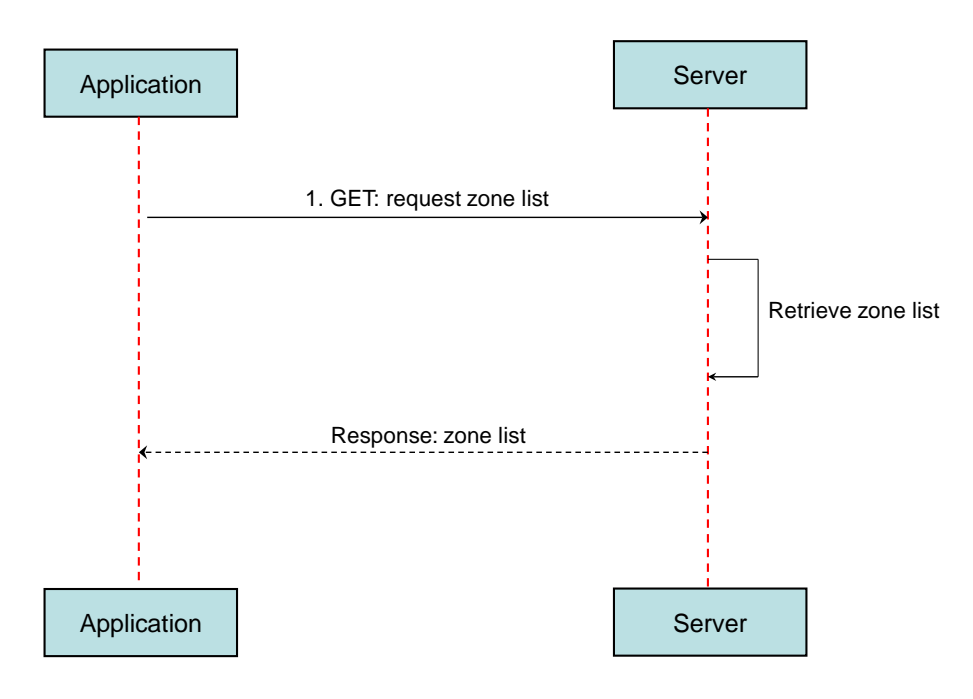

#### <span id="page-29-0"></span>**Figure 2 Zone list query**

Outline of flow:

1. An application requests zone list using GET and receives the zone list information (i.e. zoneId, numberOfAccessPoints, numberOfUnserviceableAccessPoints, numberOfUsers, and so on).

### **5.3.2 Zonal traffic notification**

This figure below shows a scenario for controlling subscriptions to notification about zonal traffic change (e.g. zone enter, zone exit, zone transfer).

The notification URL passed by the client during the subscription step can be a Client-side Notification URL, or a Serverside Notification URL. Refer to [REST\_NetAPI\_NotificationChannel] for sequence flows illustrating the creation of a Notification Channel and obtaining a Server-side Notification URL on the server-side, and its use by the client via Long Polling.

The resources:

- To start subscription to notifications about zonal traffic change, create new resource under **http://{serverRoot}/zonalpresence/{apiVersion}/{zoneOwnerId}/subscriptions/zonalTraffic**
- To update or delete an individual subscription to notifications about zonal traffic change, update or delete resource under

#### **http://{serverRoot}/zonalpresence/{apiVersion}/{zoneOwnerId}/subscriptions/zonalTraffic/{subscriptionId}**

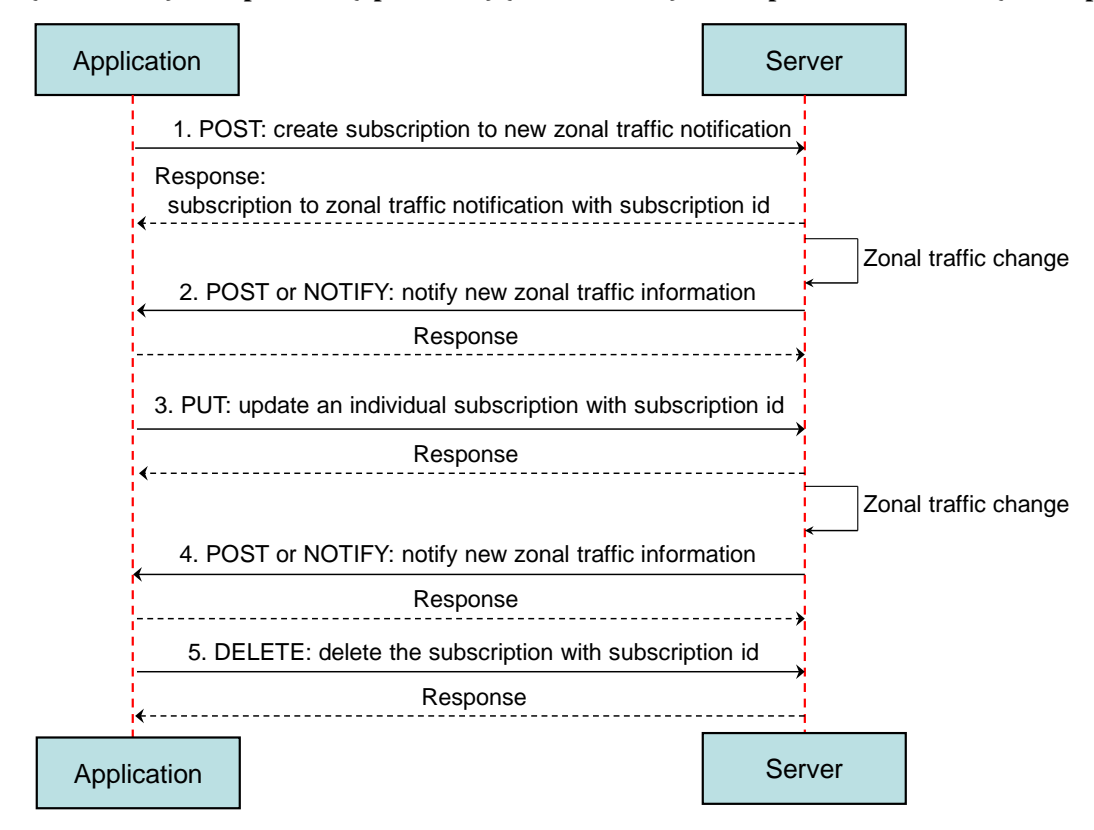

#### **Figure 3 Zonal traffic notification**

<span id="page-30-0"></span>Outline of flow:

1. An application creates a new subscription to zonal traffic change notification by using POST and receives the resulting resource URL containing the subscriptionId.

- 2. When the zonal traffic changes (e.g. Entering in zone001), the server notifies the application using POST to the application supplied notifyURL. Alternatively, the application obtains the notifications using a Notification Channel [REST\_NetAPI\_NotificationChannel].
- 3. An application updates an individual subscription to zonal traffic change notification by using PUT to resource URL containing the subscriptionId. (e.g. interestRealm: NY)
- 4. When the zonal traffic changes (e.g. Entering in NY of zone001), the server notifies the application using POST to the application supplied notifyURL. Alternatively, the application obtains the notifications using a Notification Channel [REST\_NetAPI\_NotificationChannel].
- 5. An application stops the notifications of the particular subscription by using DELETE to a resource URL containing the subscriptionId.

### **5.3.3 User tracking notification**

This figure below shows a scenario for controlling subscriptions to notification about user tracking change (e.g. zone enter, zone exit, zone transfer).

The notification URL passed by the client during the subscription step can be a Client-side Notification URL, or a Serverside Notification URL. Refer to [REST\_NetAPI\_NotificationChannel] for sequence flows illustrating the creation of a Notification Channel and obtaining a Server-side Notification URL on the server-side, and its use by the client via Long Polling.

The resources:

- To start subscription to notifications about user tracking change, create new resource under **http://{serverRoot}/zonalpresence/{apiVersion}/{zoneOwnerId}/subscriptions/userTracking**
- To update or delete an individual subscription to notifications about user tracking change, update or delete resource under

**http://{serverRoot}/zonalpresence/{apiVersion}/{zoneOwnerId}/subscriptions/userTracking/{subscriptionId}**

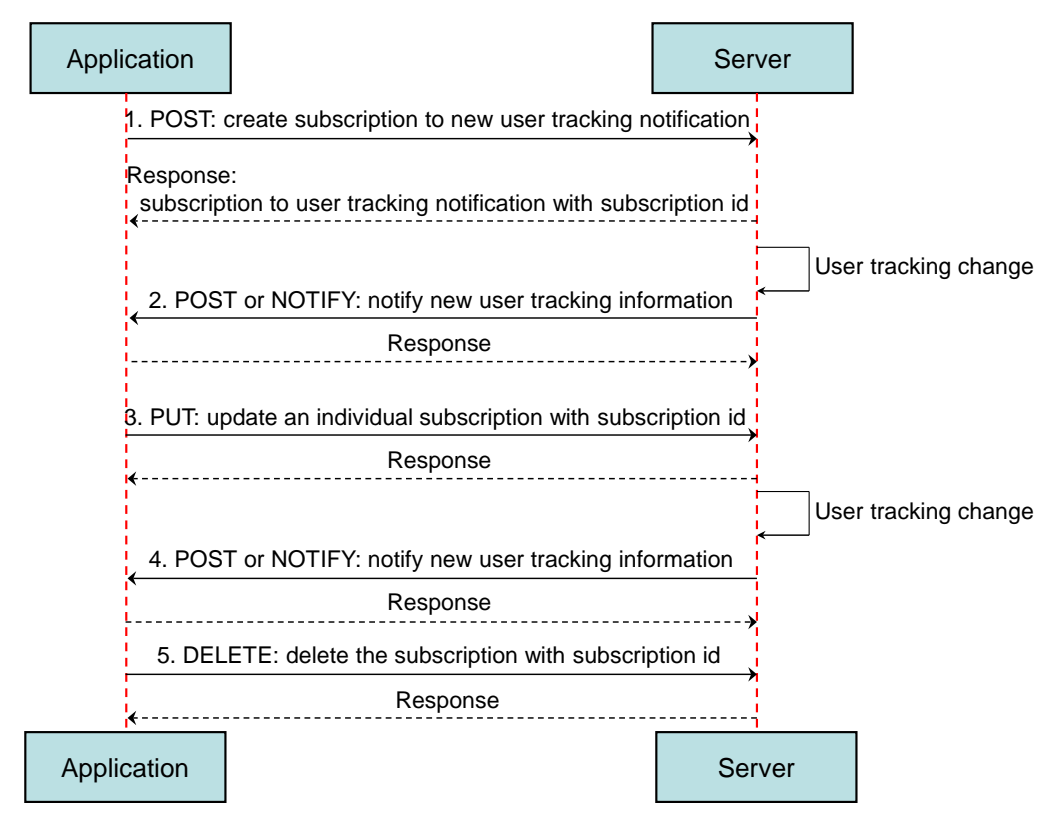

**Figure 4 User tracking notification**

<span id="page-32-0"></span>Outline of flow:

- 1. An application creates a new subscription to user tracking change notification by using POST and receives the resulting resource URL containing the subscriptionId. (e.g. userEventCriteria: Zone Enter)
- 2. When the user tracking changes (e.g. Entering in zone001), the server notifies the application using POST to the application supplied notifyURL. Alternatively, the application obtains the notifications using a Notification Channel [REST\_NetAPI\_NotificationChannel].
- 3. An application updates an individual subscription to user tracking change notification by using PUT to resource URL containing the subscriptionId. (e.g. userEventCriteria: Zone Exit)
- 4. When the user tracking changes (e.g. Leaving in zone002), the server notifies the application using POST to the application supplied notifyURL. Alternatively, the application obtains the notifications using a Notification Channel [REST\_NetAPI\_NotificationChannel].
- 5. An application stops the notifications of the particular subscription by using DELETE to a resource URL containing the subscriptionId.

### **5.3.4 Zone status notification**

This figure below shows a scenario for controlling subscriptions to notification about zone status change (e.g. threshold number of users in the zone or access point, operation status of access point etc.).

The notification URL passed by the client during the subscription step can be a Client-side Notification URL, or a Serverside Notification URL. Refer to [REST\_NetAPI\_NotificationChannel] for sequence flows illustrating the creation of a Notification Channel and obtaining a Server-side Notification URL on the server-side, and its use by the client via Long Polling.

The resources:

- To start subscription to notifications about zone status change, create new resource under **http://{serverRoot}/zonalpresence/{apiVersion}/{zoneOwnerId}/subscriptions/zoneStatus**
- − To update or delete an individual subscription to notifications about zone status change, update or delete resource under

**http://{serverRoot}/zonalpresence/{apiVersion}/{zoneOwnerId}/subscriptions/zoneStatus/{subscriptionId}**

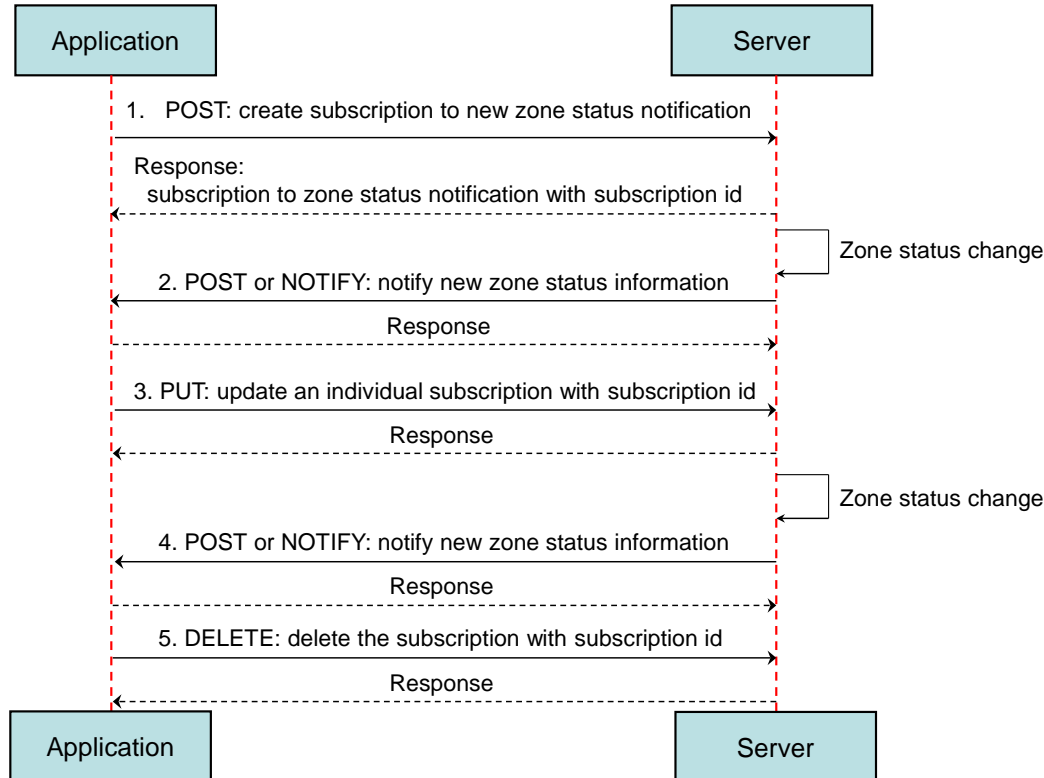

<span id="page-33-0"></span>**Figure 5 Zone status notification**

Outline of flow:

- 1. An application creates a new subscription to zone status change notification by using POST and receives the resulting resource URL containing the subscriptionId. (e.g. numberOfUsersZoneThreshold: 100)
- 2. When the zone status changes, the server notifies the application using POST to the application supplied notifyURL. Alternatively, the application obtains the notifications using a Notification Channel [REST\_NetAPI\_NotificationChannel].
- 3. An application updates an individual subscription to zone status change notification by using PUT to resource URL containing the subscriptionId. (e.g. numberOfUsersZoneThreshold: 200)
- 4. When the zone status changes, the server notifies the application using POST to the application supplied notifyURL. Alternatively, the application obtains the notifications using a Notification Channel [REST\_NetAPI\_NotificationChannel].
- 5. An application stops the notifications of the particular subscription by using DELETE to a resource URL containing the subscriptionId.

# <span id="page-35-0"></span>**6. Detailed specification of the resources**

The following applies to all resources defined in this specification regardless of the representation format (i.e. XML, JSON):

- Reserved characters in URL variables (parts of a URL denoted below by a name in curly brackets) MUST be percent-encoded according to [RFC3986]. Note that this always applies, no matter whether the URL is used as a Request URL or inside the representation of a resource (such as in "resourceURL" and "link" elements).
- If a user identifier (e.g. address, participantAddress, etc.) of type anyURI is in the form of an MSISDN, it MUST be defined as a global number according to [RFC3966] (e.g. tel:+19585550100). The use of characters other than digits and the leading "+" sign SHOULD be avoided in order to ensure uniqueness of the resource URL. This applies regardless of whether the user identifier appears in a URL variable or in a parameter in the body of an HTTP message.
- If an equipment identifier of type anyURI is in the form of a SIP URI, it MUST be defined according to [RFC3261].
- If a user identifier (e.g. address, userId, etc) of type anyURI is in the form of an Anonymous Customer Reference (ACR), it MUST be defined according to [REST\_NetAPI\_ACR], i.e. it MUST include the protocol prefix 'acr:' followed by the ACR.
	- o The ACR 'auth' is a supported reserved keyword, and MUST NOT be assigned as an ACR to any particular end user. See [F.1.2](#page-106-0) for details regarding the use of this reserved keyword.
- For requests and responses that have a body, the following applies: in the requests received, the server SHALL support JSON and XML encoding of the parameters in the body. The Server SHALL return either JSON or XML encoded parameters in the response body, according to the result of the content type negotiation as specified in [REST\_NetAPI\_Common]. In notifications to the Client, the server SHALL use either XML or JSON encoding, depending on which format the client has specified in the related subscription. The generation and handling of the JSON representations SHALL follow the rules for JSON encoding in HTTP Requests/Responses as specified in [REST\_NetAPI\_Common].

### **6.1 Resource: Zone list**

The resource used is:

#### **http://{serverRoot}/zonalpresence/{apiVersion}/{zoneOwnerId}/zones**

This resource is used for retrieving list of zones.

### **6.1.1 Request URL variables**

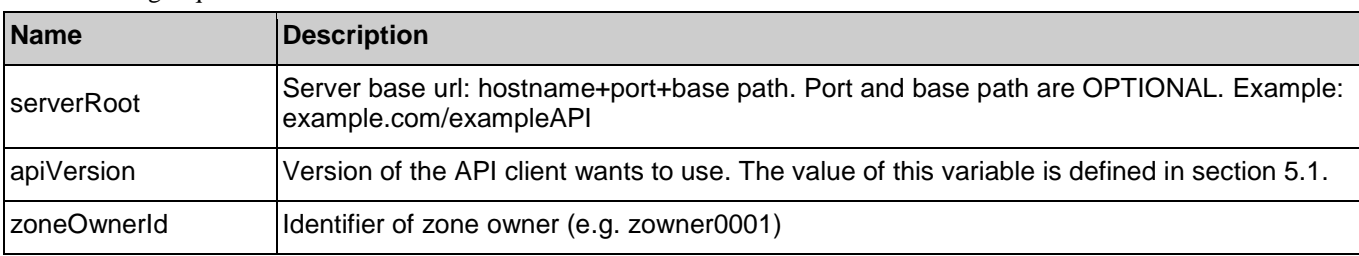

The following request URL variables are common for all HTTP commands:

See section [6](#page-35-0) for a statement on the escaping of reserved characters in URL variables.
# **6.1.2 Response Codes and Error Handling**

For HTTP response codes, see [REST\_NetAPI\_Common].

For Policy Exception and Service Exception fault codes applicable to Zonal Presence, see section [7.](#page-73-0)

# **6.1.3 GET**

This operation is used for retrieving list of zones.

### **6.1.3.1 Example: Retrieve list of zones (Informative)**

### **6.1.3.1.1 Request**

GET /exampleAPI/zonalpresence/v1/zowner0001/zones HTTP/1.1 Host: example.com Accept: application/xml

### **6.1.3.1.2 Response**

```
HTTP/1.1 200 OK
Date: Tue, 03 Feb 2015 02:51:59 GMT
Content-Type: application/xml
Content-Length: nnnn
<?xml version="1.0" encoding="UTF-8"?>
<zp:zoneList xmlns:zp="urn:oma:xml:rest:netapi:zonalpresence:1">
 \langle 7000 \rangle <zoneId>zone001</zoneId>
    <numberOfAccessPoints>3</numberOfAccessPoints>
    <numberOfUnserviceableAccessPoints>1</numberOfUnserviceableAccessPoints>
    <numberOfUsers>10</numberOfUsers>
    <resourceURL>http://example.com/exampleAPI/zonalpresence/v1/zowner0001/zones/zone001</resourceURL>
  </zone>
 <zone> <zoneId>zone002</zoneId>
    <numberOfAccessPoints>12</numberOfAccessPoints>
    <numberOfUnserviceableAccessPoints>0</numberOfUnserviceableAccessPoints>
    <numberOfUsers>36</numberOfUsers>
    <resourceURL>http://example.com/exampleAPI/zonalpresence/v1/zowner0001/zones/zone002</resourceURL>
  </zone>
  <resourceURL>http://example.com/exampleAPI/zonalpresence/v1/zowner0001/zones</resourceURL>
</zp:zoneList>
```
# **6.1.4 PUT**

Method not allowed by the resource. The returned HTTP error status is 405. The server SHOULD also include the 'Allow: GET' field in the response as per section 6.5.5 and 7.4.1 of [RFC7231].

# **6.1.5 POST**

Method not allowed by the resource. The returned HTTP error status is 405. The server SHOULD also include the 'Allow: GET' field in the response as per section 6.5.5 and 7.4.1 of [RFC7231].

# **6.1.6 DELETE**

Method not allowed by the resource. The returned HTTP error status is 405. The server SHOULD also include the 'Allow: GET' field in the response as per section 6.5.5 and 7.4.1 of [RFC7231].

# **6.2 Resource: Individual zone information**

The resource used is:

**http://{serverRoot}/zonalpresence/{apiVersion}/{zoneOwnerId}/zones/{zoneId}**

This resource is used for retrieving individual zone information.

# **6.2.1 Request URL variables**

The following request URL variables are common for all HTTP commands:

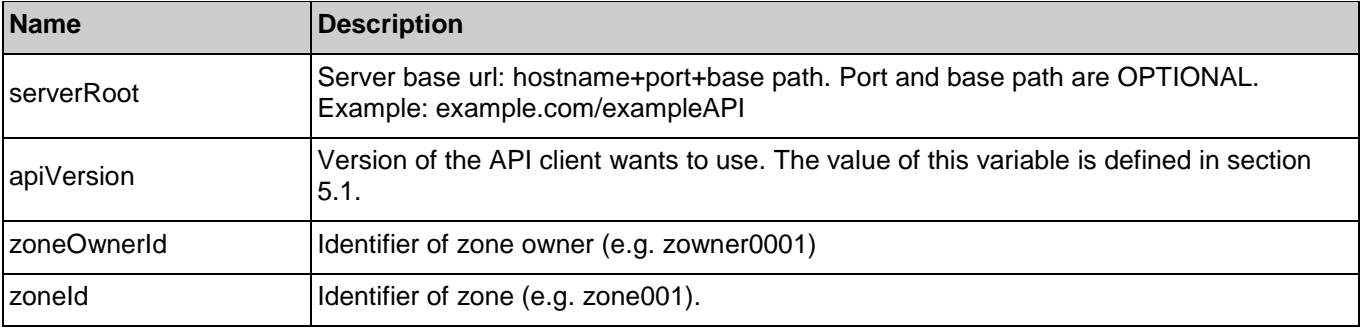

See section [6](#page-35-0) for a statement on the escaping of reserved characters in URL variables.

# **6.2.2 Response Codes and Error Handling**

For HTTP response codes, see [REST\_NetAPI\_Common].

For Policy Exception and Service Exception fault codes applicable to Zonal Presence, see section [7.](#page-73-0)

# **6.2.3 GET**

This operation is used for retrieving individual zone information.

### **6.2.3.1 Example: Retrieve individual zone information (Informative)**

#### **6.2.3.1.1 Request**

GET /exampleAPI/zonalpresence/v1/zowner0001/zones/zone001 HTTP/1.1 Host: example.com Accept: application/xml

### **6.2.3.1.2 Response**

```
HTTP/1.1 200 OK
Date: Tue, 03 Feb 2015 02:51:59 GMT
Content-Type: application/xml
Content-Length: nnnn
<?xml version="1.0" encoding="UTF-8"?>
<zp:zoneInfo xmlns:zp="urn:oma:xml:rest:netapi:zonalpresence:1">
  <zoneId>zone001</zoneId>
  <numberOfAccessPoints>3</numberOfAccessPoints>
  <numberOfUnserviceableAccessPoints>1</numberOfUnserviceableAccessPoints>
  <numberOfUsers>10</numberOfUsers>
 <resourceURL>http://example.com/exampleAPI/zonalpresence/v1/zowner0001/zones/zone001</resourceURL>
</zp:zoneInfo>
```
# **6.2.4 PUT**

Method not allowed by the resource. The returned HTTP error status is 405. The server SHOULD also include the 'Allow: GET' field in the response as per section 6.5.5 and 7.4.1 of [RFC7231].

# **6.2.5 POST**

Method not allowed by the resource. The returned HTTP error status is 405. The server SHOULD also include the 'Allow: GET' field in the response as per section 6.5.5 and 7.4.1 of [RFC7231].

# **6.2.6 DELETE**

Method not allowed by the resource. The returned HTTP error status is 405. The server SHOULD also include the 'Allow: GET' field in the response as per section 6.5.5 and 7.4.1 of [RFC7231].

# **6.3 Resource: Access point list**

The resource used is:

#### **http://{serverRoot}/zonalpresence/{apiVersion}/{zoneOwnerId}/zones/{zoneId}/accessPoints**

This resource is used for retrieving list of access points.

# **6.3.1 Request URL variables**

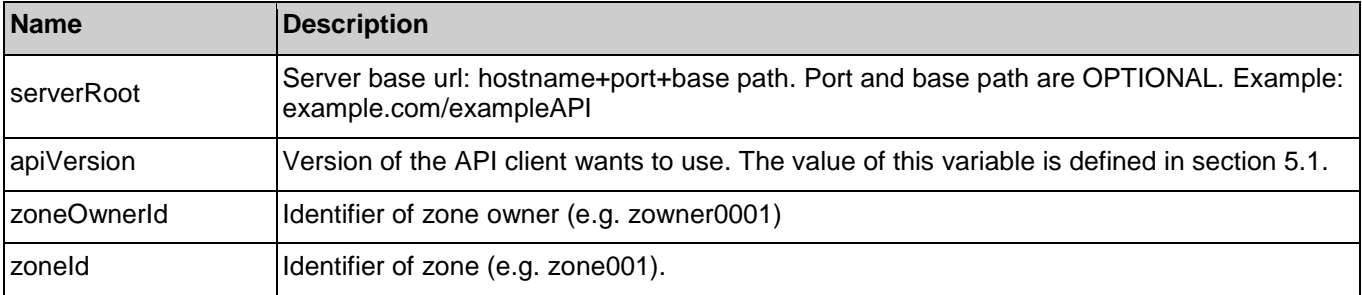

The following request URL variables are common for all HTTP commands:

See section [6](#page-35-0) for a statement on the escaping of reserved characters in URL variables.

# **6.3.2 Response Codes and Error Handling**

For HTTP response codes, see [REST\_NetAPI\_Common].

For Policy Exception and Service Exception fault codes applicable to Zonal Presence, see section [7.](#page-73-0)

# **6.3.3 GET**

This operation is used for retrieving list of access points.

Supported parameters in the query string of the Request URL are:

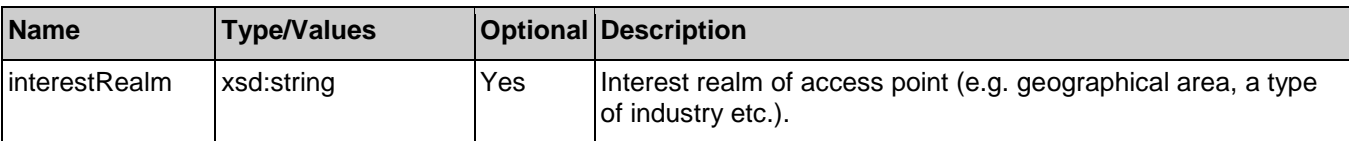

### **6.3.3.1 Example 1: Retrieve list of access points (Informative)**

### **6.3.3.1.1 Request**

GET /exampleAPI/zonalpresence/v1/zowner0001/zones/zone001/accessPoints HTTP/1.1 Host: example.com Accept: application/xml

### **6.3.3.1.2 Response**

HTTP/1.1 200 OK Date: Tue, 03 Feb 2015 02:51:59 GMT Content-Type: application/xml Content-Length: nnnn <?xml version="1.0" encoding="UTF-8"?> <zp:accessPointList xmlns:zp="urn:oma:xml:rest:netapi:zonalpresence:1"> <zoneId>zone001</zoneId> <accessPoint> <accessPointId>ap01</accessPointId> <locationInfo> <latitude>90.123</latitude> <longitude>80.123</longitude> <altitude>10.0</altitude>

 <accuracy>0</accuracy> </locationInfo> <connectionType>Femto</connectionType> <operationStatus>Serviceable</operationStatus> <numberOfUsers>5</numberOfUsers> <interestRealm>NY</interestRealm> <resourceURL>http://example.com/exampleAPI/zonalpresence/v1/zowner0001/zones/zone001/accessPoints/ap01</resourceURL> </accessPoint> <accessPoint> <accessPointId>ap02</accessPointId> <locationInfo> <latitude>91.123</latitude> <longitude>81.123</longitude> <altitude>12.0</altitude> <accuracy>1</accuracy> </locationInfo> <connectionType>Femto</connectionType> <operationStatus>Unserviceable</operationStatus> <numberOfUsers>0</numberOfUsers> <interestRealm>DC</interestRealm> <resourceURL>http://example.com/exampleAPI/zonalpresence/v1/zowner0001/zones/zone001/accessPoints/ap02</resourceURL> </accessPoint> <accessPoint> <accessPointId>ap03</accessPointId> <locationInfo> <latitude>93.123</latitude> <longitude>83.123</longitude> <altitude>16.0</altitude> <accuracy>3</accuracy> </locationInfo> <connectionType>Femto</connectionType> <operationStatus>Serviceable</operationStatus> <numberOfUsers>5</numberOfUsers> <interestRealm>NY</interestRealm> <resourceURL>http://example.com/exampleAPI/zonalpresence/v1/zowner0001/zones/zone001/accessPoints/ap03</resourceURL> </accessPoint> <resourceURL>http://example.com/exampleAPI/zonalpresence/v1/zowner0001/zones/zone001/accessPoints</resourceURL> </zp:accessPointList>

### **6.3.3.2 Example 2: Retrieve list of access points with same interest realm (Informative)**

### **6.3.3.2.1 Request**

GET /exampleAPI/zonalpresence/v1/zowner0001/zones/zone001/accessPoints?interestRealm=NY HTTP/1.1 Host: example.com Accept: application/xml

#### **6.3.3.2.2 Response**

```
HTTP/1.1 200 OK
Date: Tue, 03 Feb 2015 02:51:59 GMT
Content-Type: application/xml
Content-Length: nnnn
<?xml version="1.0" encoding="UTF-8"?>
<zp:accessPointList xmlns:zp="urn:oma:xml:rest:netapi:zonalpresence:1">
  <zoneId>zone001</zoneId>
 <accessPoint>
    <accessPointId>ap01</accessPointId>
    <locationInfo>
      <latitude>90.123</latitude>
      <longitude>80.123</longitude>
      <altitude>10.0</altitude>
      <accuracy>0</accuracy>
    </locationInfo>
    <connectionType>Femto</connectionType>
    <operationStatus>Serviceable</operationStatus>
    <numberOfUsers>5</numberOfUsers>
    <interestRealm>NY</interestRealm>
    <resourceURL>http://example.com/exampleAPI/zonalpresence/v1/zowner0001/zones/zone001/accessPoints/ap01</resourceURL>
  </accessPoint>
 <accessPoint>
    <accessPointId>ap03</accessPointId>
    <locationInfo>
      <latitude>93.123</latitude>
      <longitude>83.123</longitude>
     <altitude>16.0</altitude>
      <accuracy>3</accuracy>
    </locationInfo>
    <connectionType>Femto</connectionType>
    <operationStatus>Serviceable</operationStatus>
    <numberOfUsers>5</numberOfUsers>
    <interestRealm>NY</interestRealm>
    <resourceURL>http://example.com/exampleAPI/zonalpresence/v1/zowner0001/zones/zone001/accessPoints/ap03</resourceURL>
  </accessPoint>
  <resourceURL>http://example.com/exampleAPI/zonalpresence/v1/zowner0001/zones/zone001/accessPoints</resourceURL>
</zp:accessPointList>
```
# **6.3.4 PUT**

Method not allowed by the resource. The returned HTTP error status is 405. The server SHOULD also include the 'Allow: GET' field in the response as per section 6.5.5 and 7.4.1 of [RFC7231].

# **6.3.5 POST**

Method not allowed by the resource. The returned HTTP error status is 405. The server SHOULD also include the 'Allow: GET' field in the response as per section 6.5.5 and 7.4.1 of [RFC7231].

# **6.3.6 DELETE**

Method not allowed by the resource. The returned HTTP error status is 405. The server SHOULD also include the 'Allow: GET' field in the response as per section 6.5.5 and 7.4.1 of [RFC7231].

# **6.4 Resource: Individual access point information**

The resource used is:

```
http://{serverRoot}/zonalpresence/{apiVersion}/{zoneOwnerId}/zones/{zoneId}/accessPoints/{accessPointId}
```
This resource is used for retrieving individual access point information.

# **6.4.1 Request URL variables**

The following request URL variables are common for all HTTP commands:

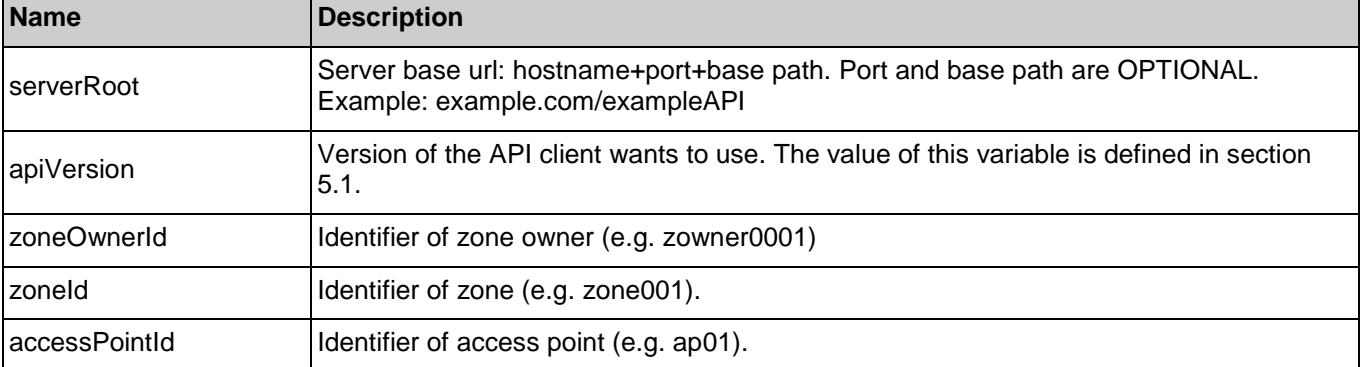

See section [6](#page-35-0) for a statement on the escaping of reserved characters in URL variables.

# **6.4.2 Response Codes and Error Handling**

For HTTP response codes, see [REST\_NetAPI\_Common].

For Policy Exception and Service Exception fault codes applicable to Zonal Presence, see section [7.](#page-73-0)

# **6.4.3 GET**

This operation is used for retrieving individual access point information.

### **6.4.3.1 Example: Retrieve individual access point information (Informative)**

### **6.4.3.1.1 Request**

GET /exampleAPI/zonalpresence/v1/zowner0001/zones/zone001/accessPoints/ap01 HTTP/1.1 Host: example.com Accept: application/xml

### **6.4.3.1.2 Response**

```
HTTP/1.1 200 OK
Date: Tue, 03 Feb 2015 02:51:59 GMT
Content-Type: application/xml
Content-Length: nnnn
<?xml version="1.0" encoding="UTF-8"?>
<zp:accessPointInfo xmlns:zp="urn:oma:xml:rest:netapi:zonalpresence:1">
  <accessPointId>ap01</accessPointId>
  <locationInfo>
    <latitude>90.123</latitude>
    <longitude>80.123</longitude>
    <altitude>10.0</altitude>
    <accuracy>0</accuracy>
  </locationInfo>
  <connectionType>Femto</connectionType>
  <operationStatus>Serviceable</operationStatus>
  <numberOfUsers>5</numberOfUsers>
  <interestRealm>NY</interestRealm>
  <resourceURL>http://example.com/exampleAPI/zonalpresence/v1/zowner0001/zones/zone001/accessPoints/ap01</resourceURL>
</zp:accessPointInfo>
```
# **6.4.4 PUT**

Method not allowed by the resource. The returned HTTP error status is 405. The server SHOULD also include the 'Allow: GET' field in the response as per section 6.5.5 and 7.4.1 of [RFC7231].

# **6.4.5 POST**

Method not allowed by the resource. The returned HTTP error status is 405. The server SHOULD also include the 'Allow: GET' field in the response as per section 6.5.5 and 7.4.1 of [RFC7231].

# **6.4.6 DELETE**

Method not allowed by the resource. The returned HTTP error status is 405. The server SHOULD also include the 'Allow: GET' field in the response as per section 6.5.5 and 7.4.1 of [RFC7231].

# **6.5 Resource: User list**

The resource used is:

#### **http://{serverRoot}/zonalpresence/{apiVersion}/{zoneOwnerId}/users**

This resource is used for retrieving list of users.

# **6.5.1 Request URL variables**

The following request URL variables are common for all HTTP commands:

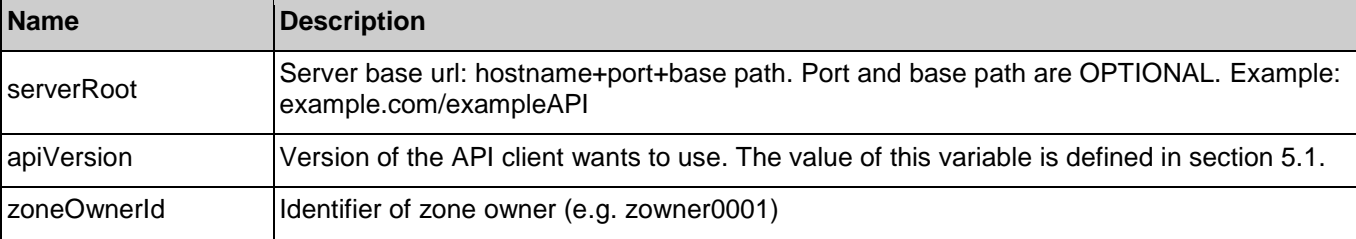

See section [6](#page-35-0) for a statement on the escaping of reserved characters in URL variables.

# **6.5.2 Response Codes and Error Handling**

For HTTP response codes, see [REST\_NetAPI\_Common].

For Policy Exception and Service Exception fault codes applicable to Zonal Presence, see section [7.](#page-73-0)

# **6.5.3 GET**

This operation is used for retrieving list of users.

Supported parameters in the query string of the Request URL are:

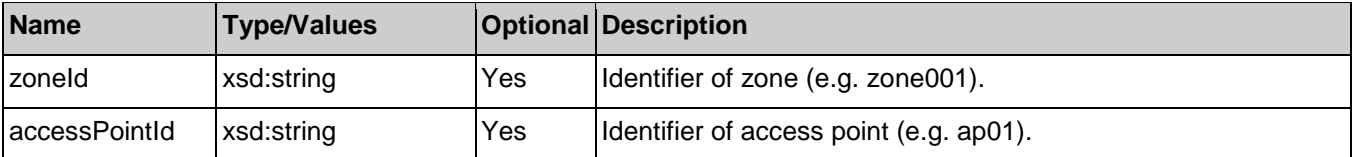

### **6.5.3.1 Example 1: Retrieve list of users (Informative)**

### **6.5.3.1.1 Request**

GET /exampleAPI/zonalpresence/v1/zowner0001/users HTTP/1.1 Host: example.com Accept: application/xml

#### **6.5.3.1.2 Response**

HTTP/1.1 200 OK Date: Tue, 03 Feb 2015 02:51:59 GMT Content-Type: application/xml Content-Length: nnnn <?xml version="1.0" encoding="UTF-8"?> <zp:userList xmlns:zp="urn:oma:xml:rest:netapi:zonalpresence:1"> <user> <address>tel:+19585550100</address> <accessPointId>ap01</accessPointId> <zoneId>zone001</zoneId> <resourceURL>http://example.com/exampleAPI/zonalpresence/v1/zowner0001/users/tel%3A%2B19585550100</resourceURL> </user>  $<sub>l</sub>$ </sub> <address>tel:+19585550101</address> <accessPointId>ap01</accessPointId> <zoneId>zone001</zoneId> <resourceURL>http://example.com/exampleAPI/zonalpresence/v1/zowner0001/users/tel%3A%2B19585550101</resourceURL> </user> <user> <address>tel:+19585550102</address> <accessPointId>ap01</accessPointId> <zoneId>zone002</zoneId> <resourceURL>http://example.com/exampleAPI/zonalpresence/v1/zowner0001/users/tel%3A%2B19585550102</resourceURL> </user>  $\langle$ user $>$  <address>tel:+19585550103</address> <accessPointId>ap01</accessPointId> <zoneId>zone002</zoneId> <resourceURL>http://example.com/exampleAPI/zonalpresence/v1/zowner0001/users/tel%3A%2B19585550103</resourceURL> </user> <resourceURL>http://example.com/exampleAPI/zonalpresence/v1/zowner0001/users</resourceURL> </zp:userList>

### **6.5.3.2 Example 2: Retrieve list of users in a zone (Informative)**

### **6.5.3.2.1 Request**

GET/exampleAPI/zonalpresence/v1/zowner0001/users?zoneId=zone001 HTTP/1.1 Host: example.com Accept: application/xml

#### **6.5.3.2.2 Response**

```
HTTP/1.1 200 OK
Date: Tue, 03 Feb 2015 02:51:59 GMT
Content-Type: application/xml
Content-Length: nnnn
<?xml version="1.0" encoding="UTF-8"?>
<zp:userList xmlns:zp="urn:oma:xml:rest:netapi:zonalpresence:1">
  <user>
    <address>tel:+19585550100</address>
    <accessPointId>ap01</accessPointId>
   <zoneId>zone001</zoneId>
    <resourceURL>http://example.com/exampleAPI/zonalpresence/v1/zowner0001/users/tel%3A%2B19585550100</resourceURL>
   </user>
  <sub>l</sub></sub>
    <address>tel:+19585550101</address>
    <accessPointId>ap01</accessPointId>
    <zoneId>zone001</zoneId>
    <resourceURL>http://example.com/exampleAPI/zonalpresence/v1/zowner0001/users/tel%3A%2B19585550101</resourceURL>
   </user>
   <user>
    <address>tel:+19585550102</address>
    <accessPointId>ap03</accessPointId>
    <zoneId>zone001</zoneId>
    <resourceURL>http://example.com/exampleAPI/zonalpresence/v1/zowner0001/users/tel%3A%2B19585550102</resourceURL>
   </user>
  \langleuser> <address>tel:+19585550103</address>
    <accessPointId>ap03</accessPointId>
    <zoneId>zone001</zoneId>
   <resourceURL>http://example.com/exampleAPI/zonalpresence/v1/zowner0001/users/tel%3A%2B19585550103</resourceURL>
   </user>
  <resourceURL>http://example.com/exampleAPI/zonalpresence/v1/zowner0001/users</resourceURL>
</zp:userList>
```
### **6.5.3.3 Example 3: Retrieve list of users in an access point (Informative)**

### **6.5.3.3.1 Request**

GET/exampleAPI/zonalpresence/v1/zowner0001/users?zoneId=zone001&accessPointId=ap01 HTTP/1.1 Host: example.com Accept: application/xml

#### **6.5.3.3.2 Response**

```
HTTP/1.1 200 OK
Date: Tue, 03 Feb 2015 02:51:59 GMT
Content-Type: application/xml
Content-Length: nnnn
<?xml version="1.0" encoding="UTF-8"?>
<zp:userList xmlns:zp="urn:oma:xml:rest:netapi:zonalpresence:1">
  <user>
    <address>tel:+19585550100</address>
    <accessPointId>ap01</accessPointId>
    <zoneId>zone001</zoneId>
    <resourceURL>http://example.com/exampleAPI/zonalpresence/v1/zowner0001/users/tel%3A%2B19585550100</resourceURL>
  </user>
 <sub>l</sub></sub>
    <address>tel:+19585550101</address>
    <accessPointId>ap01</accessPointId>
    <zoneId>zone001</zoneId>
    <resourceURL>http://example.com/exampleAPI/zonalpresence/v1/zowner0001/users/tel%3A%2B19585550101</resourceURL>
 \langleluser><resourceURL>http://example.com/exampleAPI/zonalpresence/v1/zowner0001/users</resourceURL>
</zp:userList>
```
# **6.5.4 PUT**

Method not allowed by the resource. The returned HTTP error status is 405. The server SHOULD also include the 'Allow: GET' field in the response as per section 6.5.5 and 7.4.1 of [RFC7231].

# **6.5.5 POST**

Method not allowed by the resource. The returned HTTP error status is 405. The server SHOULD also include the 'Allow: GET' field in the response as per section 6.5.5 and 7.4.1 of [RFC7231].

# **6.5.6 DELETE**

Method not allowed by the resource. The returned HTTP error status is 405. The server SHOULD also include the 'Allow: GET' field in the response as per section 6.5.5 and 7.4.1 of [RFC7231].

# **6.6 Resource: Individual user information**

The resource used is:

#### **http://{serverRoot}/zonalpresence/{apiVersion}/{zoneOwnerId}/users/{userId}**

This resource is used for retrieving individual user information.

### **6.6.1 Request URL variables**

The following request URL variables are common for all HTTP commands:

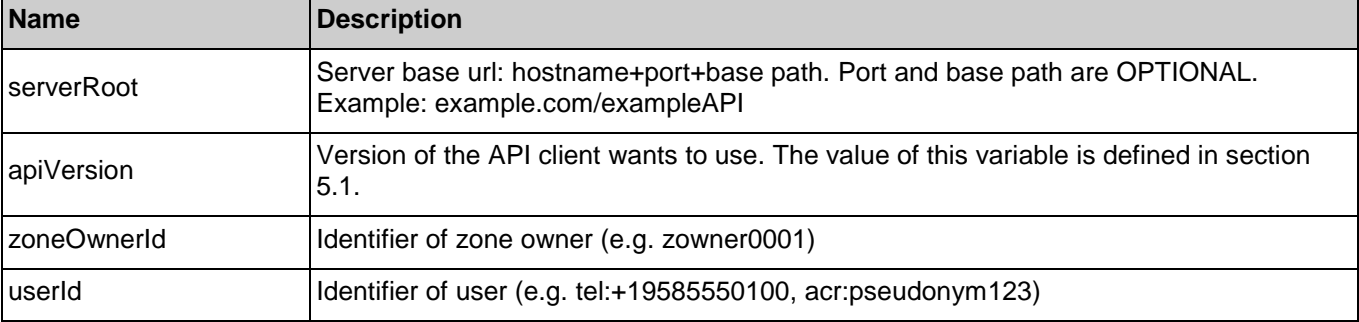

See section [6](#page-35-0) for a statement on the escaping of reserved characters in URL variables.

# **6.6.2 Response Codes and Error Handling**

For HTTP response codes, see [REST\_NetAPI\_Common].

For Policy Exception and Service Exception fault codes applicable to Zonal Presence, see section [7.](#page-73-0)

### **6.6.3 GET**

This operation is used for retrieving individual user information.

### **6.6.3.1 Example: Retrieve individual user information (Informative)**

#### **6.6.3.1.1 Request**

GET /exampleAPI/zonalpresence/v1/zowner0001/users/tel%3A%2B19585550100 HTTP/1.1 Host: example.com Accept: application/xml

#### **6.6.3.1.2 Response**

HTTP/1.1 200 OK Date: Tue, 03 Feb 2015 02:51:59 GMT Content-Type: application/xml Content-Length: nnnn

<?xml version="1.0" encoding="UTF-8"?> <zp:userInfo xmlns:zp="urn:oma:xml:rest:netapi:zonalpresence:1"> <address>tel:+19585550100</address> <accessPointId>ap01</accessPointId> <zoneId>zone001</zoneId> <resourceURL>http://example.com/exampleAPI/zonalpresence/v1/zowner0001/users/tel%3A%2B19585550100</resourceURL> </zp:userInfo>

# **6.6.4 PUT**

Method not allowed by the resource. The returned HTTP error status is 405. The server SHOULD also include the 'Allow: GET' field in the response as per section 6.5.5 and 7.4.1 of [RFC7231].

### **6.6.5 POST**

Method not allowed by the resource. The returned HTTP error status is 405. The server SHOULD also include the 'Allow: GET' field in the response as per section 6.5.5 and 7.4.1 of [RFC7231].

# **6.6.6 DELETE**

Method not allowed by the resource. The returned HTTP error status is 405. The server SHOULD also include the 'Allow: GET' field in the response as per section 6.5.5 and 7.4.1 of [RFC7231].

# **6.7 Resource: Zonal traffic change notification subscriptions**

The resource used is:

#### **http://{serverRoot}/zonalpresence/{apiVersion}/{zoneOwnerId}/subscriptions/zonalTraffic**

This resource is used for controlling subscriptions to notification about zonal traffic change.

This resource can be used in conjunction with a Client-side Notification URL, or in conjunction with a Server-side Notification URL. In this latter case, the application MUST first create a Notification Channel (see [REST\_NetAPI\_NotificationChannel]) before creating a subscription.

# **6.7.1 Request URL variables**

The following request URL variables are common for all HTTP commands:

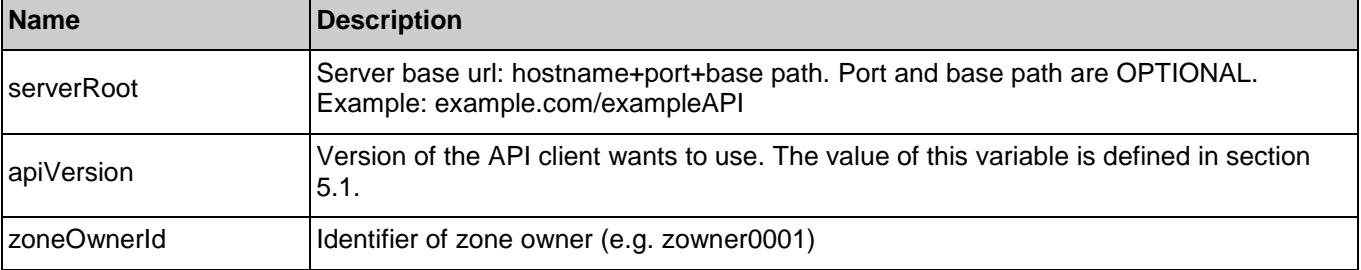

See section [6](#page-35-0) for a statement on the escaping of reserved characters in URL variables.

# **6.7.2 Response Codes and Error Handling**

For HTTP response codes, see [REST\_NetAPI\_Common].

For Policy Exception and Service Exception fault codes applicable to Zonal Presence, see section [7.](#page-73-0)

# **6.7.3 GET**

This operation is used for retrieving all active subscriptions to zonal traffic change notifications.

### **6.7.3.1 Example: Retrieve zonal traffic subscriptions (Informative)**

#### **6.7.3.1.1 Request**

GET /exampleAPI/zonalpresence/v1/zowner0001/subscriptions/zonalTraffic HTTP/1.1 Accept: application/xml Host: example.com

### **6.7.3.1.2 Response**

HTTP/1.1 200 OK Content-Type: application/xml Content-Length: nnnn Date: Tue, 03 Feb 2015 02:51:59 GMT <?xml version="1.0" encoding="UTF-8"?> <zp:notificationSubscriptionList xmlns:zp="urn:oma:xml:rest:netapi:zonalpresence:1"> <zonalTrafficSubscription> <clientCorrelator>0001</clientCorrelator> <resourceURL>http://example.com/exampleAPI/zonalpresence/v1/zowner0001/subscriptions/zonalTraffic/sub123</resourceURL> <callbackReference> <notifyURL>http://applicationClient.example.com/zonalpresence/notifications/77777</notifyURL> </callbackReference> <zoneId>zone001</zoneId> <interestRealm>NY</interestRealm> <userEventCriteria>Entering</userEventCriteria> </zonalTrafficSubscription> <zonalTrafficSubscription> <clientCorrelator>0002</clientCorrelator> <resourceURL>http://example.com/exampleAPI/zonalpresence/v1/zowner0001/subscriptions/zonalTraffic/sub124</resourceURL> <callbackReference> <notifyURL>http://applicationClient.example.com/zonalpresence/notifications/77777</notifyURL> </callbackReference> <zoneId>zone002</zoneId> <interestRealm>DC</interestRealm> <userEventCriteria>Entering</userEventCriteria> </zonalTrafficSubscription> <resourceURL>http://example.com/exampleAPI/zonalpresence/v1/zowner0001/subscriptions/zonalTraffic</resourceURL> </zp:notificationSubscriptionList>

# **6.7.4 PUT**

Method not allowed by the resource. The returned HTTP error status is 405. The server SHOULD also include the 'Allow: GET, POST' field in the response as per section 6.5.5 and 7.4.1 of [RFC7231].

# **6.7.5 POST**

This operation is used for creating a new subscription to zonal traffic change notification.

The notifyURL in the callbackReference either contains the Client-side Notification URL (as defined by the client) or the Server-side Notification URL (as obtained during the creation of the Notification Channel [REST\_NetAPI\_NotificationChannel]).

### **6.7.5.1 Example 1: Create new zonal traffic subscription (Informative)**

### **6.7.5.1.1 Request**

POST /exampleAPI/zonalpresence/v1/zowner0001/subscriptions/zonalTraffic HTTP/1.1 Content-Type: application/xml Content-Length: nnnn Accept: application/xml Host: example.com

<?xml version="1.0" encoding="UTF-8"?> <zp:zonalTrafficSubscription xmlns:zp="urn:oma:xml:rest:netapi:zonalpresence:1"> <clientCorrelator>0001</clientCorrelator> <callbackReference> <notifyURL>http://applicationClient.example.com/zonalpresence/notifications/77777</notifyURL> </callbackReference> <zoneId>zone001</zoneId> <interestRealm>NY</interestRealm> <userEventCriteria>Entering</userEventCriteria> </zp:zonalTrafficSubscription >

### **6.7.5.1.2 Response**

HTTP/1.1 201 Created Content-Type: application/xml Location: http://example.com/exampleAPI/zonalpresence/v1/zowner0001/subscriptions/zonalTraffic/sub123 Content-Length: nnnn Date: Tue, 03 Feb 2015 02:51:59 GMT

<zp:zonalTrafficSubscription xmlns:zp="urn:oma:xml:rest:netapi:zonalpresence:1"> <clientCorrelator>0001</clientCorrelator> <resourceURL>http://example.com/exampleAPI/zonalpresence/v1/zowner0001/subscriptions/zonalTraffic/sub123</resourceURL> <callbackReference> <notifyURL>http://applicationClient.example.com/zonalpresence/notifications/77777</notifyURL> </callbackReference> <zoneId>zone001</zoneId> <interestRealm>NY</interestRealm> <userEventCriteria>Entering</userEventCriteria> </zp:zonalTrafficSubscription >

### **6.7.5.2 Example 2: Create new zonal traffic subscription, response with location of created resource (Informative)**

#### **6.7.5.2.1 Request**

POST /exampleAPI/zonalpresence/v1/zowner0001/subscriptions/zonalTraffic HTTP/1.1 Content-Type: application/xml Content-Length: nnnn Accept: application/xml Host: example.com

```
<?xml version="1.0" encoding="UTF-8"?>
<zp:zonalTrafficSubscription xmlns:zp="urn:oma:xml:rest:netapi:zonalpresence:1">
   <clientCorrelator>0001</clientCorrelator>
   <callbackReference>
    <notifyURL>http://applicationClient.example.com/zonalpresence/notifications/77777</notifyURL>
   </callbackReference>
   <zoneId>zone001</zoneId>
   <interestRealm>NY</interestRealm>
   <userEventCriteria>Entering</userEventCriteria>
</zp:zonalTrafficSubscription >
```
### **6.7.5.2.2 Response**

HTTP/1.1 201 Created Content-Type: application/xml Location: http://example.com/exampleAPI/zonalpresence/v1/zowner0001/subscriptions/zonalTraffic/sub123 Content-Length: nnnn Date: Tue, 03 Feb 2015 02:51:59 GMT

<?xml version="1.0" encoding="UTF-8"?>

<common:resourceReference xmlns:common="urn:oma:xml:rest:netapi:common:1"> <resourceURL>http://example.com/exampleAPI/zonalpresence/v1/zowner0001/subscriptions/zonalTraffic/sub123</resourceURL> </common:resourceReference>

# **6.7.6 DELETE**

Method not allowed by the resource. The returned HTTP error status is 405. The server SHOULD also include the 'Allow: GET, POST' field in the response as per section 6.5.5 and 7.4.1 of [RFC7231].

# **6.8 Resource: Individual zonal traffic change notification subscription**

The resource used is:

#### **http://{serverRoot}/zonalpresence/{apiVersion}/{zoneOwnerId}/subscriptions/zonalTraffic/{subscriptionId}**

This resource is used for controlling individual subscription to notification about zonal traffic change.

# **6.8.1 Request URL variables**

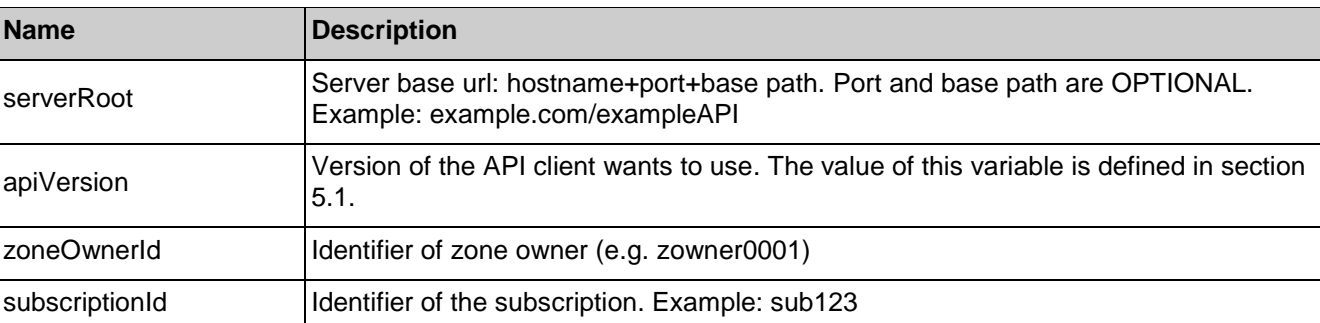

The following request URL variables are common for all HTTP commands:

See section [6](#page-35-0) for a statement on the escaping of reserved characters in URL variables.

# **6.8.2 Response Codes and Error Handling**

For HTTP response codes, see [REST\_NetAPI\_Common].

For Policy Exception and Service Exception fault codes applicable to Zonal Presence, see section [7.](#page-73-0)

# **6.8.3 GET**

This operation is used for retrieving an individual subscription to zonal traffic change notification.

### **6.8.3.1 Example: Retrieve individual zonal traffic subscription (Informative)**

### **6.8.3.1.1 Request**

GET /exampleAPI/zonalpresence/v1/zowner0001/subscriptions/zonalTraffic/sub123 HTTP/1.1 Accept: application/xml Host: example.com

### **6.8.3.1.2 Response**

HTTP/1.1 200 OK Content-Type: application/xml Content-Length: nnnn Date: Tue, 03 Feb 2015 02:51:59 GMT

<?xml version="1.0" encoding="UTF-8"?>

<zp:zonalTrafficSubscription xmlns:zp=*"*urn:oma:xml:rest:netapi:zonalpresence:1*"* >

<clientCorrelator>0001</clientCorrelator>

<resourceURL>http://example.com/exampleAPI/zonalpresence/v1/zowner0001/subscriptions/zonalTraffic/sub123</resourceURL> <callbackReference>

<notifyURL>http://applicationClient.example.com/zonalpresence/notifications/77777</notifyURL>

```
</callbackReference>
```
<zoneId>zone001</zoneId>

<interestRealm>NY</interestRealm>

```
<userEventCriteria>Entering</userEventCriteria>
```
</zp:zonalTrafficSubscription>

# **6.8.4 PUT**

This operation is used for updating an individual subscription to zonal traffic change notification.

### **6.8.4.1 Example: Update individual zonal traffic subscription (Informative)**

### **6.8.4.1.1 Request**

PUT /exampleAPI/zonalpresence/v1/zowner0001/subscriptions/zonalTraffic/sub123 HTTP/1.1 Content-Type: application/xml Content-Length: nnnn Accept: application/xml Host: example.com <?xml version="1.0" encoding="UTF-8"?> <zp:zonalTrafficSubscription xmlns:zp="urn:oma:xml:rest:netapi:zonalpresence:1"> <clientCorrelator>0001</clientCorrelator> <resourceURL>http://example.com/exampleAPI/zonalpresence/v1/zowner0001/subscriptions/zonalTraffic/sub123</resourceURL> <callbackReference> <notifyURL>http://applicationClient.example.com/zonalpresence/notifications/77777</notifyURL>

</callbackReference>

<zoneId>zone001</zoneId>

<interestRealm>NY</interestRealm>

<userEventCriteria>Leaving</userEventCriteria>

</zp:zonalTrafficSubscription >

### **6.8.4.1.2 Response**

HTTP/1.1 200 OK Content-Type: application/xml Content-Length: nnnn Date: Tue, 03 Feb 2015 02:51:59 GMT

<?xml version="1.0" encoding="UTF-8"?> <zp:zonalTrafficSubscription xmlns:zp="urn:oma:xml:rest:netapi:zonalpresence:1"> <clientCorrelator>0001</clientCorrelator> <resourceURL>http://example.com/exampleAPI/zonalpresence/v1/zowner0001/subscriptions/zonalTraffic/sub123</resourceURL> <callbackReference> <notifyURL>http://applicationClient.example.com/zonalpresence/notifications/77777</notifyURL> </callbackReference> <zoneId>zone001</zoneId> <interestRealm>NY</interestRealm> <userEventCriteria>Leaving</userEventCriteria> </zp:zonalTrafficSubscription >

# **6.8.5 POST**

Method not allowed by the resource. The returned HTTP error status is 405. The server SHOULD also include the 'Allow: GET, PUT, DELETE' field in the response as per section 6.5.5 and 7.4.1 of [RFC7231].

# **6.8.6 DELETE**

This operation is used for cancelling a subscription and stopping corresponding notifications.

### **6.8.6.1 Example: Cancelling a subscription (Informative)**

**6.8.6.1.1 Request**

DELETE /exampleAPI/zonalpresence/v1/zowner0001/subscriptions/zonalTraffic/sub123 HTTP/1.1 Accept: application/xml Host: example.com

### **6.8.6.1.2 Response**

HTTP/1.1 204 No Content Date: Tue, 03 Feb 2015 02:51:59 GMT

# **6.9 Resource: User tracking change notification subscriptions**

The resource used is:

#### **http://{serverRoot}/zonalpresence/{apiVersion}/{zoneOwnerId}/subscriptions/userTracking**

This resource is used for controlling subscriptions to notification about user tracking change.

This resource can be used in conjunction with a Client-side Notification URL, or in conjunction with a Server-side Notification URL. In this latter case, the application MUST first create a Notification Channel (see [REST\_NetAPI\_NotificationChannel]) before creating a subscription.

# **6.9.1 Request URL variables**

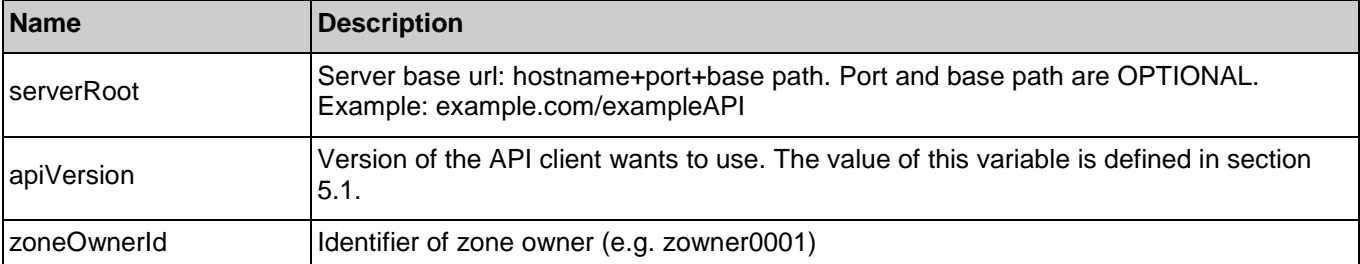

The following request URL variables are common for all HTTP commands:

See section [6](#page-35-0) for a statement on the escaping of reserved characters in URL variables.

# **6.9.2 Response Codes and Error Handling**

For HTTP response codes, see [REST\_NetAPI\_Common].

For Policy Exception and Service Exception fault codes applicable to Zonal Presence, see section [7.](#page-73-0)

# **6.9.3 GET**

This operation is used for retrieving all active subscriptions to user tracking change notifications.

### **6.9.3.1 Example: Retrieve user tracking subscriptions (Informative)**

### **6.9.3.1.1 Request**

GET /exampleAPI/zonalpresence/v1/zowner0001/subscriptions/userTracking HTTP/1.1 Accept: application/xml Host: example.com

### **6.9.3.1.2 Response**

HTTP/1.1 200 OK Content-Type: application/xml Content-Length: nnnn Date: Tue, 03 Feb 2015 02:51:59 GMT

<?xml version="1.0" encoding="UTF-8"?> <zp:notificationSubscriptionList xmlns:zp="urn:oma:xml:rest:netapi:zonalpresence:1"> <userTrackingSubscription> <clientCorrelator>0001</clientCorrelator> <resourceURL>http://example.com/exampleAPI/zonalpresence/v1/zowner0001/subscriptions/userTracking/sub123</resourceURL> <callbackReference> <notifyURL>http://applicationClient.example.com/zonalpresence/notifications/77777</notifyURL> </callbackReference> <address>tel:+19585550100</address> <userEventCriteria>Entering</userEventCriteria> </userTrackingSubscription> <userTrackingSubscription> <clientCorrelator>0002</clientCorrelator> <resourceURL>http://example.com/exampleAPI/zonalpresence/v1/zowner0001/subscriptions/userTracking/sub124</resourceURL>

#### **2016 Open Mobile Alliance Ltd. All Rights Reserved.**

**Used with the permission of the Open Mobile Alliance Ltd. under the terms as stated in this document. [OMA-TEMPLATE-TS\_RESTful\_Network\_API-20160101-I]**

 <callbackReference> <notifyURL>http://applicationClient.example.com/zonalpresence/notifications/77777</notifyURL> </callbackReference> <address>tel:+19585550101</address> <userEventCriteria>Entering</userEventCriteria> </userTrackingSubscription> <resourceURL>http://example.com/exampleAPI/zonalpresence/v1/zowner0001/subscriptions/userTracking</resourceURL> </zp:notificationSubscriptionList>

### **6.9.4 PUT**

Method not allowed by the resource. The returned HTTP error status is 405. The server SHOULD also include the 'Allow: GET, POST' field in the response as per section 6.5.5 and 7.4.1 of [RFC7231].

### **6.9.5 POST**

This operation is used for creating a new subscription to user tracking change notification.

The notifyURL in the callbackReference either contains the Client-side Notification URL (as defined by the client) or the Server-side Notification URL (as obtained during the creation of the Notification Channel [REST\_NetAPI\_NotificationChannel]).

### **6.9.5.1 Example 1: Create new user tracking subscription using tel URI (Informative)**

#### **6.9.5.1.1 Request**

POST /exampleAPI/zonalpresence/v1/zowner0001/subscriptions/userTracking HTTP/1.1 Content-Type: application/xml Content-Length: nnnn Accept: application/xml Host: example.com <?xml version="1.0" encoding="UTF-8"?> <zp:userTrackingSubscription xmlns:zp="urn:oma:xml:rest:netapi:zonalpresence:1"> <clientCorrelator>0001</clientCorrelator> <callbackReference> <notifyURL>http://applicationClient.example.com/zonalpresence/notifications/77777</notifyURL> </callbackReference> <address>tel:+19585550100</address> <userEventCriteria>Entering</userEventCriteria>

</zp:userTrackingSubscription>

### **6.9.5.1.2 Response**

HTTP/1.1 201 Created

Content-Type: application/xml Location: http://example.com/exampleAPI/zonalpresence/v1/zowner0001/subscriptions/userTracking/sub123 Content-Length: nnnn Date: Tue, 03 Feb 2015 02:51:59 GMT

<?xml version="1.0" encoding="UTF-8"?>

<zp:userTrackingSubscription xmlns:zp="urn:oma:xml:rest:netapi:zonalpresence:1"> <clientCorrelator>0001</clientCorrelator> <resourceURL>http://example.com/exampleAPI/zonalpresence/v1/zowner0001/subscriptions/userTracking/sub123</resourceURL> <callbackReference> <notifyURL>http://applicationClient.example.com/zonalpresence/notifications/77777</notifyURL> </callbackReference> <address>tel:+19585550100</address> <userEventCriteria>Entering</userEventCriteria> </zp:userTrackingSubscription>

### **6.9.5.2 Example 2: Create new user tracking subscription using ACR (Informative)**

### **6.9.5.2.1 Request**

POST /exampleAPI/zonalpresence/v1/zowner0001/subscriptions/userTracking HTTP/1.1 Content-Type: application/xml Content-Length: nnnn Accept: application/xml Host: example.com <?xml version="1.0" encoding="UTF-8"?> <zp:userTrackingSubscription xmlns:zp="urn:oma:xml:rest:netapi:zonalpresence:1"> <clientCorrelator>0001</clientCorrelator> <callbackReference> <notifyURL>http://applicationClient.example.com/zonalpresence/notifications/77777</notifyURL> </callbackReference> <address>acr:pseudonym123</address> <userEventCriteria>Entering</userEventCriteria> </zp:userTrackingSubscription>

### **6.9.5.2.2 Response**

HTTP/1.1 201 Created

Content-Type: application/xml Location: http://example.com/exampleAPI/zonalpresence/v1/zowner0001/subscriptions/userTracking/sub123 Content-Length: nnnn Date: Tue, 03 Feb 2015 02:51:59 GMT

<?xml version="1.0" encoding="UTF-8"?>

<zp:userTrackingSubscription xmlns:zp="urn:oma:xml:rest:netapi:zonalpresence:1"> <clientCorrelator>0001</clientCorrelator> <resourceURL>http://example.com/exampleAPI/zonalpresence/v1/zowner0001/subscriptions/userTracking/sub123</resourceURL> <callbackReference> <notifyURL>http://applicationClient.example.com/zonalpresence/notifications/77777</notifyURL> </callbackReference> <address>acr:pseudonym123</address>

<userEventCriteria>Entering</userEventCriteria>

</zp:userTrackingSubscription>

### **6.9.5.3 Example 3: Create new user tracking subscription using tel URI, response with location of created resource (Informative)**

### **6.9.5.3.1 Request**

POST /exampleAPI/zonalpresence/v1/zowner0001/subscriptions/userTracking HTTP/1.1 Content-Type: application/xml Content-Length: nnnn Accept: application/xml Host: example.com

<?xml version="1.0" encoding="UTF-8"?> <zp:userTrackingSubscription xmlns:zp="urn:oma:xml:rest:netapi:zonalpresence:1"> <clientCorrelator>0001</clientCorrelator> <callbackReference> <notifyURL>http://applicationClient.example.com/zonalpresence/notifications/77777</notifyURL> </callbackReference> <address>tel:+19585550100</address> <userEventCriteria>Entering</userEventCriteria> </zp:userTrackingSubscription>

### **6.9.5.3.2 Response**

HTTP/1.1 201 Created Content-Type: application/xml Location: http://example.com/exampleAPI/zonalpresence/v1/zowner0001/subscriptions/userTracking/sub123 Content-Length: nnnn Date: Tue, 03 Feb 2015 02:51:59 GMT

<?xml version="1.0" encoding="UTF-8"?>

<common:resourceReference xmlns:common="urn:oma:xml:rest:netapi:common:1">

 <resourceURL>http://example.com/exampleAPI/zonalpresence/v1/zowner0001/subscriptions/userTracking/sub123</resourceURL> </common:resourceReference>

# **6.9.6 DELETE**

Method not allowed by the resource. The returned HTTP error status is 405. The server SHOULD also include the 'Allow: GET, POST' field in the response as per section 6.5.5 and 7.4.1 of [RFC7231].

# **6.10 Resource: Individual user tracking change notification subscription**

The resource used is:

**http://{serverRoot}/zonalpresence/{apiVersion}/{zoneOwnerId}/subscriptions/userTracking/{subscriptionId}**

This resource is used for controlling individual subscription to notification about user tracking change.

# **6.10.1 Request URL variables**

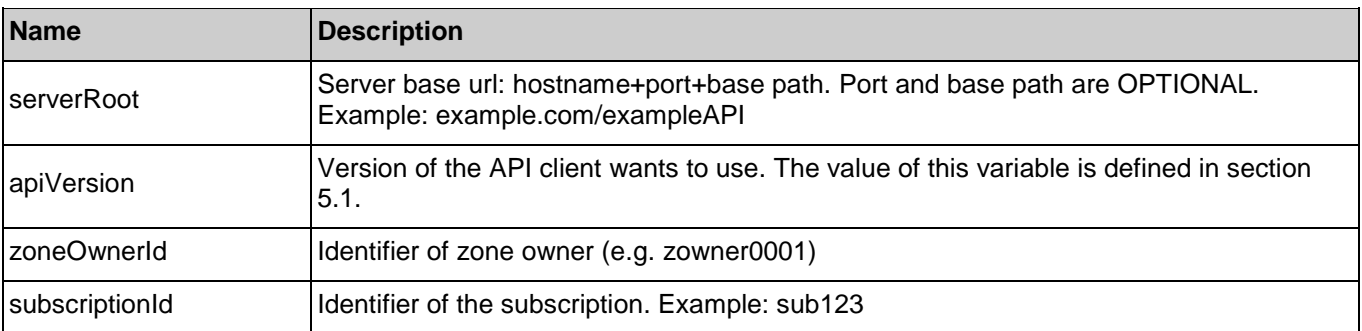

The following request URL variables are common for all HTTP commands:

See section [6](#page-35-0) for a statement on the escaping of reserved characters in URL variables.

# **6.10.2 Response Codes and Error Handling**

For HTTP response codes, see [REST\_NetAPI\_Common].

For Policy Exception and Service Exception fault codes applicable to Zonal Presence, see section [7.](#page-73-0)

# **6.10.3 GET**

This operation is used for retrieving an individual subscription to user tracking change notification.

### **6.10.3.1 Example: Retrieve individual user tracking subscription (Informative)**

#### **6.10.3.1.1 Request**

GET /exampleAPI/zonalpresence/v1/zowner0001/subscriptions/userTracking/sub123 HTTP/1.1 Accept: application/xml Host: example.com

### **6.10.3.1.2 Response**

HTTP/1.1 200 OK Content-Type: application/xml Content-Length: nnnn Date: Tue, 03 Feb 2015 02:51:59 GMT <?xml version="1.0" encoding="UTF-8"?> <zp:userTrackingSubscription xmlns:zp=*"*urn:oma:xml:rest:netapi:zonalpresence:1*"* > <clientCorrelator>0001</clientCorrelator> <resourceURL>http://example.com/exampleAPI/zonalpresence/v1/zowner0001/subscriptions/userTracking/sub123</resourceURL> <callbackReference> <notifyURL>http://applicationClient.example.com/zonalpresence/notifications/77777</notifyURL> </callbackReference> <address>tel:+19585550100</address> <userEventCriteria>Entering</userEventCriteria> </zp:userTrackingSubscription>

# **6.10.4 PUT**

This operation is used for updating an individual subscription to user tracking change notification.

### **6.10.4.1 Example: Update individual user tracking subscription (Informative)**

### **6.10.4.1.1 Request**

PUT /exampleAPI/zonalpresence/v1/zowner0001/subscriptions/userTracking/sub123 HTTP/1.1 Content-Type: application/xml Content-Length: nnnn Accept: application/xml Host: example.com <?xml version="1.0" encoding="UTF-8"?> <zp:userTrackingSubscription xmlns:zp="urn:oma:xml:rest:netapi:zonalpresence:1"> <clientCorrelator>0001</clientCorrelator> <resourceURL>http://example.com/exampleAPI/zonalpresence/v1/zowner0001/subscriptions/userTracking/sub123</resourceURL> <callbackReference> <notifyURL>http://applicationClient.example.com/zonalpresence/notifications/77777</notifyURL> </callbackReference> <address>tel:+19585550100</address> <userEventCriteria>Leaving</userEventCriteria> </zp:userTrackingSubscription>

### **6.10.4.1.2 Response**

HTTP/1.1 200 OK Content-Type: application/xml Content-Length: nnnn Date: Tue, 03 Feb 2015 02:51:59 GMT <?xml version="1.0" encoding="UTF-8"?> <zp:userTrackingSubscription xmlns:zp="urn:oma:xml:rest:netapi:zonalpresence:1"> <clientCorrelator>0001</clientCorrelator> <resourceURL>http://example.com/exampleAPI/zonalpresence/v1/zowner0001/subscriptions/userTracking/sub123</resourceURL> <callbackReference> <notifyURL>http://applicationClient.example.com/zonalpresence/notifications/77777</notifyURL> </callbackReference> <address>tel:+19585550100</address> <userEventCriteria>Leaving</userEventCriteria> </zp:userTrackingSubscription>

# **6.10.5 POST**

Method not allowed by the resource. The returned HTTP error status is 405. The server SHOULD also include the 'Allow: GET, PUT, DELETE' field in the response as per section 6.5.5 and 7.4.1 of [RFC7231].

# **6.10.6 DELETE**

This operation is used for cancelling a subscription and stopping corresponding notifications.

### **6.10.6.1 Example: Cancelling a subscription (Informative)**

### **6.10.6.1.1 Request**

DELETE /exampleAPI/zonalpresence/v1/zowner0001/subscriptions/userTracking/sub123 HTTP/1.1 Accept: application/xml Host: example.com

### **6.10.6.1.2 Response**

HTTP/1.1 204 No Content Date: Tue, 03 Feb 2015 02:51:59 GMT

# **6.11 Resource: Zone status change notification subscriptions**

The resource used is:

#### **http://{serverRoot}/zonalpresence/{apiVersion}/{zoneOwnerId}/subscriptions/zoneStatus**

This resource is used for controlling subscriptions to notification about zone status change.

This resource can be used in conjunction with a Client-side Notification URL, or in conjunction with a Server-side Notification URL. In this latter case, the application MUST first create a Notification Channel (see [REST\_NetAPI\_NotificationChannel]) before creating a subscription.

# **6.11.1 Request URL variables**

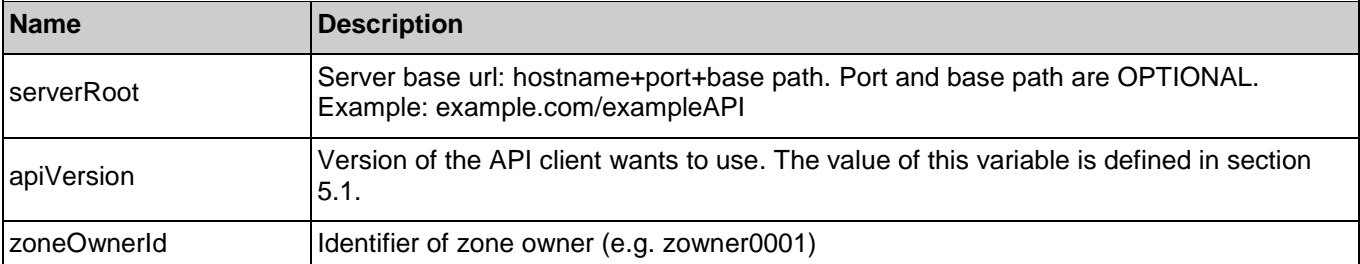

The following request URL variables are common for all HTTP commands:

See section [6](#page-35-0) for a statement on the escaping of reserved characters in URL variables.

# **6.11.2 Response Codes and Error Handling**

For HTTP response codes, see [REST\_NetAPI\_Common].

For Policy Exception and Service Exception fault codes applicable to Zonal Presence, see section [7.](#page-73-0)

# **6.11.3 GET**

This operation is used for retrieving all active subscriptions to zone status change notifications.

### **6.11.3.1 Example: Retrieve zone status subscriptions (Informative)**

### **6.11.3.1.1 Request**

GET /exampleAPI/zonalpresence/v1/zowner0001/subscriptions/zoneStatus HTTP/1.1 Accept: application/xml Host: example.com

### **6.11.3.1.2 Response**

HTTP/1.1 200 OK Content-Type: application/xml Content-Length: nnnn Date: Tue, 03 Feb 2015 02:51:59 GMT

<?xml version="1.0" encoding="UTF-8"?> <zp:notificationSubscriptionList xmlns:zp="urn:oma:xml:rest:netapi:zonalpresence:1"> <zoneStatusSubscription> <clientCorrelator>0001</clientCorrelator> <resourceURL>http://example.com/exampleAPI/zonalpresence/v1/zowner0001/subscriptions/zoneStatus/sub123</resourceURL> <callbackReference> <notifyURL>http://applicationClient.example.com/zonalpresence/notifications/77777</notifyURL> </callbackReference> <zoneId>zone001</zoneId> <numberOfUsersZoneThreshold>500</numberOfUsersZoneThreshold> <operationStatus>Serviceable</operationStatus> </zoneStatusSubscription> <zoneStatusSubscription> <clientCorrelator>0002</clientCorrelator>

 <resourceURL>http://example.com/exampleAPI/zonalpresence/v1/zowner0001/subscriptions/zoneStatus/sub124</resourceURL> <callbackReference> <notifyURL>http://applicationClient.example.com/zonalpresence/notifications/77777</notifyURL> </callbackReference> <zoneId>zone002</zoneId> <numberOfUsersAPThreshold>50</numberOfUsersAPThreshold> </zoneStatusSubscription> <resourceURL>http://example.com/exampleAPI/zonalpresence/v1/zowner0001/subscriptions/zoneStatus</resourceURL> </zp:notificationSubscriptionList>

### **6.11.4 PUT**

Method not allowed by the resource. The returned HTTP error status is 405. The server SHOULD also include the 'Allow: GET, POST' field in the response as per section 6.5.5 and 7.4.1 of [RFC7231].

# **6.11.5 POST**

This operation is used for creating a new subscription to zone status change notification.

The notifyURL in the callbackReference either contains the Client-side Notification URL (as defined by the client) or the Server-side Notification URL (as obtained during the creation of the Notification Channel [REST\_NetAPI\_NotificationChannel]).

### **6.11.5.1 Example 1: Create new zone status subscription (Informative)**

#### **6.11.5.1.1 Request**

POST /exampleAPI/zonalpresence/v1/zowner0001/subscriptions/zoneStatus HTTP/1.1 Content-Type: application/xml Content-Length: nnnn Accept: application/xml Host: example.com <?xml version="1.0" encoding="UTF-8"?> <zp:zoneStatusSubscription xmlns:zp="urn:oma:xml:rest:netapi:zonalpresence:1"> <clientCorrelator>0001</clientCorrelator> <callbackReference> <notifyURL>http://applicationClient.example.com/zonalpresence/notifications/77777</notifyURL> </callbackReference> <zoneId>zone001</zoneId> <numberOfUsersZoneThreshold>500</numberOfUsersZoneThreshold> <operationStatus>Serviceable</operationStatus> </zp:zoneStatusSubscription>

### **6.11.5.1.2 Response**

#### HTTP/1.1 201 Created

Content-Type: application/xml Location: http://example.com/exampleAPI/zonalpresence/v1/zowner0001/subscriptions/zoneStatus/sub123 Content-Length: nnnn Date: Tue, 03 Feb 2015 02:51:59 GMT

<?xml version="1.0" encoding="UTF-8"?>

<zp:zoneStatusSubscription xmlns:zp="urn:oma:xml:rest:netapi:zonalpresence:1"> <clientCorrelator>0001</clientCorrelator> <resourceURL>http://example.com/exampleAPI/zonalpresence/v1/zowner0001/subscriptions/zoneStatus/sub123</resourceURL> <callbackReference> <notifyURL>http://applicationClient.example.com/zonalpresence/notifications/77777</notifyURL> </callbackReference> <zoneId>zone001</zoneId> <numberOfUsersZoneThreshold>500</numberOfUsersZoneThreshold> <operationStatus>Serviceable</operationStatus>

</zp:zoneStatusSubscription>

### **6.11.5.2 Example 2: Create new zone status subscription, response with location of created resource (Informative)**

### **6.11.5.2.1 Request**

POST /exampleAPI/zonalpresence/v1/zowner0001/subscriptions/zoneStatus HTTP/1.1 Content-Type: application/xml Content-Length: nnnn Accept: application/xml Host: example.com

<?xml version="1.0" encoding="UTF-8"?>

<zp:zoneStatusSubscription xmlns:zp="urn:oma:xml:rest:netapi:zonalpresence:1">

<clientCorrelator>0001</clientCorrelator>

<callbackReference>

<notifyURL>http://applicationClient.example.com/zonalpresence/notifications/77777</notifyURL>

</callbackReference>

<zoneId>zone001</zoneId>

<numberOfUsersZoneThreshold>500</numberOfUsersZoneThreshold>

<operationStatus>Serviceable</operationStatus>

</zp:zoneStatusSubscription>

### **6.11.5.2.2 Response**

HTTP/1.1 201 Created Content-Type: application/xml Location: http://example.com/exampleAPI/zonalpresence/v1/zowner0001/subscriptions/zoneStatus/sub123 Content-Length: nnnn Date: Tue, 03 Feb 2015 02:51:59 GMT

<?xml version="1.0" encoding="UTF-8"?>

<common:resourceReference xmlns:common="urn:oma:xml:rest:netapi:common:1"> <resourceURL>http://example.com/exampleAPI/zonalpresence/v1/zowner0001/subscriptions/zoneStatus/sub123</resourceURL> </common:resourceReference>

# **6.11.6 DELETE**

Method not allowed by the resource. The returned HTTP error status is 405. The server SHOULD also include the 'Allow: GET, POST' field in the response as per section 6.5.5 and 7.4.1 of [RFC7231].

# **6.12 Resource: Individual zone status change notification subscription**

The resource used is:

**http://{serverRoot}/zonalpresence/{apiVersion}/{zoneOwnerId}/subscriptions/zoneStatus/{subscriptionId}**

This resource is used for controlling individual subscription to notification about zone status change.

# **6.12.1 Request URL variables**

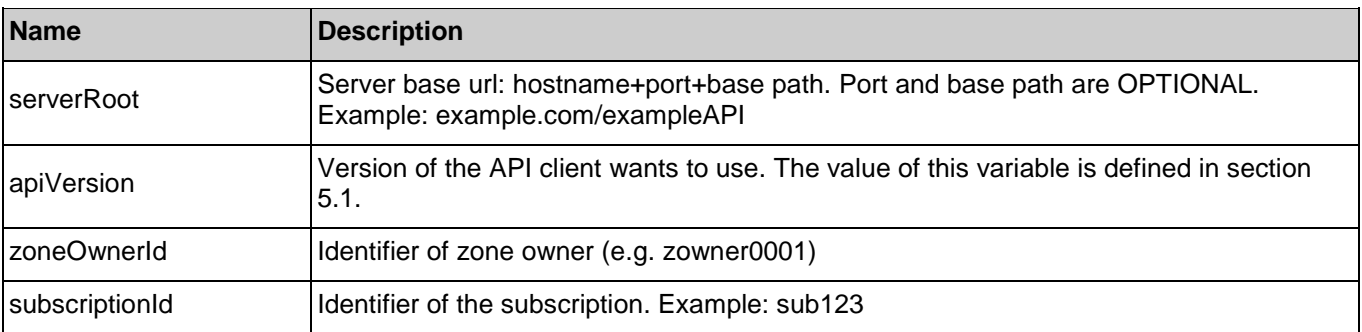

The following request URL variables are common for all HTTP commands:

See section [6](#page-35-0) for a statement on the escaping of reserved characters in URL variables.

# **6.12.2 Response Codes and Error Handling**

For HTTP response codes, see [REST\_NetAPI\_Common].

For Policy Exception and Service Exception fault codes applicable to Zonal Presence, see section [7.](#page-73-0)

# **6.12.3 GET**

This operation is used for retrieving an individual subscription to zone status change notification.

### **6.12.3.1 Example: Retrieve individual zone status subscription (Informative)**

#### **6.12.3.1.1 Request**

GET /exampleAPI/zonalpresence/v1/zowner0001/subscriptions/zoneStatus/sub123 HTTP/1.1 Accept: application/xml Host: example.com

### **6.12.3.1.2 Response**

HTTP/1.1 200 OK Content-Type: application/xml Content-Length: nnnn Date: Tue, 03 Feb 2015 02:51:59 GMT <?xml version="1.0" encoding="UTF-8"?> <zp:zoneStatusSubscription xmlns:zp=*"*urn:oma:xml:rest:netapi:zonalpresence:1*"* > <clientCorrelator>0001</clientCorrelator> <resourceURL>http://example.com/exampleAPI/zonalpresence/v1/zowner0001/subscriptions/zoneStatus/sub123</resourceURL> <callbackReference> <notifyURL>http://applicationClient.example.com/zonalpresence/notifications/77777</notifyURL> </callbackReference> <zoneId>zone001</zoneId> <numberOfUsersZoneThreshold>500</numberOfUsersZoneThreshold> <operationStatus>Serviceable</operationStatus> </zp:zoneStatusSubscription>

# **6.12.4 PUT**

This operation is used for updating an individual subscription to zone status change notification.

### **6.12.4.1 Example: Update individual zone status subscription (Informative)**

### **6.12.4.1.1 Request**

PUT /exampleAPI/zonalpresence/v1/zowner0001/subscriptions/zoneStatus/sub123 HTTP/1.1 Content-Type: application/xml Content-Length: nnnn Accept: application/xml Host: example.com <?xml version="1.0" encoding="UTF-8"?> <zp:zoneStatusSubscription xmlns:zp="urn:oma:xml:rest:netapi:zonalpresence:1"> <clientCorrelator>0001</clientCorrelator> <resourceURL>http://example.com/exampleAPI/zonalpresence/v1/zowner0001/subscriptions/zoneStatus/sub123</resourceURL> <callbackReference> <notifyURL>http://applicationClient.example.com/zonalpresence/notifications/77777</notifyURL> </callbackReference> <zoneId>zone001</zoneId> <numberOfUsersZoneThreshold>250</numberOfUsersZoneThreshold> <operationStatus>Serviceable</operationStatus> </zp:zoneStatusSubscription>

### **6.12.4.1.2 Response**

HTTP/1.1 200 OK Content-Type: application/xml Content-Length: nnnn Date: Tue, 03 Feb 2015 02:51:59 GMT <?xml version="1.0" encoding="UTF-8"?> <zp:zoneStatusSubscription xmlns:zp="urn:oma:xml:rest:netapi:zonalpresence:1"> <clientCorrelator>0001</clientCorrelator> <resourceURL>http://example.com/exampleAPI/zonalpresence/v1/zowner0001/subscriptions/zoneStatus/sub123</resourceURL> <callbackReference> <notifyURL>http://applicationClient.example.com/zonalpresence/notifications/77777</notifyURL> </callbackReference> <zoneId>zone001</zoneId> <numberOfUsersZoneThreshold>250</numberOfUsersZoneThreshold> <operationStatus>Serviceable</operationStatus> </zp:zoneStatusSubscription>

# **6.12.5 POST**

Method not allowed by the resource. The returned HTTP error status is 405. The server SHOULD also include the 'Allow: GET, PUT, DELETE' field in the response as per section 6.5.5 and 7.4.1 of [RFC7231].

# **6.12.6 DELETE**

This operation is used for cancelling a subscription and stopping corresponding notifications.

### **6.12.6.1 Example: Cancelling a subscription (Informative)**

### **6.12.6.1.1 Request**

DELETE /exampleAPI/zonalpresence/v1/zowner0001/subscriptions/zoneStatus/sub123 HTTP/1.1 Accept: application/xml Host: example.com

### **6.12.6.1.2 Response**

HTTP/1.1 204 No Content Date: Tue, 03 Feb 2015 02:51:59 GMT

# **6.13 Resource: Client notification about zonal presence changes**

This resource is a callback URL provided by the client for notification about Zonal Presence events.

The RESTful Zonal Presence API does not make any assumption about the structure of this URL. If this URL is a Client-side Notification URL, the server will POST notifications directly to it. If this URL is a Server-side Notification URL, the server uses it to determine the address of the Notification Server to which the notifications will subsequently be POSTed. The way the server determines the address of the Notification Server is out of scope of this specification.

Note: In the case when the client has set up a Notification Channel to obtain the notifications, the client needs to use the mechanisms described in [REST\_NetAPI\_NotificationChannel], instead of the mechanism described below in sectio[n 6.13.4.](#page-70-0)

### **6.13.1 Request URL variables**

Client provided.

# **6.13.2 Response Codes and Error Handling**

For HTTP response codes, see [REST\_NetAPI\_Common].

For Policy Exception and Service Exception fault codes applicable to Zonal Presence, see section [7.](#page-73-0)

# **6.13.3 GET**

Method not allowed by the resource. The returned HTTP error status is 405. The server SHOULD also include the 'Allow: POST' field in the response as per section 6.5.5 and 7.4.1 of [RFC7231].

# <span id="page-70-0"></span>**6.13.4 PUT**

Method not allowed by the resource. The returned HTTP error status is 405. The server SHOULD also include the 'Allow: POST' field in the response as per section 6.5.5 and 7.4.1 of [RFC7231].

# **6.13.5 POST**

This operation is used for notifying client about zonal presence changes.

### **6.13.5.1 Example 1: Zonal presence notification for zonal traffic (Informative)**

### **6.13.5.1.1 Request**

POST /zonalpresence/notifications/77777 HTTP/1.1 Content-Type: application/xml Accept: application/xml Host: applicationClient.example.com

<?xml version="1.0" encoding="UTF-8"?> <zp:zonalPresenceNotification xmlns:zp="urn:oma:xml:rest:netapi:zonalpresence:1"> <callbackData>12345</callbackData> <zoneId>zone001</zoneId> <address>tel:+19585550100</address> <interestRealm>NY</interestRealm> <userEventType>Entering</userEventType> <currentAccessPointId>ap01</currentAccessPointId> <timestamp>2015-02-03T02:51:57Z</timestamp> <link rel="ZonalTrafficSubscription" href="http://example.com/exampleAPI/zonalpresence/v1/zowner0001/subscriptions/zonalTraffic/sub123"/> </zp:zonalPresenceNotification>

### **6.13.5.1.2 Response**

HTTP/1.1 204 No Content Date: Tue, 03 Feb 2015 02:51:59 GMT

### **6.13.5.2 Example 2: Zonal presence notification for user tracking (Informative)**

### **6.13.5.2.1 Request**

POST /zonalpresence/notifications/77777 HTTP/1.1 Content-Type: application/xml Accept: application/xml Host: applicationClient.example.com <?xml version="1.0" encoding="UTF-8"?> <zp:zonalPresenceNotification xmlns:zp="urn:oma:xml:rest:netapi:zonalpresence:1"> <callbackData>12345</callbackData> <zoneId>zone002</zoneId> <address>tel:+19585550101</address> <userEventType>Entering</userEventType> <currentAccessPointId>ap02</currentAccessPointId> <timestamp>2015-02-03T02:51:57Z</timestamp> <link rel="UserTrackingSubscription" href="http://example.com/exampleAPI/zonalpresence/v1/zowner0001/subscriptions/userTracking/sub123"/> </zp:zonalPresenceNotification>

### **6.13.5.2.2 Response**

HTTP/1.1 204 No Content Date: Tue, 03 Feb 2015 02:51:59 GMT

### **6.13.5.3 Example 3: Zone status notification (Informative)**

### **6.13.5.3.1 Request**

POST /zonalpresence/notifications/77777 HTTP/1.1 Content-Type: application/xml Accept: application/xml Host: applicationClient.example.com

<?xml version="1.0" encoding="UTF-8"?> <zp:zoneStatusNotification xmlns:zp="urn:oma:xml:rest:netapi:zonalpresence:1"> <callbackData>12345</callbackData> <zoneId>zone001</zoneId> <accessPointId>ap01</accessPointId> <numberOfUsersInAP>50</numberOfUsersInAP> <timestamp>2015-02-03T02:51:57Z</timestamp> <link rel="ZoneStatusSubscription" href="http://example.com/exampleAPI/zonalpresence/v1/zowner0001/subscriptions/zoneStatus/sub123"/>

</zp:zoneStatusNotification>

### **6.13.5.3.2 Response**

HTTP/1.1 204 No Content Date: Tue, 03 Feb 2015 02:51:59 GMT
#### **6.13.6 DELETE**

Method not allowed by the resource. The returned HTTP error status is 405. The server SHOULD also include the 'Allow: POST' field in the response as per section 6.5.5 and 7.4.1 of [RFC7231].

# **7. Fault definitions**

# **7.1 Service Exceptions**

For common Service Exceptions refer to [REST\_NetAPI\_Common]. There are no additional Service Exception codes defined for the RESTful Zonal Presence API.

# **7.2 Policy Exceptions**

For common Policy Exceptions refer to [REST\_NetAPI\_Common]. There are no additional Policy Exception codes defined for the RESTful Zonal Presence API.

# **Appendix A. Change History (Informative)**

# **A.1 Approved Version History**

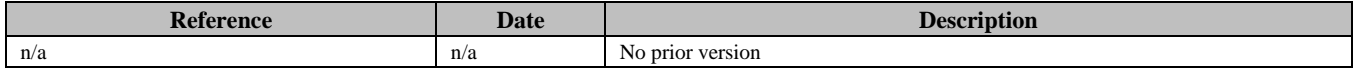

#### **A.2 Draft/Candidate Version 1.0 History**

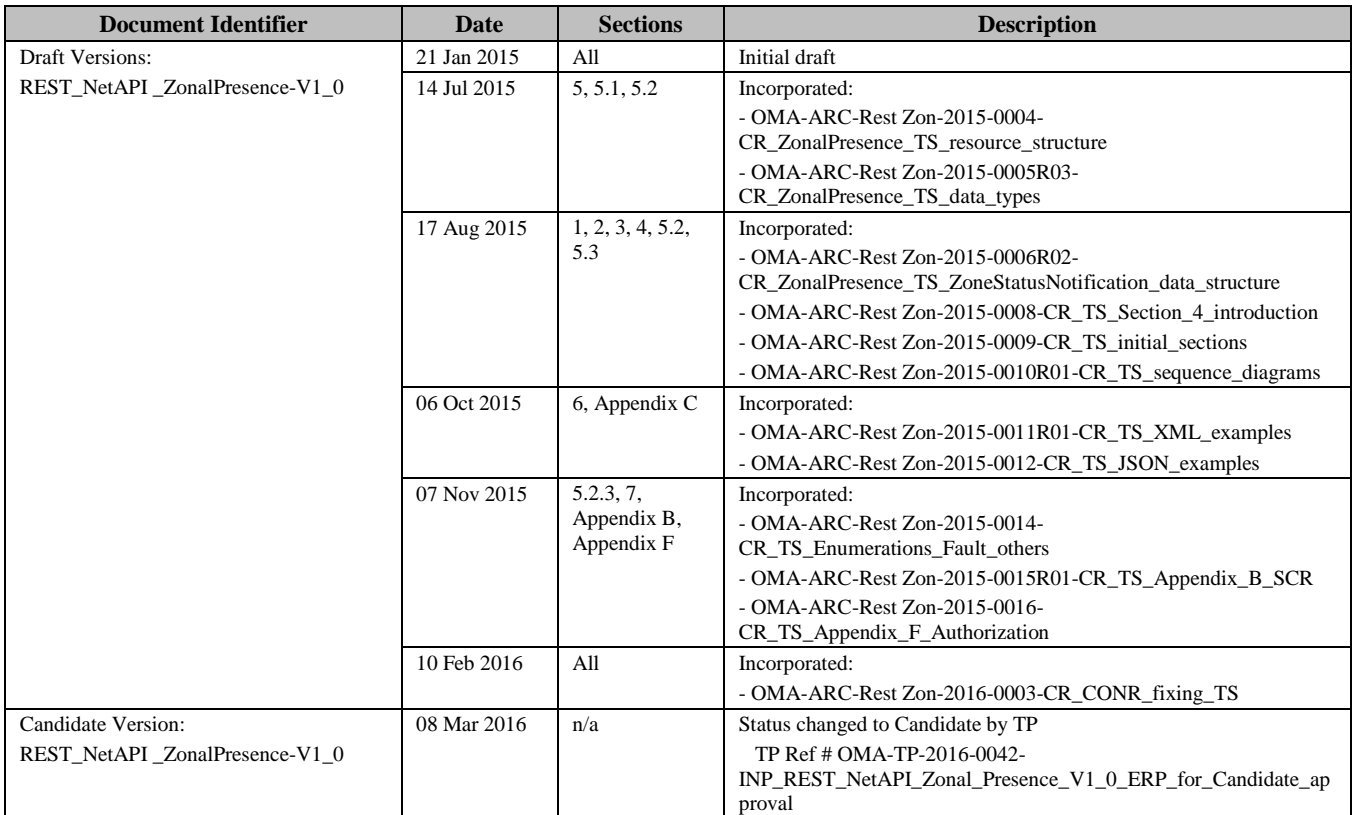

# **Appendix B. Static Conformance Requirements (Normative)**

The notation used in this appendix is specified in [SCRRULES].

### **B.1 SCR for REST.ZonalPresence Server**

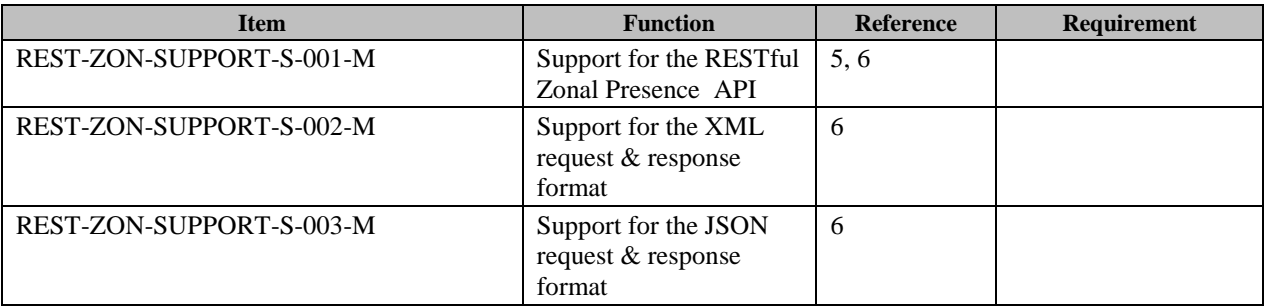

#### B.1.1 SCR for REST.ZonalPresence.ZoneList Server

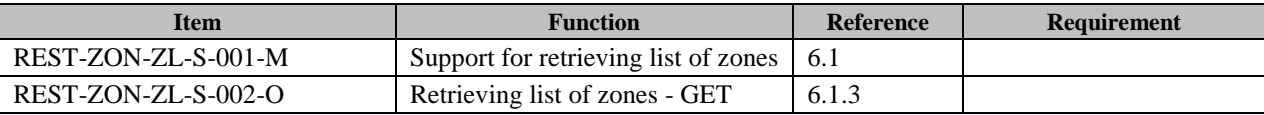

#### B.1.2 SCR for REST.ZonalPresence.IndZoneInfo Server

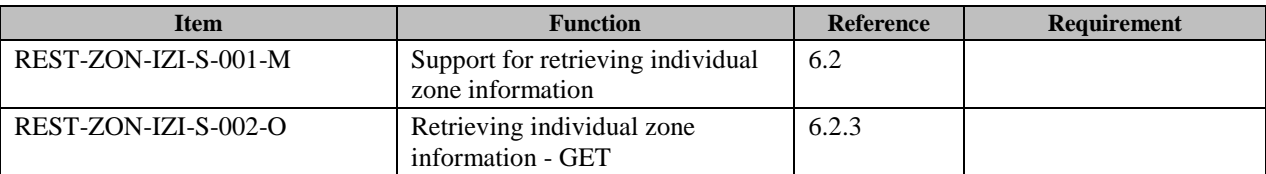

#### B.1.3 SCR for REST.ZonalPresence.AccessPointList Server

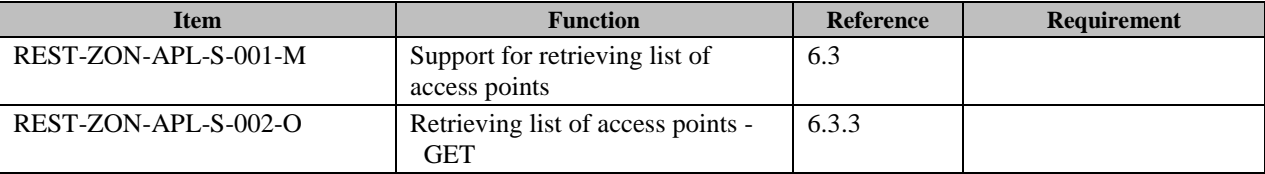

#### B.1.4 SCR for REST.ZonalPresence.IndAccessPointInfo Server

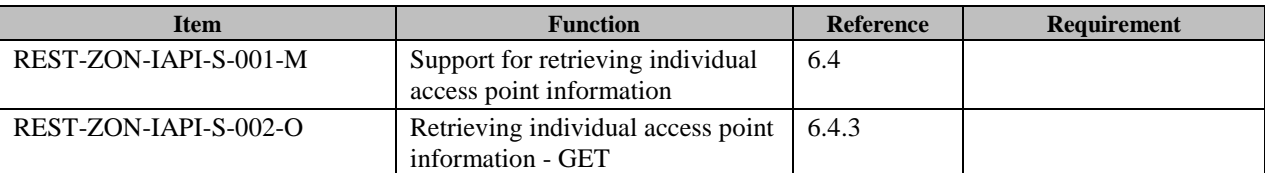

#### B.1.5 SCR for REST.ZonalPresence.UserList Server

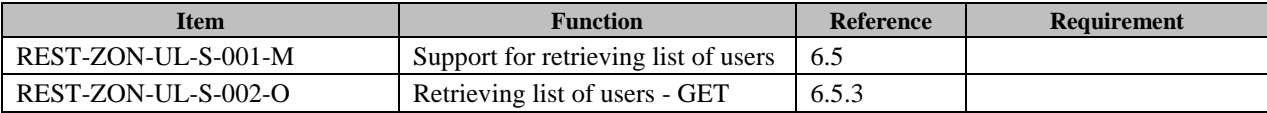

#### B.1.6 SCR for REST.ZonalPresence.IndUserInfo Server

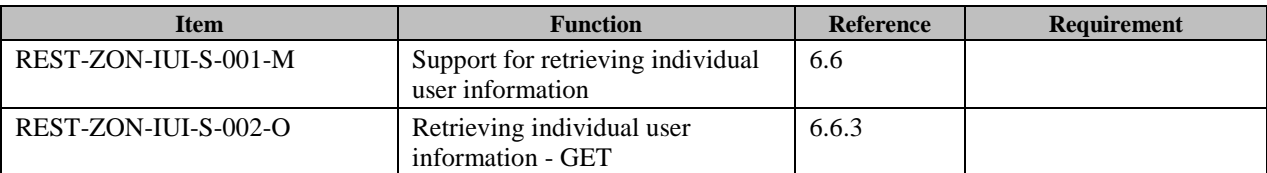

#### B.1.7 SCR for REST.ZonalPresence.ZonalTrafficSubscr Server

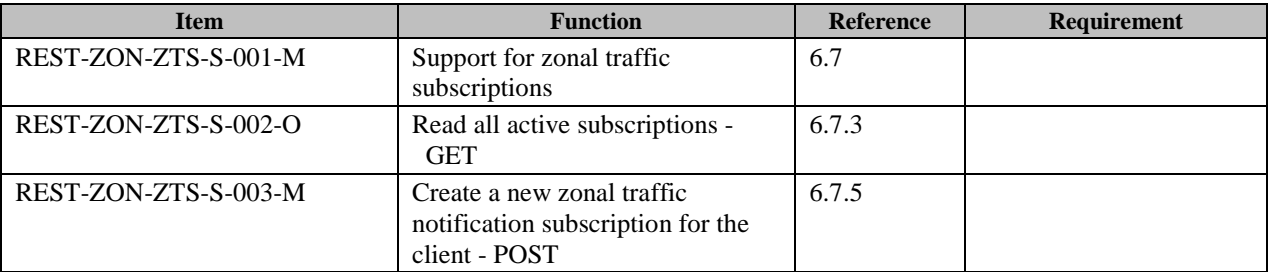

#### B.1.8 SCR for REST.ZonalPresence.IndZonalTrafficSubscr Server

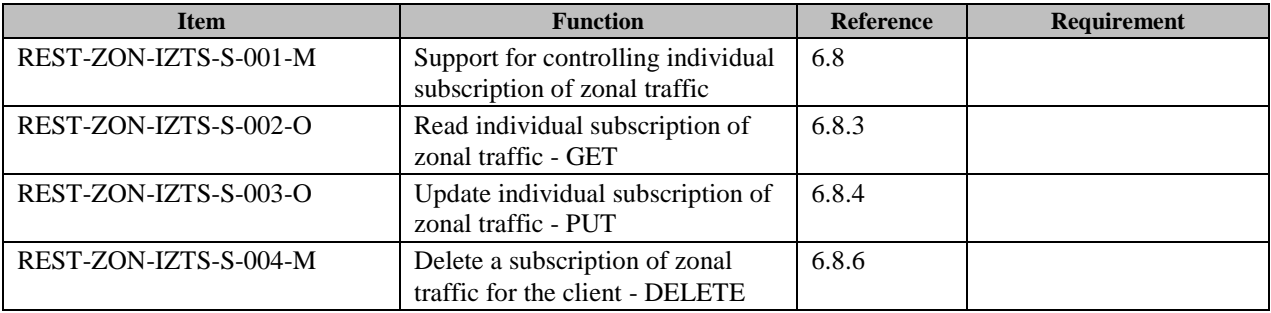

#### B.1.9 SCR for REST.ZonalPresence.UserTrackingSubscr Server

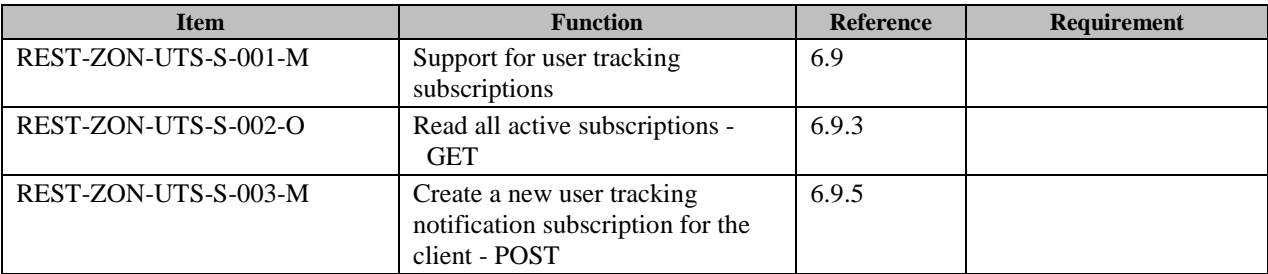

#### B.1.10 SCR for REST.ZonalPresence.IndUserTrackingSubscr Server

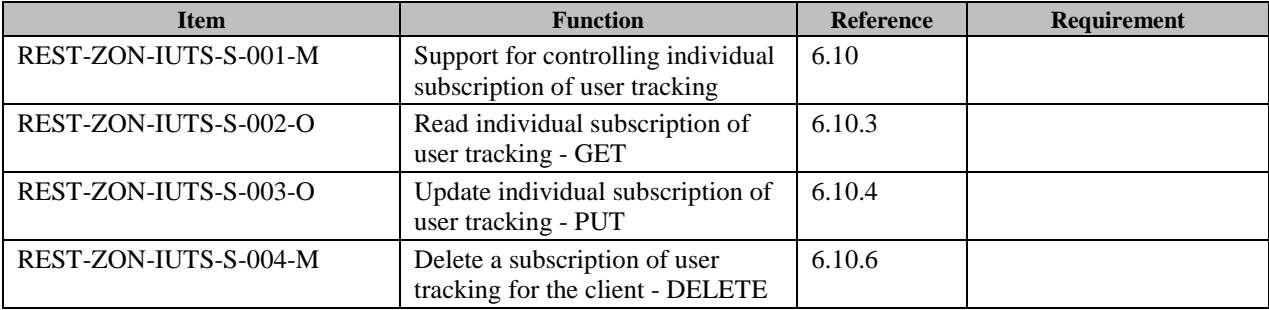

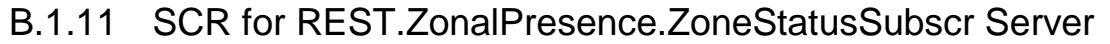

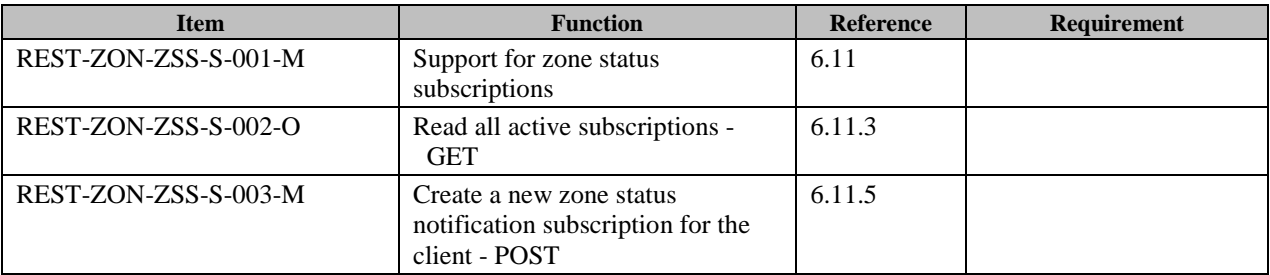

#### B.1.12 SCR for REST.ZonalPresence.IndZoneStatusSubscr Server

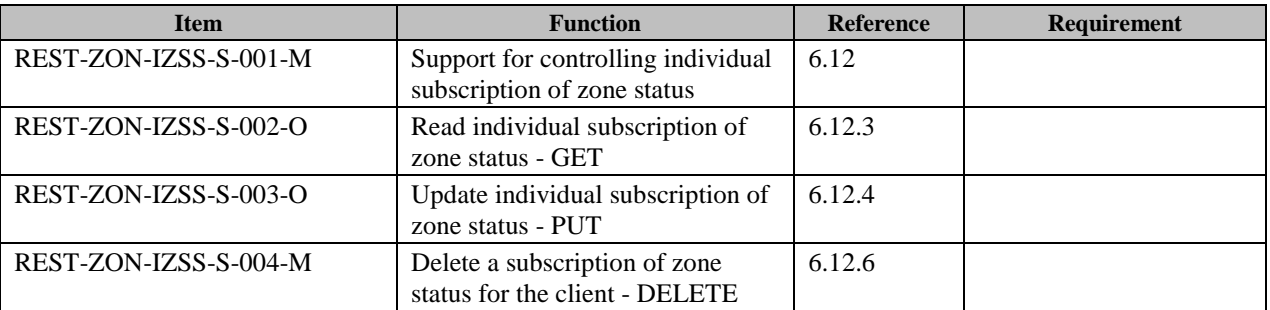

#### B.1.13 SCR for REST.ZonalPresence.ClientNotificationCallback Server

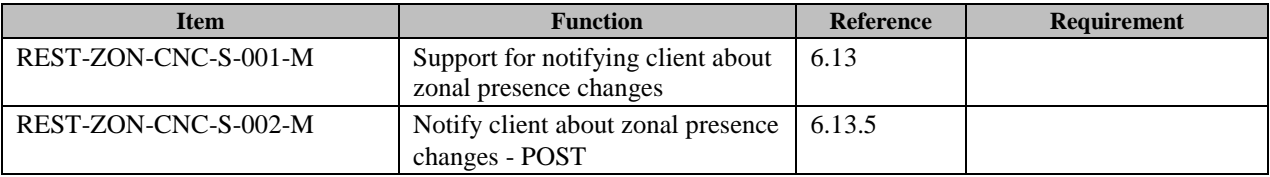

# **Appendix C. JSON examples (Informative)**

JSON (JavaScript Object Notation) is a Light-weight, text-based, language-independent data interchange format. It provides a simple means to represent basic name-value pairs, arrays and objects. JSON is relatively trivial to parse and evaluate using standard JavaScript libraries, and hence is suited for REST invocations from browsers or other processors with JavaScript engines. Further information on JSON can be found at [RFC7159].

The following examples show the request and response for various operations using the JSON data format. The examples follow the XML to JSON serialization rules in [REST\_NetAPI\_Common]. A JSON response can be obtained by using the content type negotiation mechanism specified in [REST\_NetAPI\_Common].

For full details on the operations themselves please refer to the section number indicated.

# **C.1 Retrieve list of zones (section [6.1.3.1\)](#page-36-1)**

Request:

GET /exampleAPI/zonalpresence/v1/zowner0001/zones HTTP/1.1 Host: example.com Accept: application/json

```
HTTP/1.1 200 OK
Date: Tue, 03 Feb 2015 02:51:59 GMT
Content-Type: application/json
Content-Length: nnnn
{"zoneList": {
   "zone": [
     {
      "zoneId": "zone001",
        "numberOfAccessPoints": "3",
        "numberOfUnserviceableAccessPoints": "1",
        "numberOfUsers": "10",
        "resourceURL": "http://example.com/exampleAPI/zonalpresence/v1/zowner0001/zones/zone001"
     },
\overline{\phantom{a}}"zoneId": "zone002",
        "numberOfAccessPoints": "12",
        "numberOfUnserviceableAccessPoints": "0",
        "numberOfUsers": "36",
        "resourceURL": "http://example.com/exampleAPI/zonalpresence/v1/zowner0001/zones/zone002"
 }
  \mathbf{I} "resourceURL": "http://example.com/exampleAPI/zonalpresence/v1/zowner0001/zones"
}}
```
## **C.2 Retrieve individual zone information (section [6.2.3.1\)](#page-38-2)**

Request:

GET /exampleAPI/zonalpresence/v1/zowner0001/zones/zone001 HTTP/1.1 Host: example.com Accept: application/json

Response:

HTTP/1.1 200 OK Date: Tue, 03 Feb 2015 02:51:59 GMT Content-Type: application/json Content-Length: nnnn {"zoneInfo": { "zoneId": "zone001", "numberOfAccessPoints": "3", "numberOfUnserviceableAccessPoints": "1", "numberOfUsers": "10", "resourceURL": "http://example.com/exampleAPI/zonalpresence/v1/zowner0001/zones/zone001"

```
}}
```
### **C.3 Retrieve list of access points (section [6.3.3.1\)](#page-39-1)**

Request:

```
GET /exampleAPI/zonalpresence/v1/zowner0001/zones/zone001/accessPoints HTTP/1.1
Host: example.com
Accept: application/json
```

```
HTTP/1.1 200 OK
Date: Tue, 03 Feb 2015 02:51:59 GMT
Content-Type: application/json
Content-Length: nnnn
{"accessPointList": {
   "zoneId": "zone001",
   "accessPoint": [
     {
       "accessPointId": "ap01",
      "locationInfo": {
           "latitude": "90.123",
         "longitude": "80.123",
         "altitude": "10.0",
         "accuracy": "0"
       },
        "connectionType": "Femto",
       "operationStatus": "Serviceable",
        "numberOfUsers": "5",
        "interestRealm": "NY",
        "resourceURL": "http://example.com/exampleAPI/zonalpresence/v1/zowner0001/zones/zone001/accessPoints/ap01"
```
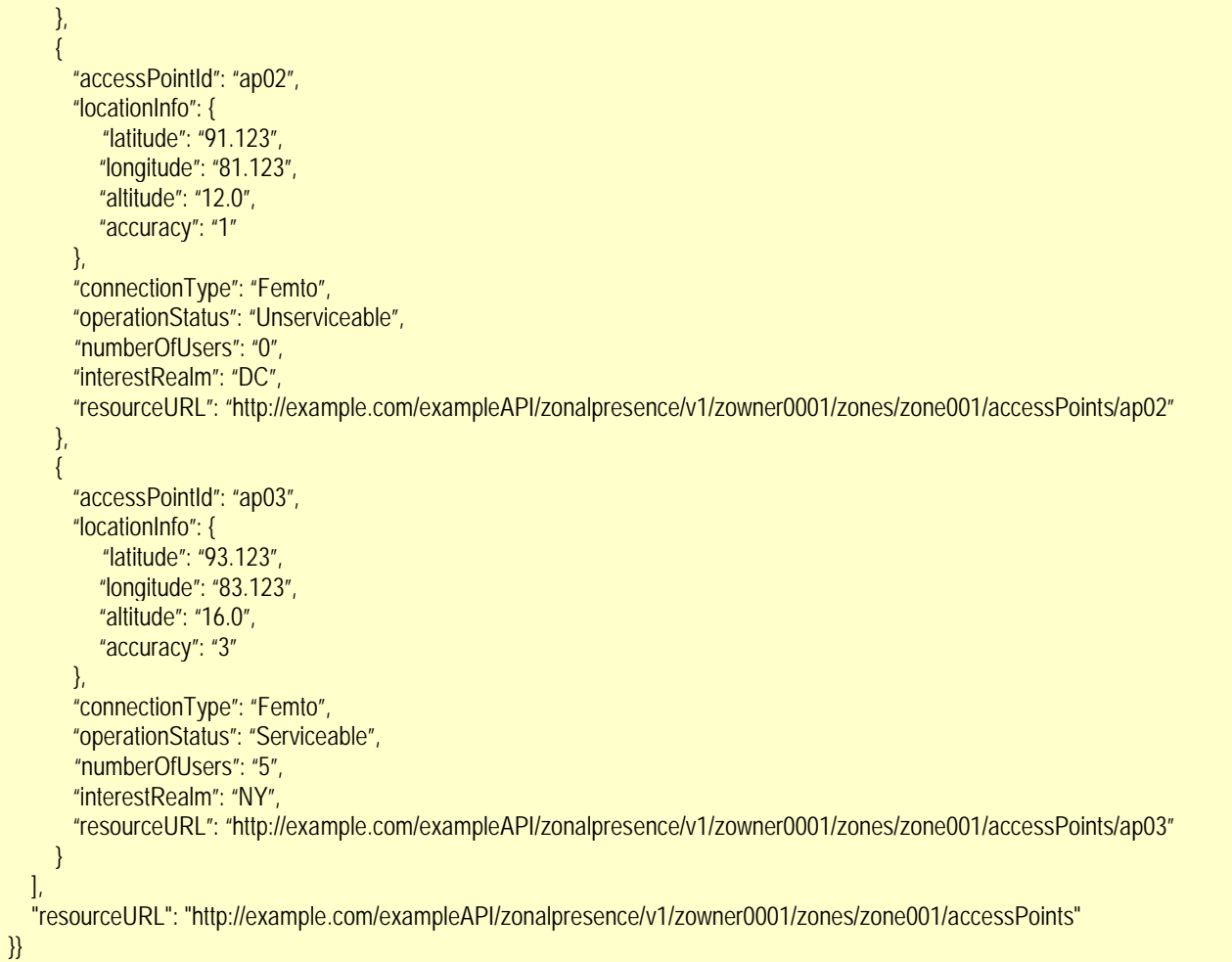

### **C.4 Retrieve list of access points with same interest realm (section [6.3.3.2\)](#page-41-0)**

Request:

GET /exampleAPI/zonalpresence/v1/zowner0001/zones/zone001/accessPoints?interestRealm=NY HTTP/1.1 Host: example.com Accept: application/json

```
HTTP/1.1 200 OK
Date: Tue, 03 Feb 2015 02:51:59 GMT
Content-Type: application/json
Content-Length: nnnn
{"accessPointList": {
   "zoneId": "zone001",
   "accessPoint": [
    \{"accessPointId": "ap01",
      "locationInfo": {
           "latitude": "90.123",
         "longitude": "80.123",
         "altitude": "10.0",
         "accuracy": "0"
       },
        "connectionType": "Femto",
       "operationStatus": "Serviceable",
        "numberOfUsers": "5",
       "interestRealm": "NY",
        "resourceURL": "http://example.com/exampleAPI/zonalpresence/v1/zowner0001/zones/zone001/accessPoints/ap01"
     },
      {
       "accessPointId": "ap03",
      "locationInfo": {
           "latitude": "93.123",
         "longitude": "83.123",
         "altitude": "16.0",
         "accuracy": "3"
       },
        "connectionType": "Femto",
      "operationStatus": "Serviceable",
        "numberOfUsers": "5",
        "interestRealm": "NY",
        "resourceURL": "http://example.com/exampleAPI/zonalpresence/v1/zowner0001/zones/zone001/accessPoints/ap03"
     }
   ],
   "resourceURL": "http://example.com/exampleAPI/zonalpresence/v1/zowner0001/zones/zone001/accessPoints"
}}
```
### **C.5 Retrieve individual access point information (section [6.4.3.1\)](#page-42-2)**

Request:

GET /exampleAPI/zonalpresence/v1/zowner0001/zones/zone001/accessPoints/ap01 HTTP/1.1 Host: example.com Accept: application/json

Response:

HTTP/1.1 200 OK Date: Tue, 03 Feb 2015 02:51:59 GMT Content-Type: application/json Content-Length: nnnn {"accessPointInfo": { "accessPointId": "ap01", "locationInfo": { "latitude": "90.123", "longitude": "80.123", "altitude": "10.0", "accuracy": "0" }, "connectionType": "Femto", "operationStatus": "Serviceable", "numberOfUsers": "5", "interestRealm": "NY", "resourceURL": "http://example.com/exampleAPI/zonalpresence/v1/zowner0001/zones/zone001/accessPoints/ap01" }}

# **C.6 Retrieve list of users (section [6.5.3.1\)](#page-45-0)**

Request:

GET /exampleAPI/zonalpresence/v1/zowner0001/users HTTP/1.1 Host: example.com Accept: application/json

```
HTTP/1.1 200 OK
Date: Tue, 03 Feb 2015 02:51:59 GMT
Content-Type: application/json
Content-Length: nnnn
{"userList": {
   "user": [
     {
      "address": "tel:+19585550100",
       "accessPointId": "ap01",
       "zoneId": "zone001",
       "resourceURL": "http://example.com/exampleAPI/zonalpresence/v1/zowner0001/users/tel%3A%2B19585550100"
     },
     {
      "address": "tel:+19585550101",
       "accessPointId": "ap01",
       "zoneId": "zone001",
       "resourceURL": "http://example.com/exampleAPI/zonalpresence/v1/zowner0001/users/tel%3A%2B19585550101"
     },
     {
      "address": "tel:+19585550102",
       "accessPointId": "ap01",
       "zoneId": "zone002",
       "resourceURL": "http://example.com/exampleAPI/zonalpresence/v1/zowner0001/users/tel%3A%2B19585550102"
     },
     {
      "address": "tel:+19585550103",
       "accessPointId": "ap01",
       "zoneId": "zone002",
       "resourceURL": "http://example.com/exampleAPI/zonalpresence/v1/zowner0001/users/tel%3A%2B19585550103"
     }
   ],
   "resourceURL": "http://example.com/exampleAPI/zonalpresence/v1/zowner0001/users"
}}
```
#### **C.7 Retrieve list of users in a zone (section [6.5.3.2\)](#page-46-0)**

Request:

```
GET /exampleAPI/zonalpresence/v1/zowner0001/users?zoneId=zone001 HTTP/1.1
Host: example.com
Accept: application/json
```

```
HTTP/1.1 200 OK
Date: Tue, 03 Feb 2015 02:51:59 GMT
Content-Type: application/json
Content-Length: nnnn
{"userList": {
   "user": [
     {
      "address": "tel:+19585550100",
       "accessPointId": "ap01",
       "zoneId": "zone001",
       "resourceURL": "http://example.com/exampleAPI/zonalpresence/v1/zowner0001/users/tel%3A%2B19585550100"
     },
     {
      "address": "tel:+19585550101",
       "accessPointId": "ap01",
       "zoneId": "zone001",
       "resourceURL": "http://example.com/exampleAPI/zonalpresence/v1/zowner0001/users/tel%3A%2B19585550101"
     },
     {
      "address": "tel:+19585550102",
       "accessPointId": "ap03",
       "zoneId": "zone001",
       "resourceURL": "http://example.com/exampleAPI/zonalpresence/v1/zowner0001/users/tel%3A%2B19585550102"
     },
     {
      "address": "tel:+19585550103",
       "accessPointId": "ap03",
       "zoneId": "zone001",
       "resourceURL": "http://example.com/exampleAPI/zonalpresence/v1/zowner0001/users/tel%3A%2B19585550103"
     }
   ],
   "resourceURL": "http://example.com/exampleAPI/zonalpresence/v1/zowner0001/users"
}}
```
#### **C.8 Retrieve list of users in an access point (section [6.5.3.3\)](#page-47-0)**

Request:

```
GET/exampleAPI/zonalpresence/v1/zowner0001/users?zoneId=zone001&accessPointId=ap01 HTTP/1.1
Host: example.com
Accept: application/json
```
Response:

```
HTTP/1.1 200 OK
Date: Tue, 03 Feb 2015 02:51:59 GMT
Content-Type: application/json
Content-Length: nnnn
{"userList": {
   "user": [
     {
      "address": "tel:+19585550100",
       "accessPointId": "ap01",
       "zoneId": "zone001",
       "resourceURL": "http://example.com/exampleAPI/zonalpresence/v1/zowner0001/users/tel%3A%2B19585550100"
     },
     {
      "address": "tel:+19585550101",
       "accessPointId": "ap01",
       "zoneId": "zone001",
       "resourceURL": "http://example.com/exampleAPI/zonalpresence/v1/zowner0001/users/tel%3A%2B19585550101"
     }
   ],
   "resourceURL": "http://example.com/exampleAPI/zonalpresence/v1/zowner0001/users"
}}
```
# **C.9 Retrieve individual user information (section [6.6.3.1\)](#page-49-1)**

Request:

```
GET /exampleAPI/zonalpresence/v1/zowner0001/users/tel%3A%2B19585550100 HTTP/1.1
Host: example.com
Accept: application/json
```

```
HTTP/1.1 200 OK
Date: Tue, 03 Feb 2015 02:51:59 GMT
Content-Type: application/json
Content-Length: nnnn
{"userInfo": {
  "address": "tel:+19585550100",
   "accessPointId": "ap01",
   "zoneId": "zone001",
   "resourceURL": "http://example.com/exampleAPI/zonalpresence/v1/zowner0001/users/tel%3A%2B19585550100"
}}
```
#### **C.10 Retrieve zonal traffic subscriptions (section [6.7.3.1\)](#page-51-1)**

Request:

```
GET /exampleAPI/zonalpresence/v1/zowner0001/subscriptions/zonalTraffic HTTP/1.1
Accept: application/json
Host: example.com
```
Response:

```
HTTP/1.1 200 OK
Content-Type: application/json
Content-Length: nnnn
Date: Tue, 03 Feb 2015 02:51:59 GMT
{"notificationSubscriptionList": {
   "zonalTrafficSubscription": [
     {
       "clientCorrelator": "0001",
        "resourceURL": "http://example.com/exampleAPI/zonalpresence/v1/zowner0001/subscriptions/zonalTraffic/sub123",
        "callbackReference": {"notifyURL": "http://applicationClient.example.com/zonalpresence/notifications/77777"},
        "zoneId": "zone001",
        "interestRealm": "NY",
        "userEventCriteria": "Entering"
     },
      {
      "clientCorrelator": "0002",
        "resourceURL": "http://example.com/exampleAPI/zonalpresence/v1/zowner0001/subscriptions/zonalTraffic/sub124",
        "callbackReference": {"notifyURL": "http://applicationClient.example.com/zonalpresence/notifications/77777"},
        "zoneId": "zone002",
        "interestRealm": "DC",
        "userEventCriteria": "Entering"
     }
 ],
   "resourceURL": "http://example.com/exampleAPI/zonalpresence/v1/zowner0001/zones"
}}
```
### **C.11 Create new zonal traffic subscription (section [6.7.5.1\)](#page-52-1)**

Request:

```
POST /exampleAPI/zonalpresence/v1/zowner0001/subscriptions/zonalTraffic HTTP/1.1
Content-Type: application/json
Content-Length: nnnn
Accept: application/json
Host: example.com
{"zonalTrafficSubscription": {
  "clientCorrelator": "0001",
   "callbackReference": {"notifyURL": "http://applicationClient.example.com/zonalpresence/notifications/77777"},
   "zoneId": "zone001",
   "interestRealm": "NY",
   "userEventCriteria": "Entering"
}}
```
Response:

```
HTTP/1.1 201 Created
Content-Type: application/json
Location: http://example.com/exampleAPI/zonalpresence/v1/zowner0001/subscriptions/zonalTraffic/sub123
Content-Length: nnnn
Date: Tue, 03 Feb 2015 02:51:59 GMT
{"zonalTrafficSubscription": {
  "clientCorrelator": "0001",
   "resourceURL": "http://example.com/exampleAPI/zonalpresence/v1/zowner0001/subscriptions/zonalTraffic/sub123",
   "callbackReference": {"notifyURL": "http://applicationClient.example.com/zonalpresence/notifications/77777"},
   "zoneId": "zone001",
   "interestRealm": "NY",
   "userEventCriteria": "Entering"
}}
```
## **C.12 Create new zonal traffic subscription, response with location of created resource (section [6.7.5.2\)](#page-53-0)**

Request:

```
POST /exampleAPI/zonalpresence/v1/zowner0001/subscriptions/zonalTraffic HTTP/1.1
Content-Type: application/json
Content-Length: nnnn
Accept: application/json
Host: example.com
{"zonalTrafficSubscription": {
  "clientCorrelator": "0001",
   "callbackReference": {"notifyURL": "http://applicationClient.example.com/zonalpresence/notifications/77777"},
   "zoneId": "zone001",
   "interestRealm": "NY",
   "userEventCriteria": "Entering"
}}
```
Response:

HTTP/1.1 201 Created Content-Type: application/json Location: http://example.com/exampleAPI/zonalpresence/v1/zowner0001/subscriptions/zonalTraffic/sub123 Content-Length: nnnn Date: Tue, 03 Feb 2015 02:51:59 GMT

{"resourceReference": {"resourceURL": "http://example.com/exampleAPI/zonalpresence/v1/zowner0001/subscriptions/zonalTraffic/sub123"}}

#### **C.13 Retrieve individual zonal traffic subscription (section [6.8.3.1\)](#page-54-2)**

Request:

GET /exampleAPI/zonalpresence/v1/zowner0001/subscriptions/zonalTraffic/sub123 HTTP/1.1 Accept: application/json Host: example.com

Response:

```
HTTP/1.1 200 OK
Content-Type: application/json
Content-Length: nnnn
Date: Tue, 03 Feb 2015 02:51:59 GMT
{"zonalTrafficSubscription": {
  "clientCorrelator": "0001",
   "resourceURL": "http://example.com/exampleAPI/zonalpresence/v1/zowner0001/subscriptions/zonalTraffic/sub123",
   "callbackReference": {"notifyURL": "http://applicationClient.example.com/zonalpresence/notifications/77777"},
   "zoneId": "zone001",
   "interestRealm": "NY",
   "userEventCriteria": "Entering"
}}
```
# **C.14 Update individual zonal traffic subscription (section [6.8.4.1\)](#page-55-1)**

Request:

```
PUT /exampleAPI/zonalpresence/v1/zowner0001/subscriptions/zonalTraffic/sub123 HTTP/1.1
Content-Type: application/json
Content-Length: nnnn
Accept: application/json
Host: example.com
{"zonalTrafficSubscription": {
  "clientCorrelator": "0001",
   "resourceURL": "http://example.com/exampleAPI/zonalpresence/v1/zowner0001/subscriptions/zonalTraffic/sub123",
   "callbackReference": {"notifyURL": "http://applicationClient.example.com/zonalpresence/notifications/77777"},
   "zoneId": "zone001",
   "interestRealm": "NY",
   "userEventCriteria": "Leaving"
```
}}

Response:

```
HTTP/1.1 200 OK
Content-Type: application/json
Content-Length: nnnn
Date: Tue, 03 Feb 2015 02:51:59 GMT
{"zonalTrafficSubscription": {
  "clientCorrelator": "0001",
   "resourceURL": "http://example.com/exampleAPI/zonalpresence/v1/zowner0001/subscriptions/zonalTraffic/sub123",
   "callbackReference": {"notifyURL": "http://applicationClient.example.com/zonalpresence/notifications/77777"},
   "zoneId": "zone001",
   "interestRealm": "NY",
   "userEventCriteria": "Leaving"
}}
```
# **C.15 Cancelling a subscription (section [6.8.6.1\)](#page-56-2)**

Request:

```
DELETE /exampleAPI/zonalpresence/v1/zowner0001/subscriptions/zonalTraffic/sub123 HTTP/1.1
Accept: application/json
Host: example.com
```
Response:

```
HTTP/1.1 204 No Content
Date: Tue, 03 Feb 2015 02:51:59 GMT
```
#### **C.16 Retrieve user tracking subscriptions (section [6.9.3.1\)](#page-57-1)**

Request:

```
GET /exampleAPI/zonalpresence/v1/zowner0001/subscriptions/userTracking HTTP/1.1
Accept: application/json
Host: example.com
```

```
HTTP/1.1 200 OK
Content-Type: application/json
Content-Length: nnnn
Date: Tue, 03 Feb 2015 02:51:59 GMT
{"notificationSubscriptionList": {
   "zonalTrafficSubscription": [
     {
      "clientCorrelator": "0001",
        "resourceURL": "http://example.com/exampleAPI/zonalpresence/v1/zowner0001/subscriptions/userTracking/sub123",
        "callbackReference": {"notifyURL": "http://applicationClient.example.com/zonalpresence/notifications/77777"},
        "address": "tel:+19585550100",
        "userEventCriteria": "Entering"
     },
```

```
 {
       "clientCorrelator": "0002",
        "resourceURL": "http://example.com/exampleAPI/zonalpresence/v1/zowner0001/subscriptions/userTracking/sub124",
        "callbackReference": {"notifyURL": "http://applicationClient.example.com/zonalpresence/notifications/77777"},
        "address": "tel:+19585550101",
        "userEventCriteria": "Entering"
     }
   ],
   "resourceURL": "http://example.com/exampleAPI/zonalpresence/v1/zowner0001/subscriptions/userTracking"
}}
```
#### **C.17 Create new user tracking subscription using tel URI (section [6.9.5.1\)](#page-58-1)**

Request:

```
POST /exampleAPI/zonalpresence/v1/zowner0001/subscriptions/userTracking HTTP/1.1
Content-Type: application/json
Content-Length: nnnn
Accept: application/json
Host: example.com
{"userTrackingSubscription": {
  "clientCorrelator": "0001",
   "callbackReference": {"notifyURL": "http://applicationClient.example.com/zonalpresence/notifications/77777"},
   "address": "tel:+19585550100",
   "userEventCriteria": "Entering"
}}
```
#### Response:

```
HTTP/1.1 201 Created
Content-Type: application/json
Location: http://example.com/exampleAPI/zonalpresence/v1/zowner0001/subscriptions/userTracking/sub123
Content-Length: nnnn
Date: Tue, 03 Feb 2015 02:51:59 GMT
```
{"userTrackingSubscription": { "clientCorrelator": "0001", "resourceURL": "http://example.com/exampleAPI/zonalpresence/v1/zowner0001/subscriptions/userTracking/sub123", "callbackReference": {"notifyURL": "http://applicationClient.example.com/zonalpresence/notifications/77777"}, "address": "tel:+19585550100", "userEventCriteria": "Entering"

}}

### **C.18 Create new user tracking subscription using ACR (section [6.9.5.2\)](#page-59-0)**

Request:

```
POST /exampleAPI/zonalpresence/v1/zowner0001/subscriptions/userTracking HTTP/1.1
Content-Type: application/json
Content-Length: nnnn
Accept: application/json
Host: example.com
{"userTrackingSubscription": {
  "clientCorrelator": "0001",
   "callbackReference": {"notifyURL": "http://applicationClient.example.com/zonalpresence/notifications/77777"},
   "address": "acr:pseudonym123",
   "userEventCriteria": "Entering"
}}
```
Response:

```
HTTP/1.1 201 Created
Content-Type: application/json
Location: http://example.com/exampleAPI/zonalpresence/v1/zowner0001/subscriptions/userTracking/sub123
Content-Length: nnnn
Date: Tue, 03 Feb 2015 02:51:59 GMT
{"userTrackingSubscription": {
```

```
"clientCorrelator": "0001",
 "resourceURL": "http://example.com/exampleAPI/zonalpresence/v1/zowner0001/subscriptions/userTracking/sub123",
 "callbackReference": {"notifyURL": "http://applicationClient.example.com/zonalpresence/notifications/77777"},
 "address": "acr:pseudonym123",
 "userEventCriteria": "Entering"
```
}}

#### **C.19 Create new user tracking subscription using tel URI, response with location of created resource (section [6.9.5.3\)](#page-60-0)**

Request:

```
POST /exampleAPI/zonalpresence/v1/zowner0001/subscriptions/userTracking HTTP/1.1
Content-Type: application/json
Content-Length: nnnn
Accept: application/json
Host: example.com
{"userTrackingSubscription": {
  "clientCorrelator": "0001",
   "callbackReference": {"notifyURL": "http://applicationClient.example.com/zonalpresence/notifications/77777"},
   "address": "tel:+19585550100",
   "userEventCriteria": "Entering"
}}
```
Response:

HTTP/1.1 201 Created Content-Type: application/json Location: http://example.com/exampleAPI/zonalpresence/v1/zowner0001/subscriptions/userTracking/sub123 Content-Length: nnnn Date: Tue, 03 Feb 2015 02:51:59 GMT

{"resourceReference": {"resourceURL": " http://example.com/exampleAPI/zonalpresence/v1/zowner0001/subscriptions/userTracking/sub123"}}

### **C.20 Retrieve individual user tracking subscription (section [6.10.3.1\)](#page-62-1)**

Request:

GET /exampleAPI/zonalpresence/v1/zowner0001/subscriptions/userTracking/sub123 HTTP/1.1 Accept: application/json Host: example.com

```
HTTP/1.1 200 OK
Content-Type: application/json
Content-Length: nnnn
Date: Tue, 03 Feb 2015 02:51:59 GMT
{"userTrackingSubscription": {
  "clientCorrelator": "0001",
   "resourceURL": "http://example.com/exampleAPI/zonalpresence/v1/zowner0001/subscriptions/userTracking/sub123",
   "callbackReference": {"notifyURL": "http://applicationClient.example.com/zonalpresence/notifications/77777"},
   "address": "tel:+19585550100",
   "userEventCriteria": "Entering"
}}
```
## **C.21 Update individual user tracking subscription (section [6.10.4.1\)](#page-62-2)**

Request:

```
PUT /exampleAPI/zonalpresence/v1/zowner0001/subscriptions/userTracking/sub123 HTTP/1.1
Content-Type: application/json
Content-Length: nnnn
Accept: application/json
Host: example.com
{"userTrackingSubscription": {
  "clientCorrelator": "0001",
   "resourceURL": "http://example.com/exampleAPI/zonalpresence/v1/zowner0001/subscriptions/userTracking/sub123",
   "callbackReference": {"notifyURL": "http://applicationClient.example.com/zonalpresence/notifications/77777"},
   "address": "tel:+19585550100",
   "userEventCriteria": "Leaving"
}}
```
Response:

```
HTTP/1.1 200 OK
Content-Type: application/json
Content-Length: nnnn
Date: Tue, 03 Feb 2015 02:51:59 GMT
{"userTrackingSubscription": {
  "clientCorrelator": "0001",
  "resourceURL": "http://example.com/exampleAPI/zonalpresence/v1/zowner0001/subscriptions/userTracking/sub123",
   "callbackReference": {"notifyURL": "http://applicationClient.example.com/zonalpresence/notifications/77777"},
   "address": "tel:+19585550100",
   "userEventCriteria": "Leaving"
}}
```
# **C.22 Cancelling a subscription (section [6.10.6.1\)](#page-63-2)**

Request:

DELETE /exampleAPI/zonalpresence/v1/zowner0001/subscriptions/userTracking/sub123 HTTP/1.1 Accept: application/json Host: example.com

Response:

HTTP/1.1 204 No Content Date: Tue, 03 Feb 2015 02:51:59 GMT

#### **C.23 Retrieve zone status subscriptions (section [6.11.3.1\)](#page-64-1)**

Request:

```
GET /exampleAPI/zonalpresence/v1/zowner0001/subscriptions/zoneStatus HTTP/1.1
Accept: application/json
Host: example.com
```
Response:

```
HTTP/1.1 200 OK
Content-Type: application/json
Content-Length: nnnn
Date: Tue, 03 Feb 2015 02:51:59 GMT
{"notificationSubscriptionList": {
   "zoneStatusSubscription": [
     {
       "clientCorrelator": "0001",
        "resourceURL": "http://example.com/exampleAPI/zonalpresence/v1/zowner0001/subscriptions/zoneStatus/sub123",
        "callbackReference": {"notifyURL": "http://applicationClient.example.com/zonalpresence/notifications/77777"},
        "zoneId": "zone001",
        "numberOfUsersZoneThreshold": "500",
        "operationStatus": "Serviceable"
     },
\overline{\phantom{a}}"clientCorrelator": "0002",
        "resourceURL": "http://example.com/exampleAPI/zonalpresence/v1/zowner0001/subscriptions/zoneStatus/sub124",
        "callbackReference": {"notifyURL": "http://applicationClient.example.com/zonalpresence/notifications/77777"},
        "zoneId": "zone002",
        "numberOfUsersAPThreshold": "50",
      }
   ],
   "resourceURL": "http://example.com/exampleAPI/zonalpresence/v1/zowner0001/subscriptions/zoneStatus"
}}
```
# **C.24 Create new zone status subscription (section [6.11.5.1\)](#page-65-1)**

Request:

```
POST /exampleAPI/zonalpresence/v1/zowner0001/subscriptions/zoneStatus HTTP/1.1
Content-Type: application/json
Content-Length: nnnn
Accept: application/json
Host: example.com
{"zoneStatusSubscription": {
  "clientCorrelator": "0001",
   "callbackReference": {"notifyURL": "http://applicationClient.example.com/zonalpresence/notifications/77777"},
   "zoneId": "zone001",
   "numberOfUsersZoneThreshold": "500",
   "operationStatus": "Serviceable"
}}
```
Response:

```
HTTP/1.1 201 Created
Content-Type: application/json
Location: http://example.com/exampleAPI/zonalpresence/v1/zowner0001/subscriptions/zoneStatus/sub123
Content-Length: nnnn
Date: Tue, 03 Feb 2015 02:51:59 GMT
{"zoneStatusSubscription": {
  "clientCorrelator": "0001",
   "resourceURL": "http://example.com/exampleAPI/zonalpresence/v1/zowner0001/subscriptions/zoneStatus/sub123",
   "callbackReference": {"notifyURL": "http://applicationClient.example.com/zonalpresence/notifications/77777"},
   "zoneId": "zone001",
   "numberOfUsersZoneThreshold": "500",
   "operationStatus": "Serviceable"
}}
```
### **C.25 Create new zone status subscription, response with location of created resource (section [6.11.5.2\)](#page-66-0)**

Request:

```
POST /exampleAPI/zonalpresence/v1/zowner0001/subscriptions/zoneStatus HTTP/1.1
Content-Type: application/json
Content-Length: nnnn
Accept: application/json
Host: example.com
{"zoneStatusSubscription": {
  "clientCorrelator": "0001",
   "callbackReference": {"notifyURL": "http://applicationClient.example.com/zonalpresence/notifications/77777"},
   "zoneId": "zone001",
   "numberOfUsersZoneThreshold": "500",
   "operationStatus": "Serviceable"
}}
```
Response:

HTTP/1.1 201 Created Content-Type: application/json Location: http://example.com/exampleAPI/zonalpresence/v1/zowner0001/subscriptions/zoneStatus/sub123 Content-Length: nnnn Date: Tue, 03 Feb 2015 02:51:59 GMT

{"resourceReference": {"resourceURL": " http://example.com/exampleAPI/zonalpresence/v1/zowner0001/subscriptions/zoneStatus/sub123"}}

#### **C.26 Retrieve individual zone status subscription (section [6.12.3.1\)](#page-68-1)**

Request:

GET /exampleAPI/zonalpresence/v1/zowner0001/subscriptions/zoneStatus/sub123 HTTP/1.1 Accept: application/json Host: example.com

Response:

```
HTTP/1.1 200 OK
Content-Type: application/json
Content-Length: nnnn
Date: Tue, 03 Feb 2015 02:51:59 GMT
{"zoneStatusSubscription": {
  "clientCorrelator": "0001",
   "resourceURL": "http://example.com/exampleAPI/zonalpresence/v1/zowner0001/subscriptions/zoneStatus/sub123",
   "callbackReference": {"notifyURL": "http://applicationClient.example.com/zonalpresence/notifications/77777"},
   "zoneId": "zone001",
   "numberOfUsersZoneThreshold": "500",
   "operationStatus": "Serviceable"
}}
```
# **C.27 Update individual zone status subscription (section [6.12.4.1\)](#page-68-2)**

Request:

```
PUT /exampleAPI/zonalpresence/v1/zowner0001/subscriptions/zoneStatus/sub123 HTTP/1.1
Content-Type: application/json
Content-Length: nnnn
Accept: application/json
Host: example.com
{"zoneStatusSubscription": {
  "clientCorrelator": "0001",
   "resourceURL": "http://example.com/exampleAPI/zonalpresence/v1/zowner0001/subscriptions/zoneStatus/sub123",
   "callbackReference": {"notifyURL": "http://applicationClient.example.com/zonalpresence/notifications/77777"},
   "zoneId": "zone001",
   "numberOfUsersZoneThreshold": "250",
   "operationStatus": "Serviceable"
```
}}

Response:

```
HTTP/1.1 200 OK
Content-Type: application/json
Content-Length: nnnn
Date: Tue, 03 Feb 2015 02:51:59 GMT
{"zoneStatusSubscription": {
  "clientCorrelator": "0001",
   "resourceURL": "http://example.com/exampleAPI/zonalpresence/v1/zowner0001/subscriptions/zoneStatus/sub123",
   "callbackReference": {"notifyURL": "http://applicationClient.example.com/zonalpresence/notifications/77777"},
   "zoneId": "zone001",
   "numberOfUsersZoneThreshold": "250",
   "operationStatus": "Serviceable"
}}
```
# **C.28 Cancelling a subscription (section [6.12.6.1\)](#page-69-2)**

Request:

```
DELETE /exampleAPI/zonalpresence/v1/zowner0001/subscriptions/zoneStatus/sub123 HTTP/1.1
Accept: application/json
Host: example.com
```
Response:

HTTP/1.1 204 No Content Date: Tue, 03 Feb 2015 02:51:59 GMT

### **C.29 Zonal presence notification for zonal traffic (section [6.13.5.1\)](#page-70-1)**

Request:

```
POST /zonalpresence/notifications/77777 HTTP/1.1
Content-Type: application/json
Accept: application/json
Host: applicationClient.example.com
{"zonalPresenceNotification": {
  "callbackData": "12345",
   "zoneId": "zone001",
   "address": "tel:+19585550100",
  "interestRealm": "NY",
   "userEventType": "Entering",
   "currentAccessPointId": "ap01",
   "timestamp": "2015-02-03T02:51:57Z"
   "link": {
      "rel": "ZonalTrafficSubscription",
      "href": "http://example.com/exampleAPI/zonalpresence/v1/zowner0001/subscriptions/zonalTraffic/sub123"
   }
}}
```
Response:

HTTP/1.1 204 No Content Date: Tue, 03 Feb 2015 02:51:59 GMT

#### **C.30 Zonal presence notification for user tracking (section [6.13.5.2\)](#page-71-0)**

Request:

POST /zonalpresence/notifications/77777 HTTP/1.1 Content-Type: application/json Accept: application/json Host: applicationClient.example.com {"zonalPresenceNotification": { "callbackData": "12345", "zoneId": "zone002", "address": "tel:+19585550101", "userEventType": "Entering", "currentAccessPointId": "ap02", "timestamp": "2015-02-03T02:51:57Z" "link": { "rel": "UserTrackingSubscription", "href": "http://example.com/exampleAPI/zonalpresence/v1/zowner0001/subscriptions/userTracking/sub123" }

}}

Response:

HTTP/1.1 204 No Content Date: Tue, 03 Feb 2015 02:51:59 GMT

## **C.31 Zone status notification (section [6.13.5.3\)](#page-71-1)**

Request:

```
POST /zonalpresence/notifications/77777 HTTP/1.1
Content-Type: application/json
Accept: application/json
Host: applicationClient.example.com
{"zoneStatusNotification": {
  "callbackData": "12345",
  "zoneId": "zone001",
   "accessPointId": "ap01",
  "numberOfUsers": "50",
   "timestamp": "2015-02-03T02:51:57Z",
   "link": {
      "rel": "ZoneStatusSubscription",
      "href": "http://example.com/exampleAPI/zonalpresence/v1/zowner0001/subscriptions/zoneStatus/sub123"
   }
}}
```
#### Response:

HTTP/1.1 204 No Content Date: Tue, 03 Feb 2015 02:51:59 GMT

# **Appendix D. Operations mapping (Informative)**

As this specification does not have a baseline specification, this appendix is empty.

# **Appendix E. Light-weight Resources (Informative)**

As this version of the specification does not define any Light-weight Resources, this appendix is empty.

# **Appendix F. Authorization aspects (Normative)**

This appendix specifies how to use the RESTful Zonal Presence API in combination with some authorization frameworks.

## <span id="page-102-0"></span>**F.1 Use with OMA Authorization Framework for Network APIs**

The RESTful Zonal Presence API MAY support the authorization framework defined in [Autho4API\_10].

A RESTful Zonal Presence API supporting [Autho4API\_10]:

- SHALL conform to section D.1 of [REST\_NetAPI\_Common];
- SHALL conform to this section [F.1.](#page-102-0)

#### **F.1.1 Scope values**

#### <span id="page-102-1"></span>**F.1.1.1 Definitions**

In compliance with [Autho4API 10], an authorization server serving clients requests for getting authorized access to the resources exposed by the RESTful Zonal Presence API:

- SHALL support the scope values defined in the table below;
- MAY support scope values not defined in this specification.

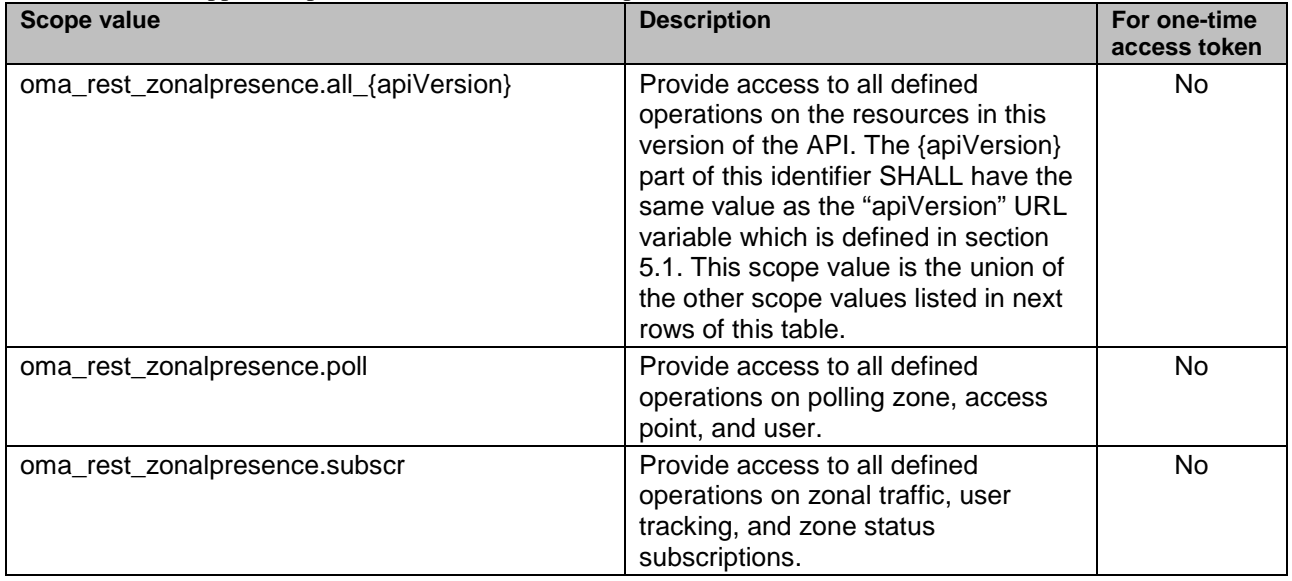

#### **Table 1 Scope values for RESTful Zonal Presence API**

#### **F.1.1.2 Downscoping**

In the case where the client requests authorization for "oma\_rest\_zonalpresence.all\_{apiVersion}" scope, the authorization server and/or resource owner MAY restrict the granted scope to some of the following scope values:

- oma\_rest\_zonalpresence.poll
- oma\_rest\_zonalpresence.subscr

#### **F.1.1.3 Mapping with resources and methods**

Tables in this section specify how the scope values defined in section [F.1.1.1](#page-102-1) for the RESTful Zonal Presence API map to the REST resources and methods of this API. In these tables, the root "oma\_rest\_zonalpresence." of scope values is omitted for readability reasons.

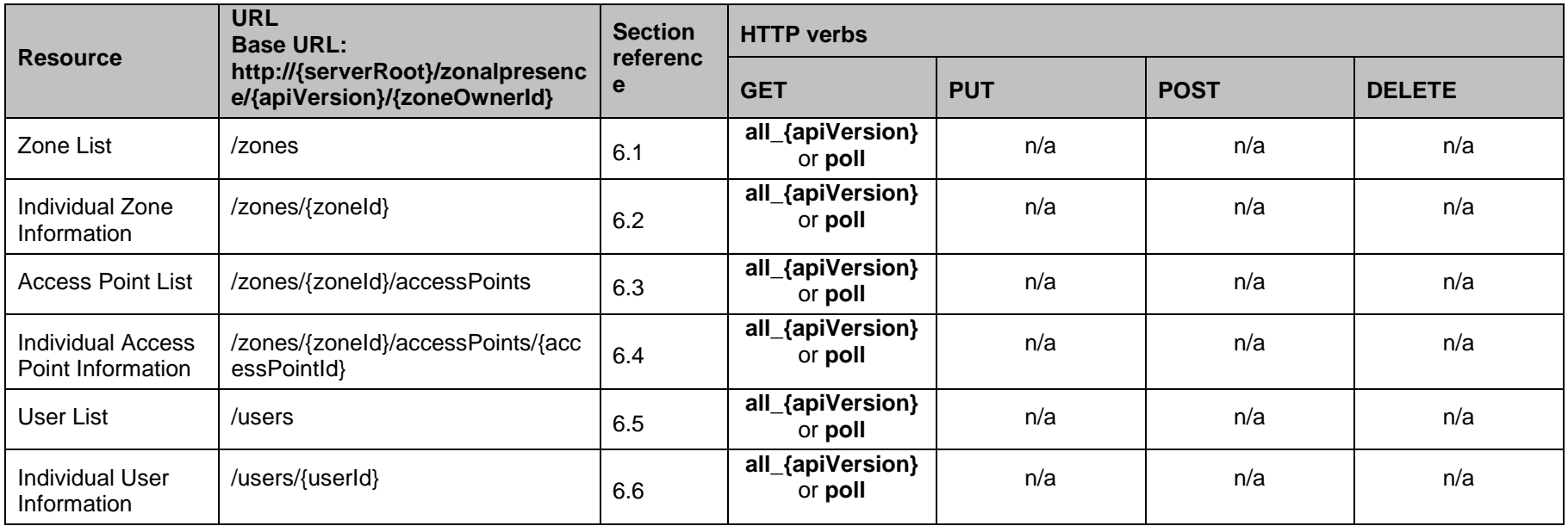

#### **Table 2 Required scope values for: polling zone, access point, and user**

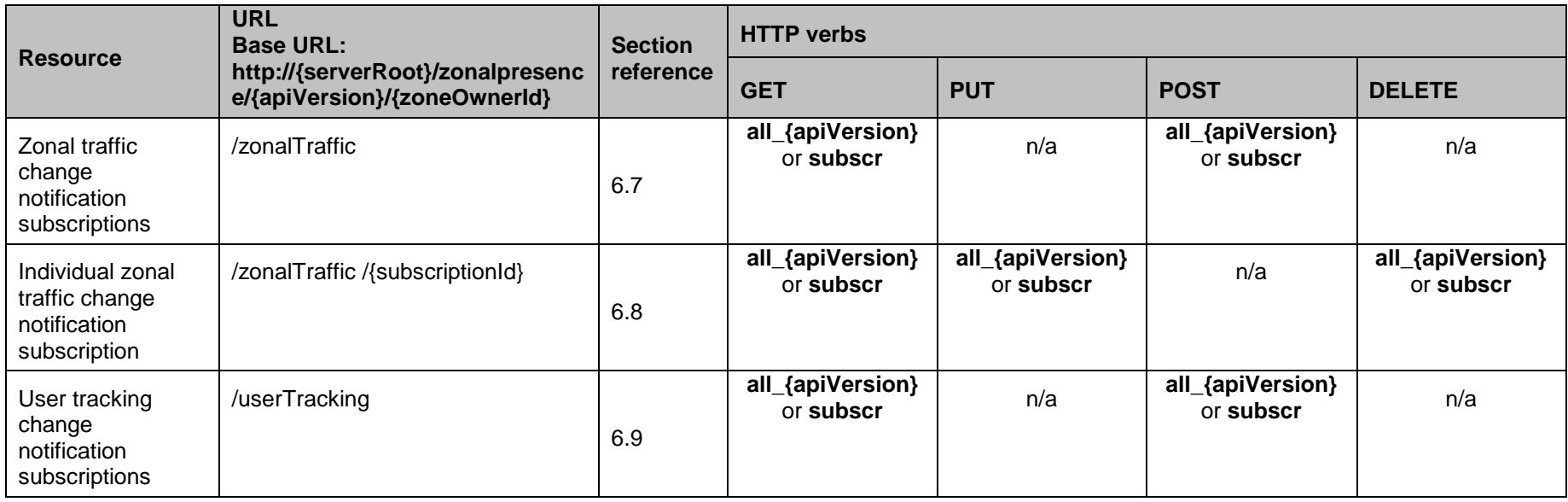

#### **OMA-TS-REST\_NetAPI\_ZonalPresence-V1\_0-20160308-C Page 106 (107)**

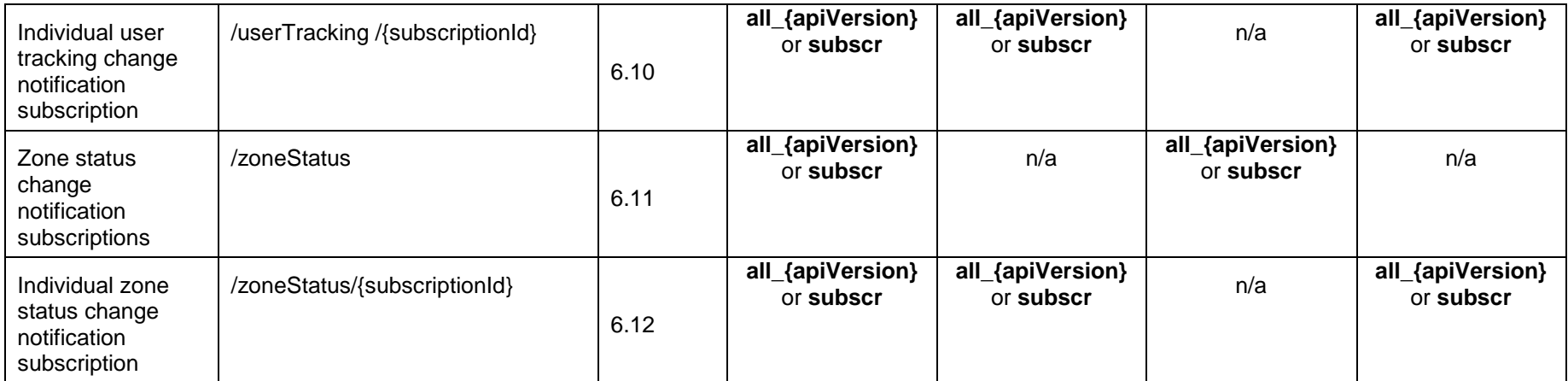

**Table 3 Required scope values for: zonal traffic, user tracking, and zone status subscriptions**

#### **F.1.2 Use of 'acr:Authorization'**

This section specifies the use of 'acr:auth' in place of an end user identifier in a resource URL path.

An 'acr' URI of the form 'acr:auth', where 'auth' is a reserved keyword MAY be used to avoid exposing a real end user identifier in the resource URL path.

A client MAY use 'acr:auth' in a resource URL in place of a {userId} when the the RESTful Zonal Presence API is used in combination with [Autho4API\_10].

In the case the RESTful Zonal Presence API supports [Autho4API\_10], the server:

- SHALL accept 'acr:auth' as a valid value for the resource URL variable {userId}
- SHALL conform to [REST\_NetAPI\_Common] section 5.8.1.1 regarding the processing of 'acr:auth'